# Mécanique des Roches - GEO 3

# Stabilité des massifs rocheux Les parades

## Différents types d'instabilités rocheuses

- **Classification usuelle:** 
	- $-V < 0.1$  m<sup>3</sup> : chute de pierres
	- $-0.1 < V < 100$  m<sup>3</sup> : chute de bloc
- **Différents types d'instabilités r<br>Classification usuelle:<br>- V< 0.1 m<sup>3</sup> :** *chute de pierres***<br>- 0.1 < V< 100 m<sup>3</sup> :** *chute de bloc***<br>- Définition (chute de pierres et blocs): ty<br>- terrain lors duquel un volume de roche Différents types d'instabilités r<br>
Classification usuelle:<br>
- V< 0.1 m<sup>3</sup> :** *chute de pierres***<br>
- 0.1 < V< 100 m<sup>3</sup> :** *chute de bloc***<br>
- Définition (chute de pierres et blocs): ty<br>
terrain lors duquel un volume de roche<br>** Franklike de pierres d'instabilités rocheuses<br>
sification usuelle:<br>
0.1 m<sup>3</sup> : *chute de pierres* et blocs): type de mouvement de bloc<br>
- Définition (chute de pierres et blocs): type de mouvement de<br>
terrain lors duquel u terrain lors duquel un volume de roche se met en mouvement depuis un versant (en particulier à partir de discontinuités, de joints stratigraphiques..) , et se déplace vers l'aval par une succession de chutes libres, rebonds, et phases de roulemen ifférents types d'instabilités rocheuses<br>
sification usuelle:<br>
0.1 m<sup>3</sup> : *chute de pierres*<br>  $\leq$  V $\leq$  100 m<sup>3</sup> : *chute de bloc*<br>
- Définition (chute de pierres et blocs): type de mouvement de<br>
terrain lors duquel un Classification usuelle:<br>- V< 0.1 m<sup>3</sup> : *chute de pierres*<br>- 0.1 < V< 100 m<sup>3</sup> : *chute de bloc*<br>- Définition (chute de pierres et blocs): type c<br>terrain lors duquel un volume de roche se n<br>depuis un versant (en particuli fication usuelle:<br>  $1 \text{ m}^3$ : *chute de pierres*<br>  $\sqrt{8} \times 100 \text{ m}^3$ : *chute de bioc*<br>
Définition (chute de pierres et blocs): type de mouvement de<br>
terrain lors duquel un volume de roche se met en mouvement<br>
depuis un fication usuelle:<br>  $1 \text{ m}^3$ : *chute de pierres*<br>  $1 \text{ V}$ < 100 m<sup>3</sup>: *chute de bloc*<br>
Définition (chute de pierres et blocs): type de<br>
terrain lors duquel un volume de roche se me<br>
depuis un versant (en particulier à pa
	-
	- :<br>1990 Paris III, primeira (n. 1915)<br>1990 Paris II, primeira (n. 1920)
		-
		-
- Concernent : falaises (montagne et littoral), affleurements rocheux, carrières…

Mouvement de bloc isolé

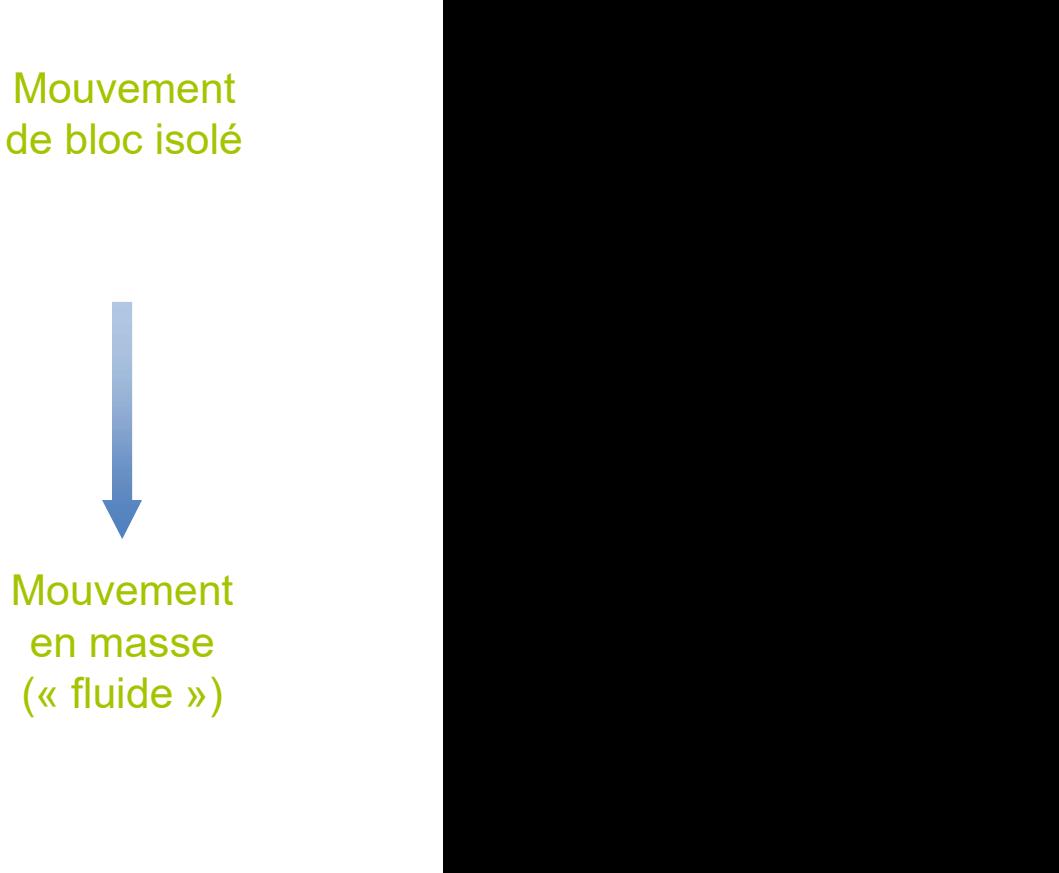

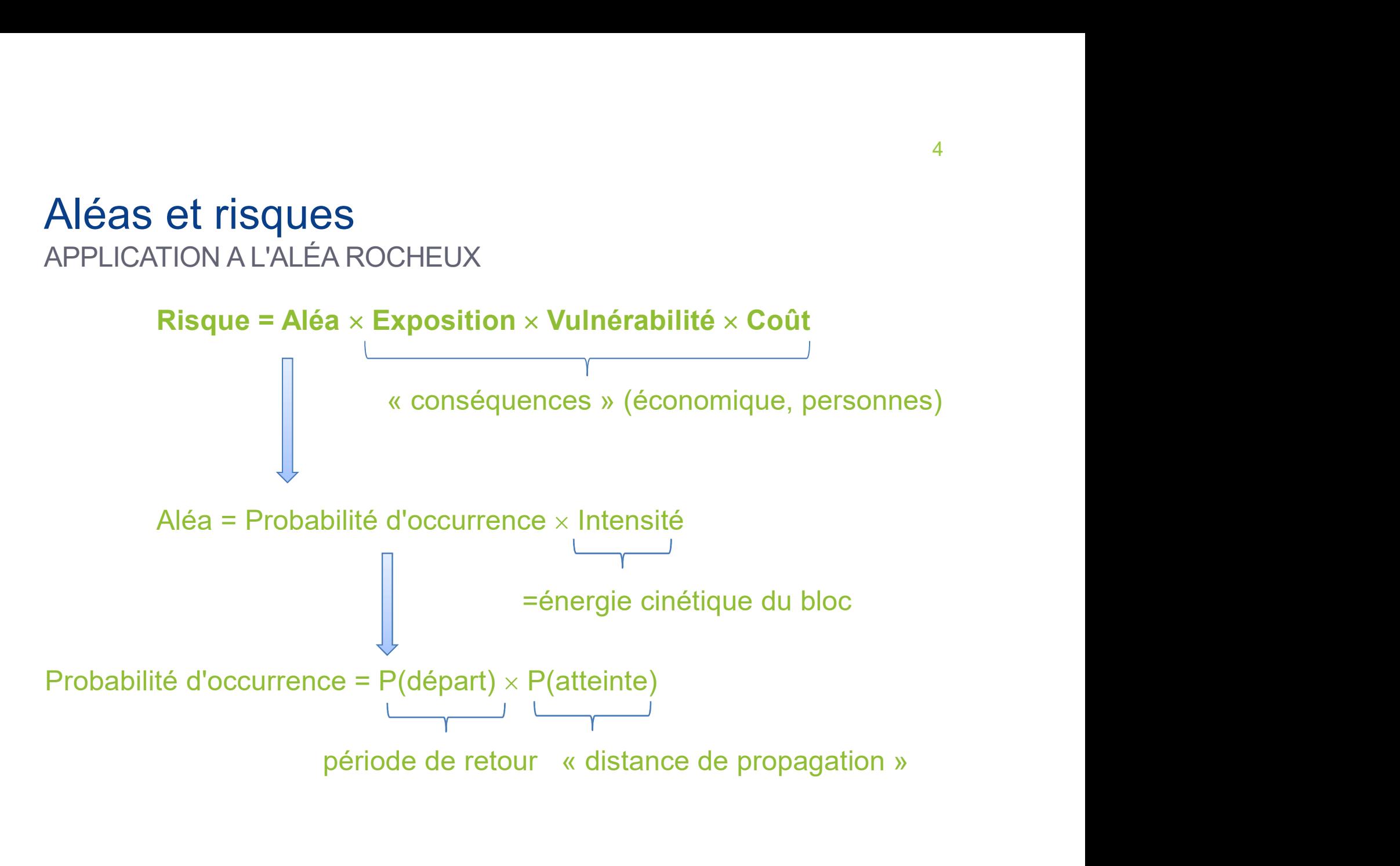

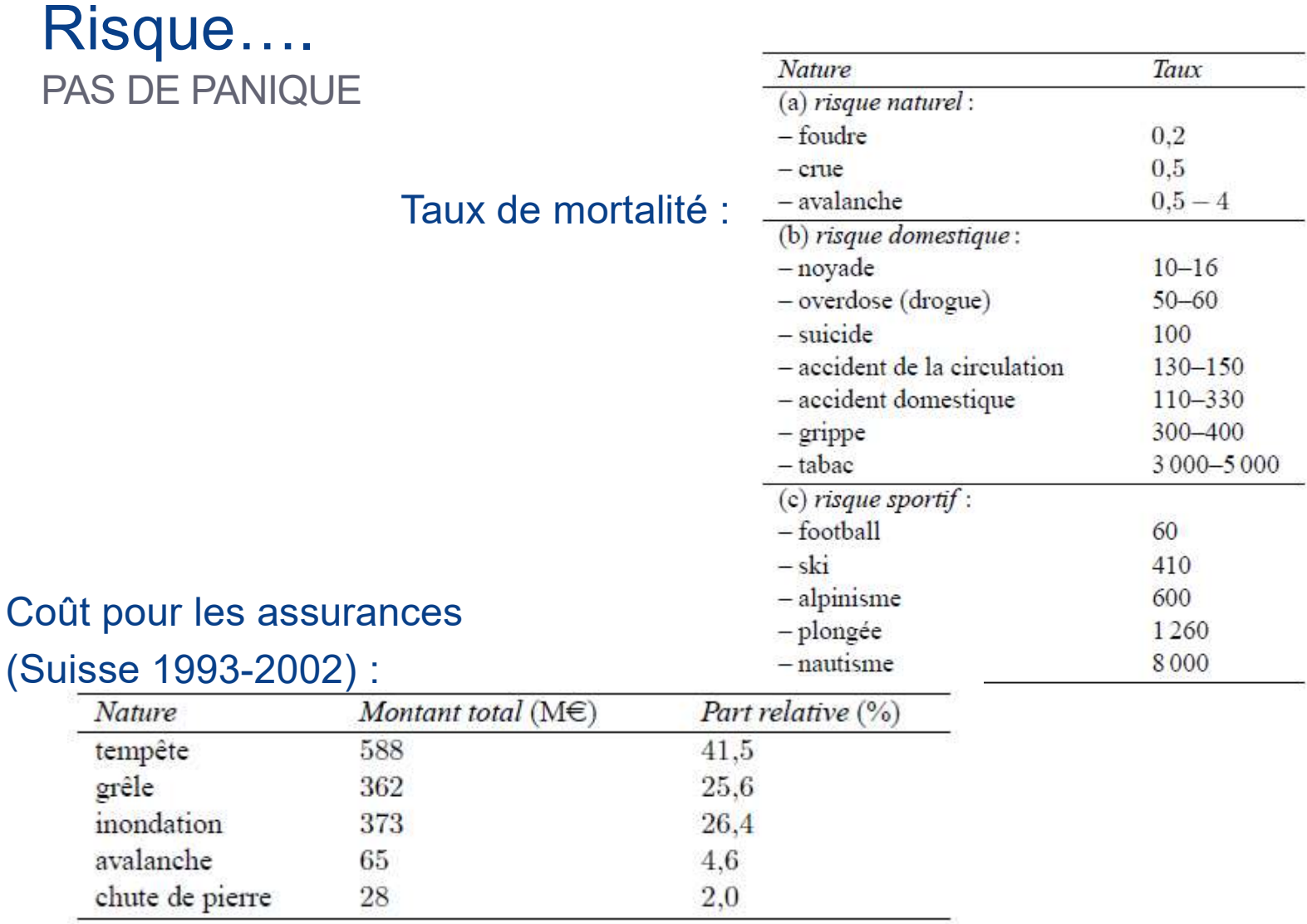

France métropolitaine : 2 décès / an

## Risque : l'enjeu économique UN EXEMPLE DANS UN CONTEXTE DE RÉSEAU

Evénement: Mars 2006, éboulement de quelques blocs sur la voie **Risque : l'enjeu économique**<br>UN EXEMPLE DANS UN CONTEXTE DE RÉSEAU<br>**Evénement**: Mars 2006, éboulement de quelques blocs sur la v<br>ferrée de Moûtiers (qq m<sup>3</sup>)<br>Conséquences : 25 000 personnes bloquées en gares ) and the set of  $\overline{a}$ **Evénement:** Mars 2006, éboulement de quelques blocs sur la voie<br>ferrée de Moûtiers (qq m<sup>3</sup>)<br>**Conséquences** : 25 000 personnes bloquées en gares<br>70 trains bloqués (TER, TGV, Thalys, Eurostar)<br>**Coûts:** Direct 1,34 m€, Ind

Conséquences : 25 000 personnes bloquées en gares 70 trains bloqués (TER, TGV, Thalys, Eurostar)

Coûts: Direct 1,34 m€, Indirects 5,4M€

Chute de bloc atteignent des réseaux desservant des territoires enclavés !

## Les 3 grandes phases

- **Initiation** 
	-
- Les 3 grandes phases<br>
nitiation<br>
 Dépendant de nombreux paramètres (Géologie,..)<br>
 Différents mécanismes de départ (glissement plan, dièdre..) – Les 3 grandes phases<br>
– Dépendant de nombreux paramètres (Géologie,..)<br>
– Différents mécanismes de départ (glissement plan, dièdre..)<br>
Propagation
- **Propagation** 
	-
- Les 3 grandes phases<br>
initiation<br>
 Dépendant de nombreux paramètres (Géologie,..)<br>
 Différents mécanismes de départ (glissement plan, dièdre..)<br>
Propagation<br>
 Simulation des trajectoires : cinématique + points d'arrêt<br> Les 3 grandes phases<br>
ititation<br>
- Dépendant de nombreux paramètres (Géologie,..)<br>
- Différents mécanismes de départ (glissement plan, dièdre..)<br>
Propagation<br>
- Simulation des trajectoires : cinématique + points d'arrêt<br>
celui-ci) - Dépendant de nombreux paramètres (Gé<br>- Différents mécanismes de départ (glisser<br>Propagation<br>- Simulation des trajectoires : cinématique<br>- Interaction avec le milieu environnant (fo<br>celui-ci)<br>- Atteinte des enjeux
- Arrêt
	-

## Initiation : facteurs de prédisposition

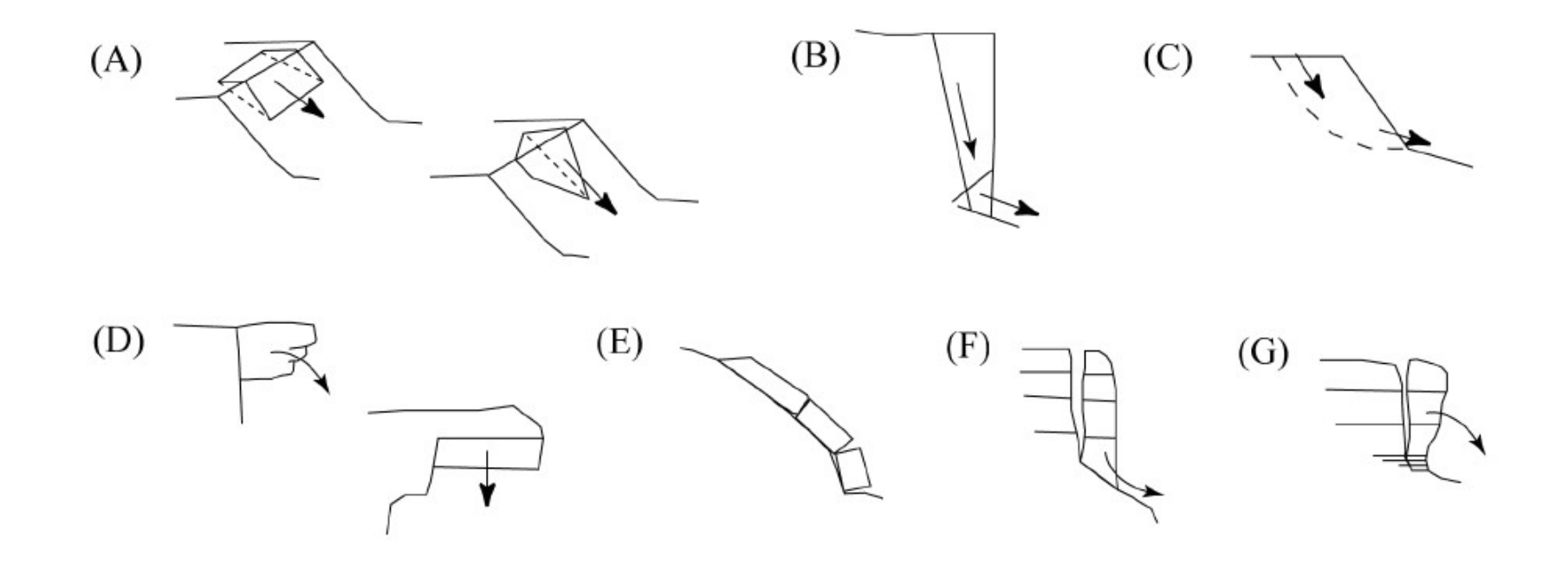

Mécanismes de rupture d'éboulements rocheux : (A) glissements plan et dièdre, (B) glissement composé, (C) glissement rotationnel, (D) rupture de surplomb ou de dalle de toit, (E) rupture de banc, (F) rupture de colonne en pied, (G) basculement de colonne.

# Initiation : Facteurs dégradants/aggravants/declenchants

### Causes possibles

- Pluie, eaux souterraines
- Cycles gel-dégel
- Accumulation neigeuse
- Dilatation thermique
- Séisme
- Vibrations/explosions
- **Racines**
- Animaux
- Feux de forêt
- Erosion en pied (vent, eau)

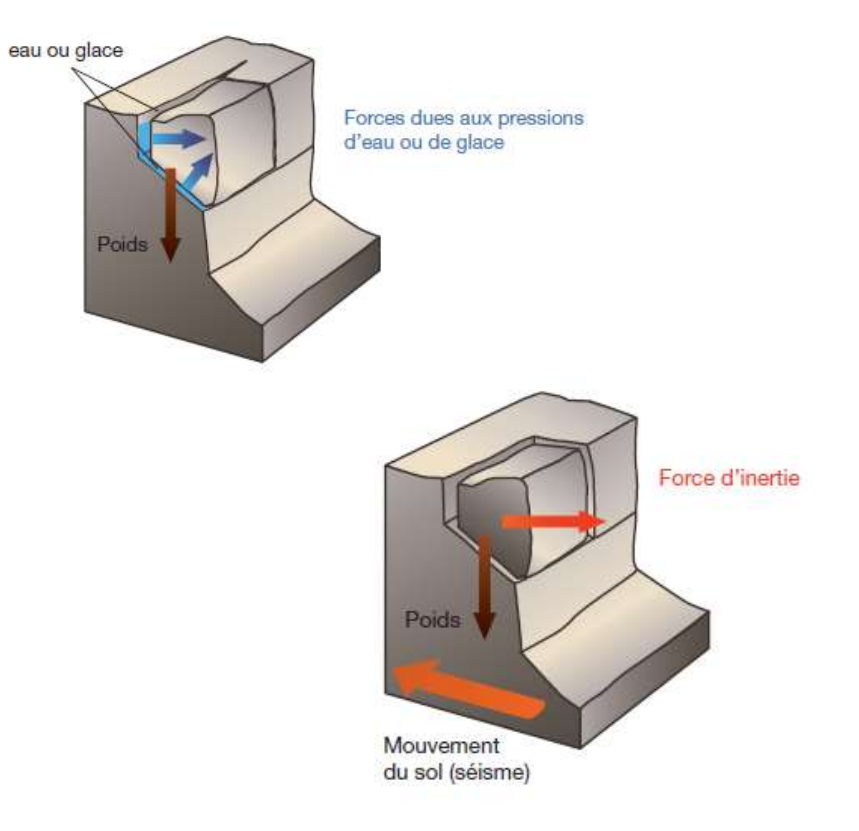

# Evaluation du risque APPROCHE DE L'INGENIERIE Evaluation du risque<br>
APPROCHE DE L'INGENIERIE<br>
• 1 - Estimation du volume mobilisable<br>
• Volume total<br>
• Taille et forme à l'arrivée<br>
• 2 - Terme probable d'occurrence Evaluation du risque<br>
APPROCHE DE L'INGENIERIE<br>
2 - Terme probable d'occurrence<br>
2 - Terme probable d'occurrence<br>
2 - Terme probable d'occurrence<br>
2 - Qualificatifs : "Imminent" à 'échelle<br>
9' d'occurrence<br>
10' d'occurrenc Evaluation du risque<br>
APPROCHE DE L'INGENIERIE<br>
• 1 - Estimation du volume mobilisable<br>
• Volume total<br>
• Taille et forme à l'arrivée<br>
• 2 - Terme probable d'occurrence<br>
• Désigne l'urgence à traiter le risque<br>
• 6 Qualifi

- - **•** Volume total
	- Taille et forme à l'arrivée
- - Désigne l'urgence à traiter le risque
	- 6 Qualificatifs : 'Imminent' à 'échelle géologique'
- 
- 
- 4 Vulnérabilité de l'enjeu<br>
1 Estimation du volume mobilisable<br>
1 Estimation du volume mobilisable<br>
1 Terme probable d'occurrence<br>
1 Désigne l'urgence à traiter le risque<br>
1 6 Qualificatifs : 'Imminent' à 'éche Phénomène soudain et propagation très rapide : Nombre et temps de séjour dans les zones exposées

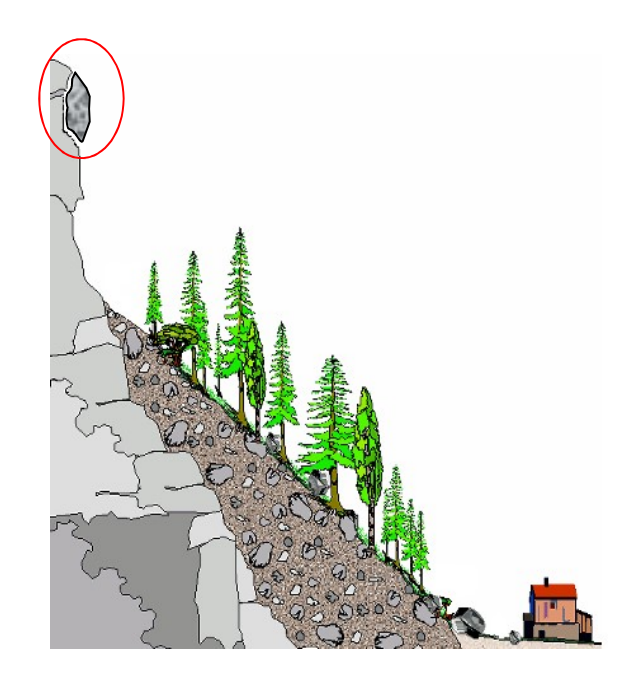

# Aléa de départ

### Estimation du volume mobilisable

- Volume total
- Taille et forme à l'arrivée

## Probabilité d'occurrence

### (Terme probable d'occurrence)

- Désigne l'urgence à traiter le risque
- 6 Qualificatifs : 'Imminent' à 'échelle géologique' obabilité d'occurrence<br>erme probable d'occurrence)<br>signe l'urgence à traiter le risque<br>Qualificatifs : 'Imminent' à 'échelle géologique'<br>Source : Guide « Parades contre les instabilités rocheuses » (LCPC, 2001)

# Estimation du volume mobilisable

Volumes déterminés par :

- **Observation de la paroi (compartiments** rocheux, cicatrices)
- Observation des blocs éboulés
- **Analyse structurale**
- **Relevés Lidar**

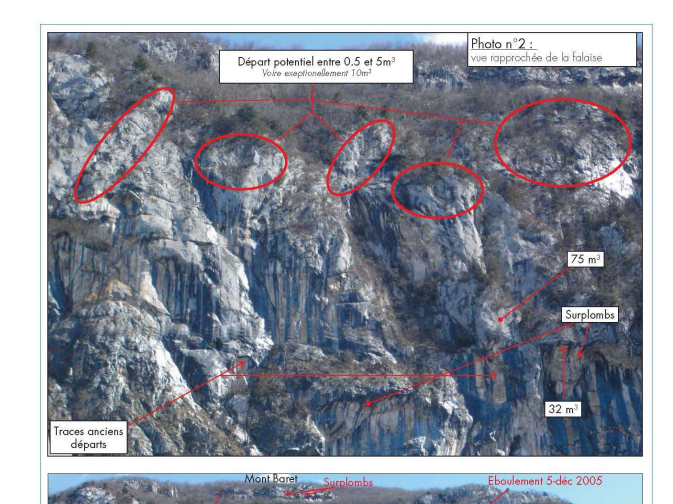

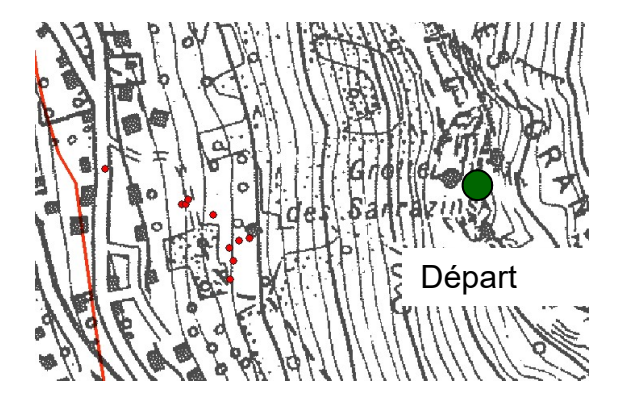

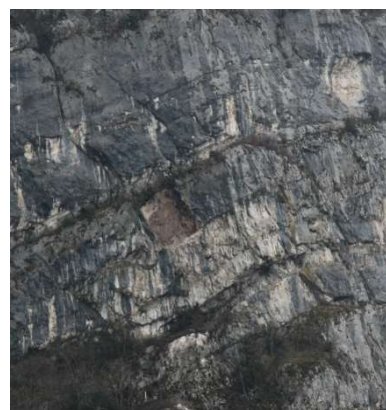

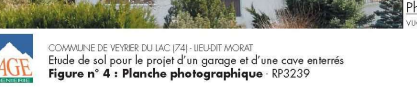

# Evaluation du risque APPROCHE SIMPLE DE L'INGENIERIE Evaluation du risque<br>
APPROCHE SIMPLE DE L'INGENIERIE<br>
- 1 - Estimation du volume mobilisable<br>
- Volume total<br>
- Taille et forme à l'arrivée<br>
- 2 - Terme probable d'occurrence Evaluation du risque<br>
APPROCHE SIMPLE DE L'INGENIERIE<br>
2 - Terme probable d'occurrence<br>
2 - Terme probable d'occurrence<br>
2 - Terme probable d'occurrence<br>
2 - Terme probable d'occurrence<br>
2 - Consigne l'urgence à traiter le Evaluation du risque<br>
APPROCHE SIMPLE DE L'INGENIERIE<br>
1 – Estimation du volume mobilisable<br>
1 – Taille et forme à l'arrivée<br>
2 – Terme probable d'occurrence<br>
1 – Désigne l'urgence à traiter le risque<br>
6 Qualificatifs : 'I

- - Volume total
	- Taille et forme à l'arrivée
- - Désigne l'urgence à traiter le risque
	- 6 Qualificatifs : 'Imminent' à 'échelle géologique'
- 
- 
- 4 Vulnérabilité de l'enjeu<br>
1 Estimation du volume mobilisable<br>
1 Estimation du volume mobilisable<br>
1 Estimation du volume mobilisable<br>
1 Terme probable d'occurrence<br>
1 Désigne l'urgence à traiter le risque<br>
1 Phénomène soudain et propagation très rapide : Nombre et temps de séjour dans les zones exposées

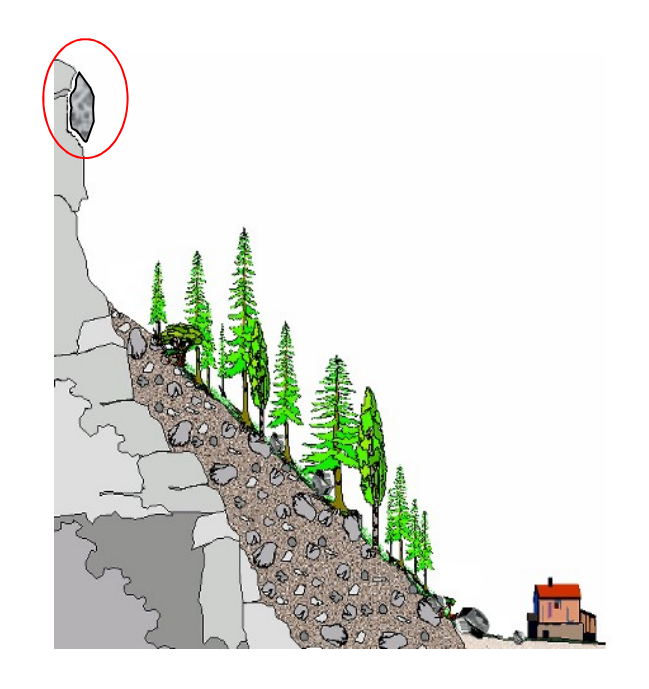

# Estimation de l'aléa de départ PROBABILITÉ D'OCCURRENCE Estimation de l'aléa de dépare<br>PROBABILITÉ D'OCCURRENCE<br>• Détermine l'urgence à<br>traiter le problème Estimation de l'aléa de département<br>PROBABILITÉ D'OCCURRENCE<br>• Détermine l'urgence à<br>traiter le problème<br>• Avec<br>instrumentation/mesures<br>sur site avec mvt: assez à

- traiter le problème
- instrumentation/mesures sur site avec myt: assez à très précis
- 
- 
- dire d'expert
- à 'échelle géologique

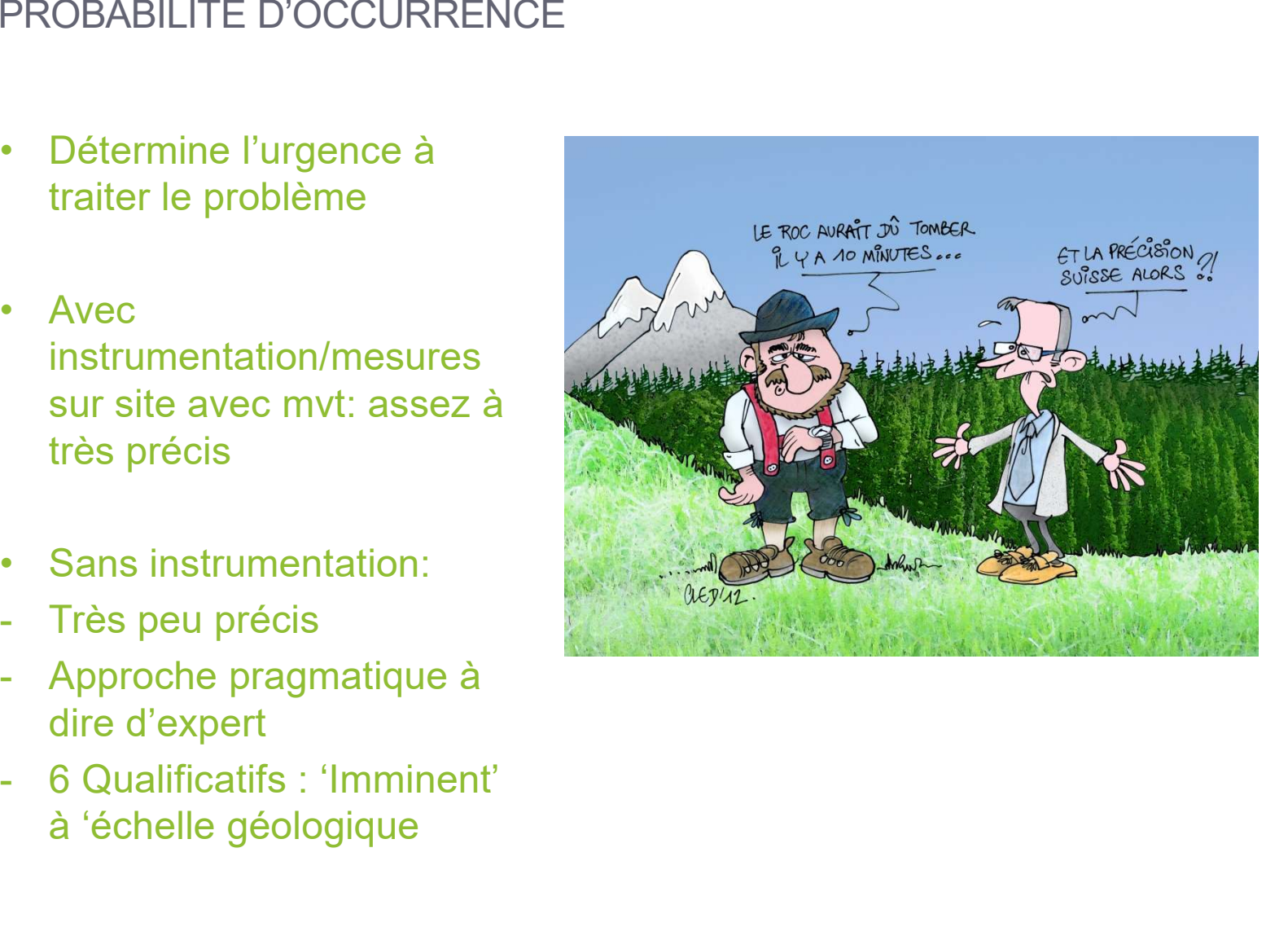

## Aléa de départ COMPARATIF DES TECHNIQUES DE CARACTÉRISATION

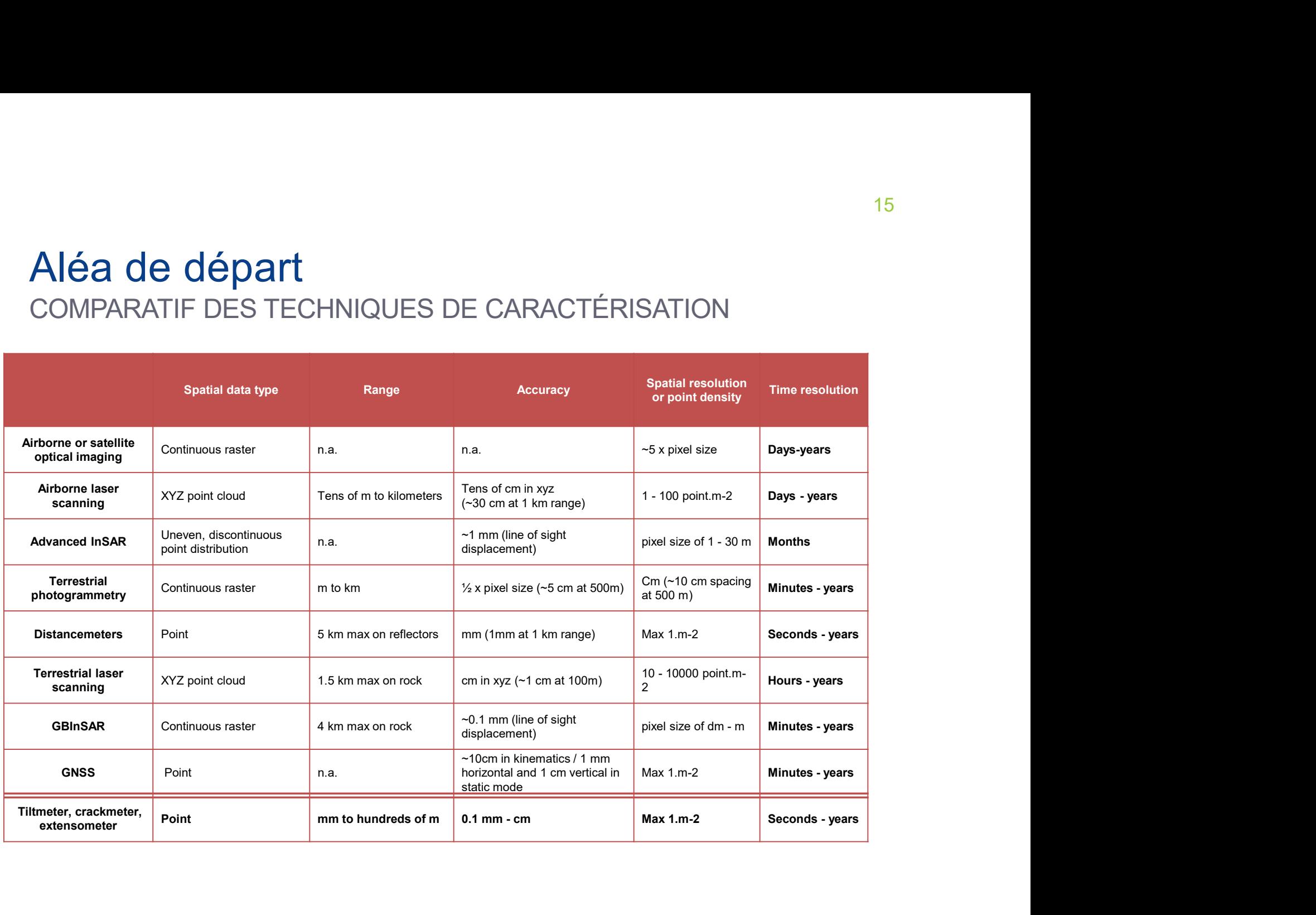

# Estimation de l'aléa de départ OCCURRENCE: COMPARTIMENT BIEN IDENTIFIÉ Estimation de l'aléa de départ<br>
COCURRENCE: COMPARTIMENT BIEN IDENTIFIÉ<br>
Pratiques courantes :<br>
- Instrumentation d'un site<br>
- Suivi en temps réel des mouvements<br>
- Déclenchement d'alerte Estimation de l'aléa de départ<br>
DESCURRENCE: COMPARTIMENT BIEN IDENTIFIÉ<br>
Pratiques courantes :<br>
- Instrumentation d'un site<br>
- Suivi en temps réel des mouvements<br>
- Déclenchement d'alerte Estimation de l'aléa de dépa<br>
DECURRENCE: COMPARTIMENT BIEN IDE<br>
Pratiques courantes :<br>
- Instrumentation d'un site<br>
- Suivi en temps réel des mouveme<br>
- Déclenchement d'alerte

Pratiques courantes :

- 
- 
- 

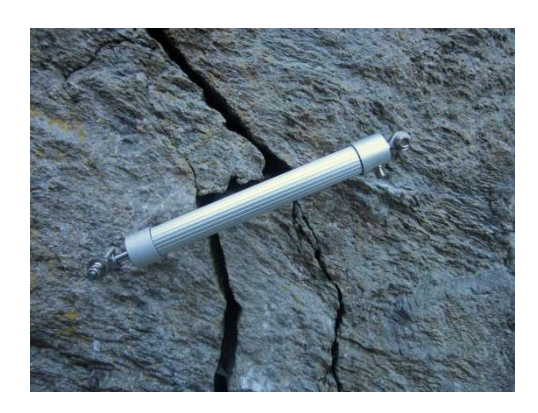

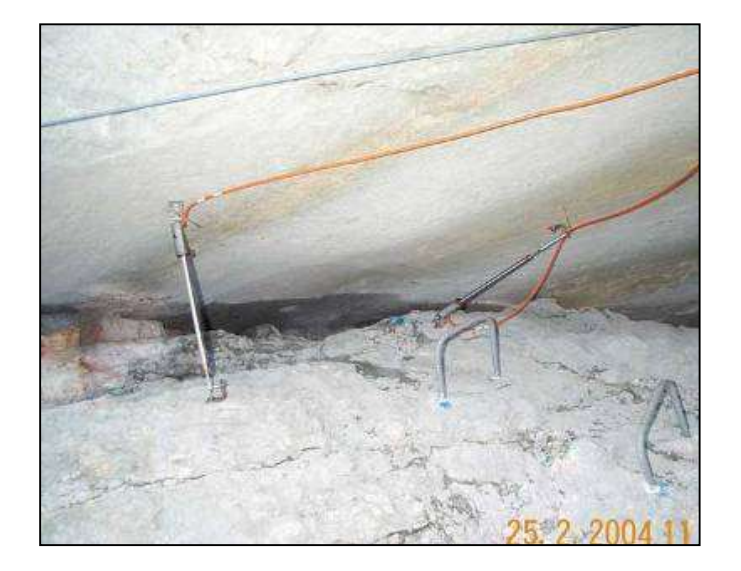

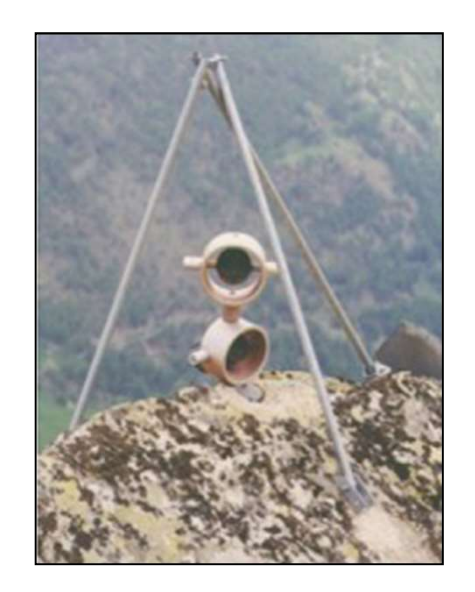

# Estimation de l'aléa de départ

### Suivi de falaise par scan laser terrestre

Utilisé quand un mouvement ou une déformation est suspecté. Met en évidence les suivants..

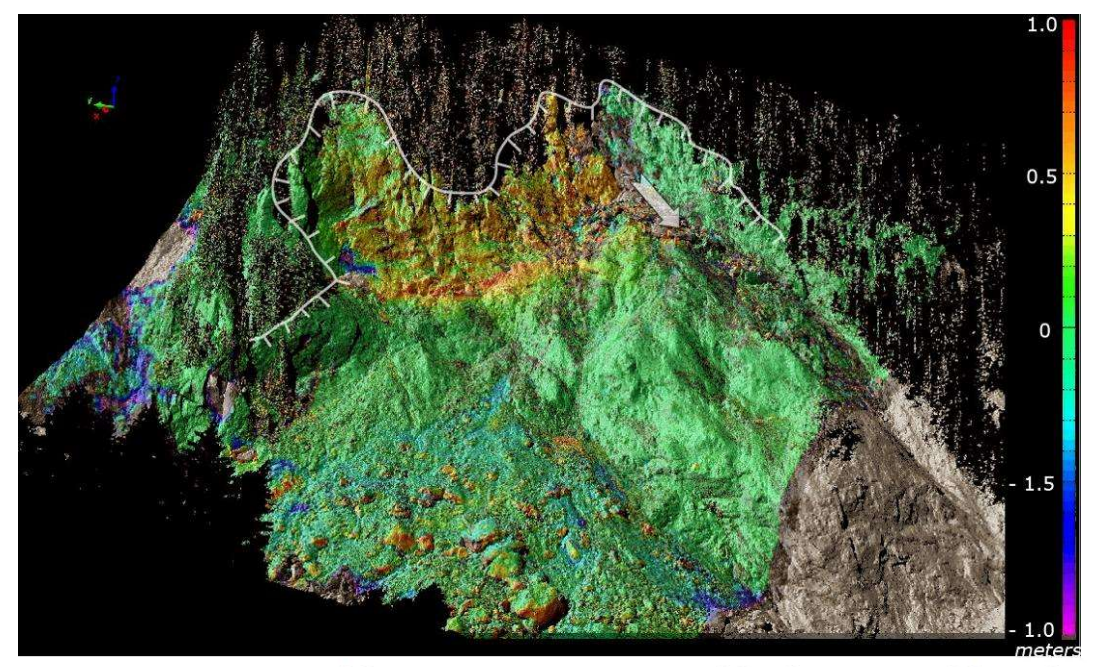

Figure 2.5. Terrestrial laser scanning imaging of displacement of the Val Canaria rockslide. The moving rock face (in yellow) is 40 m high. The displacement was measured between July 2007 and October 2009. The rock face collapsed the day after the second scan

# Estimation de l'aléa de départ MODÉLISATION DE LA STABILITÉ DES MASSES ROCHEUSES **Estimation de l'aléa de dépa<br>MODÉLISATION DE LA STABILITÉ DES MAS<br>Deux points essentiels:<br>- Modèle mécanique de joint<br>- Réseau de fissures** Estimation de l'aléa de dépa<br>
MODÉLISATION DE LA STABILITÉ DES MAS<br>
Deux points essentiels:<br>
- Modèle mécanique de joint<br>
- Réseau de fissures<br>
Loin d'être utilisé en ingénierie

Deux points essentiels:

- 
- 

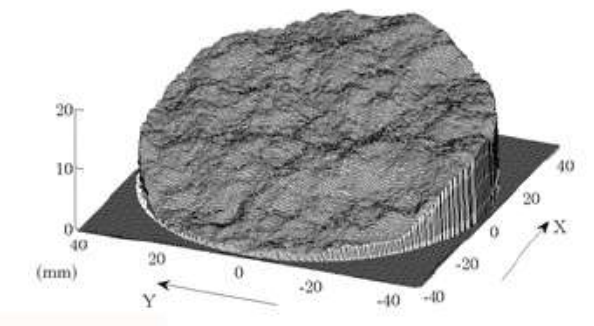

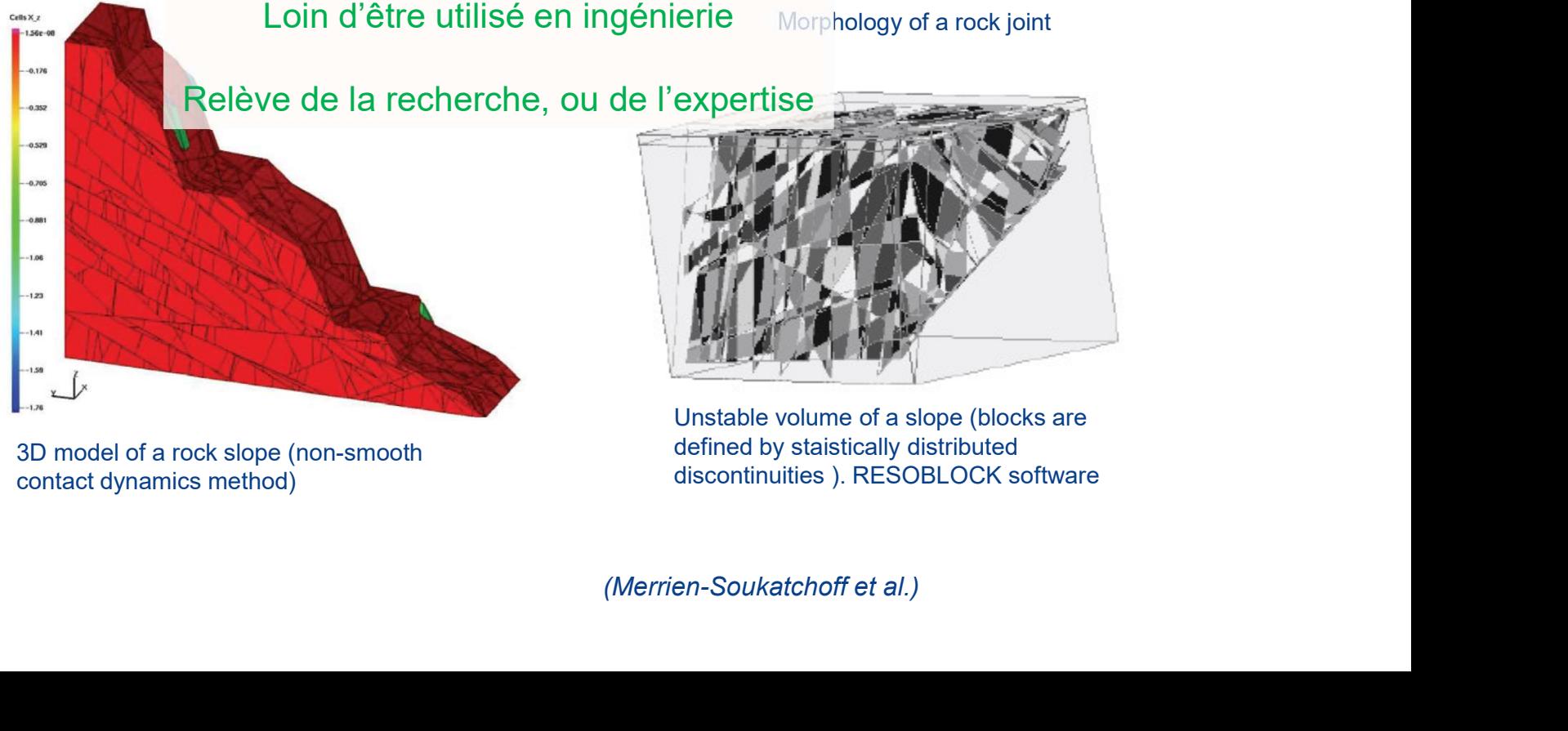

contact dynamics method)

defined by staistically distributed discontinuities ). RESOBLOCK software

# Aléa de départ INFLUENCE DU CHANGEMENT CLIMATIQUE Aléa de départ<br>
INFLUENCE DU CHANGEMENT CLIMATIQUE<br>
Evolutions attendues:<br>
- Elévation de l'isotherme zéro<br>
- Augmentation de la fréquence<br>
et de l'intensité des<br>
évènements pluvieux Aléa de départ<br>
INFLUENCE DU CHANGEMENT CLIMATIQU<br>
Evolutions attendues:<br>
- Elévation de l'isotherme zéro<br>
- Augmentation de la fréquence<br>
et de l'intensité des<br>
évènements pluvieux<br>
'extrêmes'

Evolutions attendues:

- 
- et de l'intensité des évènements pluvieux 'extrêmes'

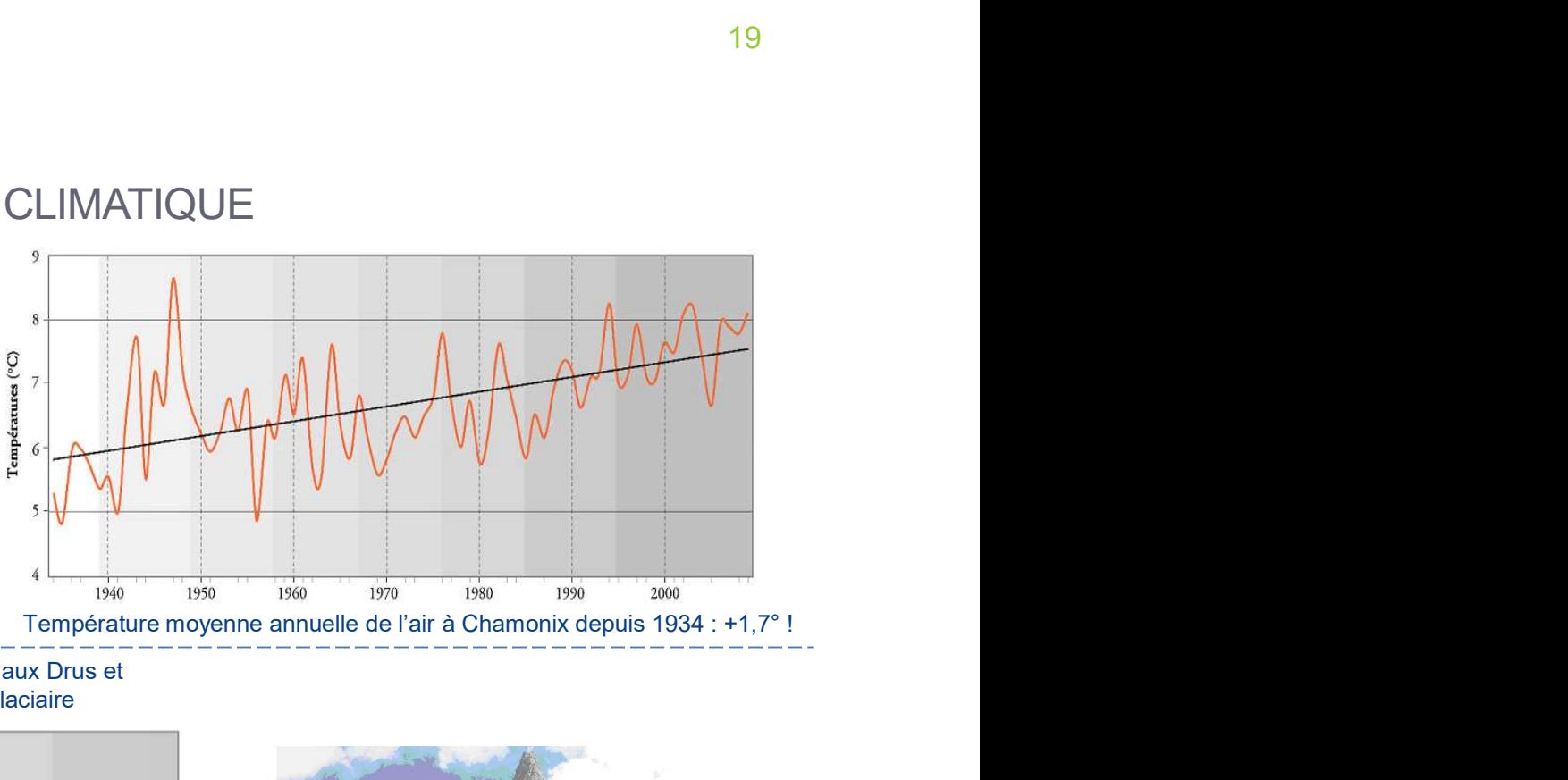

Nombre d'éboulements, de plus de 500m<sup>3</sup> et par décennie, aux Drus et dans les Aiguilles de Chamonix depuis la fin du Petit Âge Glaciaire

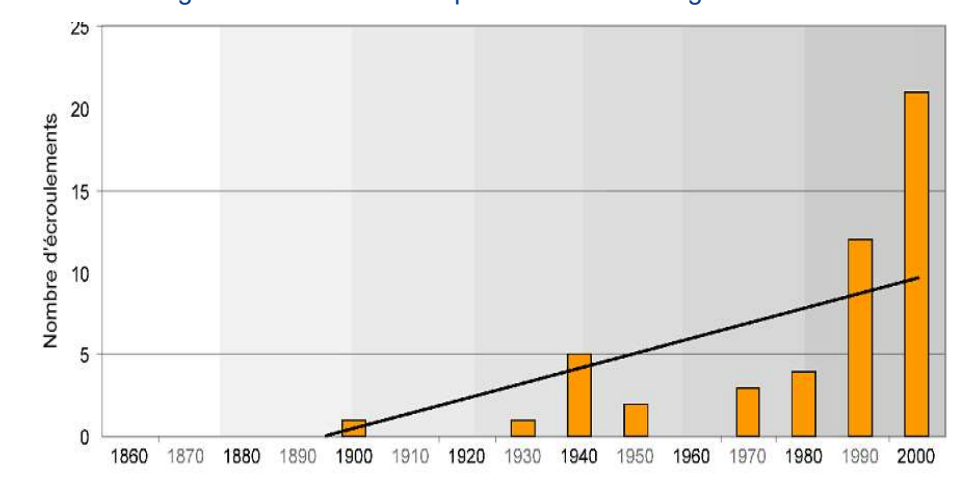

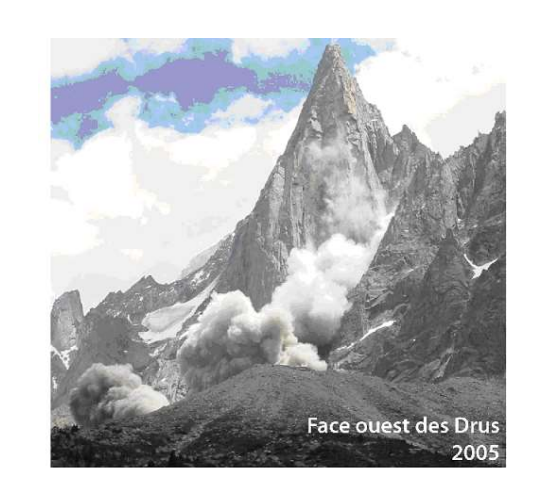

(Ravanel, L. & Deline, P.; Université de Savoie)

## Aléa de départ INFLUENCE DU CHANGEMENT CLIMATIQUE

glace encore présente deux semaines après l'éboulement

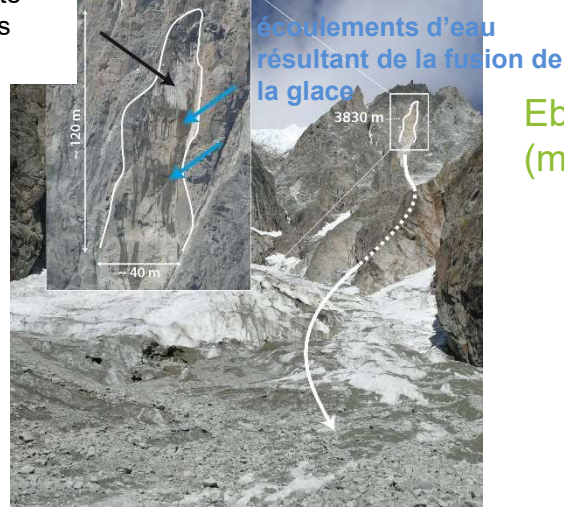

la glace Eboulement de la Tour des Grandes Jorasses (massif du Mont Blanc), septembre 2007

Températures dans une arête rocheuse présentant des faces nord et sud, dans les conditions actuelles, après un siècle puis deux siècles de réchauffement par siècle de +3,5°C en FIQUE<br>
de la Tour des Grandes Jorasses<br>
ont Blanc), septembre 2007<br>
Températures dans une arête rocheuse<br>
présentant des faces nord et sud, dans les<br>
conditions actuelles, après un siècle puis deux<br>
siècles de réchauffemen

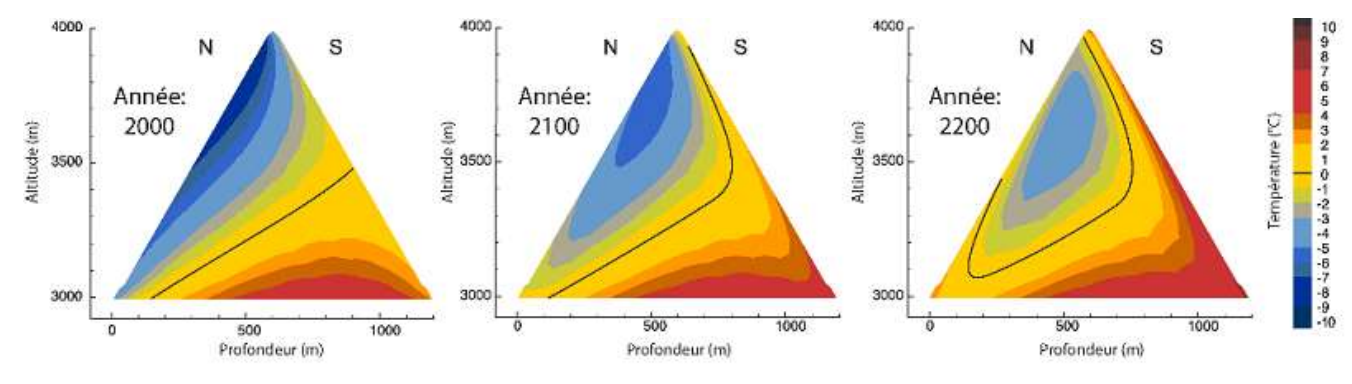

(Ravanel, L. & Deline, P.; Université de Savoie)

# Evaluation du risque APPROCHE SIMPLE DE L'INGENIERIE Evaluation du risque<br>
APPROCHE SIMPLE DE L'INGENIERIE<br>
- 1 - Estimation du volume mobilisable<br>
- Volume total<br>
- Taille et forme à l'arrivée<br>
- 2 - Terme probable d'occurrence Evaluation du risque<br>
APPROCHE SIMPLE DE L'INGENIERIE<br>
2 - Terme probable d'occurrence<br>
2 - Terme probable d'occurrence<br>
2 - Terme probable d'occurrence<br>
2 - Terme probable d'occurrence<br>
2 - Gualificatifs : 'Imminent' à 'é Evaluation du risque<br>
APPROCHE SIMPLE DE L'INGENIERIE<br>
3 – Propagation du volume mobilisable<br>
1 – Estimation du volume mobilisable<br>
1 – Taille et forme à l'arrivée<br>
2 – Terme probable d'occurrence<br>
1 – Désigne l'urgence à

- **Wolume total**
- Taille et forme à l'arrivée

- Désigne l'urgence à traiter le risque
- 6 Qualificatifs : 'Imminent' à 'échelle géologique'

- 
- 4 Vulnérabilité de l'enjeu<br>
1 Estimation du volume mobilisable<br>
1 Estimation du volume mobilisable<br>
1 Estimation du volume mobilisable<br>
1 Terme probable d'occurrence<br>
2 Terme probable d'occurrence<br>
1 Désigne **Phénomène soudain et propagation très** rapide : Nombre et temps de séjour dans les zones exposées

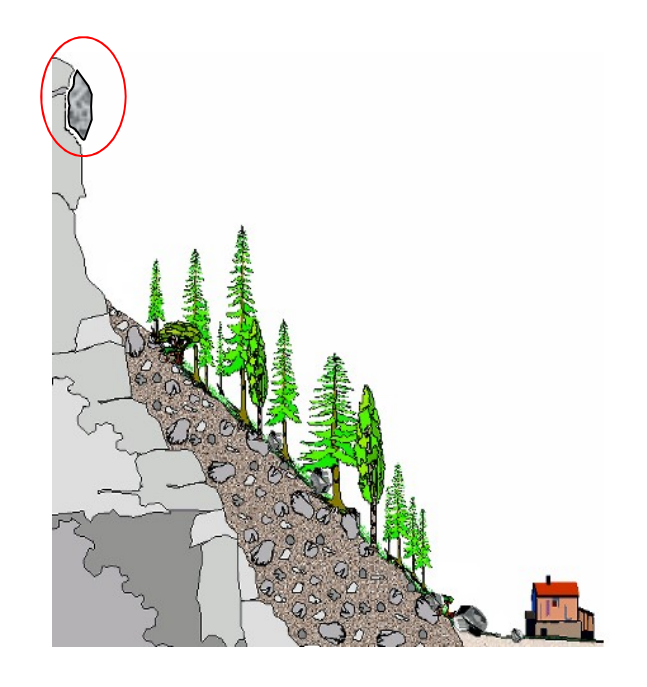

# <sup>22</sup><br> **/ Trajectoire d'un bloc**<br>
Principales questions<br>
Principales questions<br>
Principales questions<br>
Principales questions<br>
Principales questions<br>
Principales questions<br>
Principales questions <sup>22</sup><br> **/ Trajectoire d'un bloc**<br>
Principales questions<br>
- Point d'arrêt<br>
- Energie cinétique / Trajectoire d'un bloc<br>Principales questions<br>- Point d'arrêt<br>- Energie cinétique<br>Finalités : Aléa de propagation / Trajectoire d'un bloc

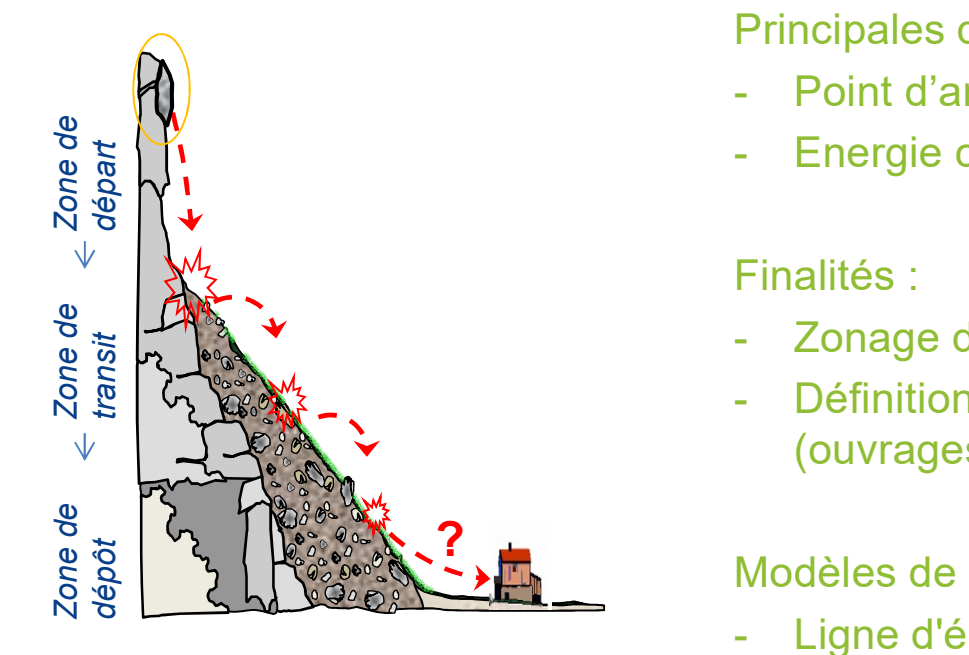

- 
- 

Finalités :

- 
- <sup>22</sup><br> **/ Trajectoire d'un bloc**<br>
Principales questions<br>
 Point d'arrêt<br>
 Energie cinétique<br>
Finalités :<br>
 Zonage de l'aléa<br>
 Définition de la stratégie de protection<br>
(ouvrages) / Trajectoire d'un bloc<br>
Principales questions<br>
- Point d'arrêt<br>
- Energie cinétique<br>
Finalités :<br>
- Zonage de l'aléa<br>
- Définition de la stratégie de protection<br>
(ouvrages)<br>
Modèles de propagation: (ouvrages) Principales questions<br>- Point d'arrêt<br>- Energie cinétique<br>Finalités :<br>- Zonage de l'aléa<br>- Définition de la stratégie de protection<br>(ouvrages)<br>Modèles de propagation:<br>- Ligne d'énergie<br>- Simulations numériques des trajecto Principales questions<br>- Point d'arrêt<br>- Energie cinétique<br>Finalités :<br>- Zonage de l'aléa<br>- Définition de la stratégie de protection<br>(ouvrages)<br>Modèles de propagation:<br>- Ligne d'énergie<br>- Simulations numériques des trajecto

Modèles de propagation:

- 
- 

## Aléa de propagation LIGNE D'ÉNERGIE / SIMULATION DES TRAJECTOIRES

Ligne d'énergie example identification des zones sensibles à l'échelle 'régionale' l'échelle du site

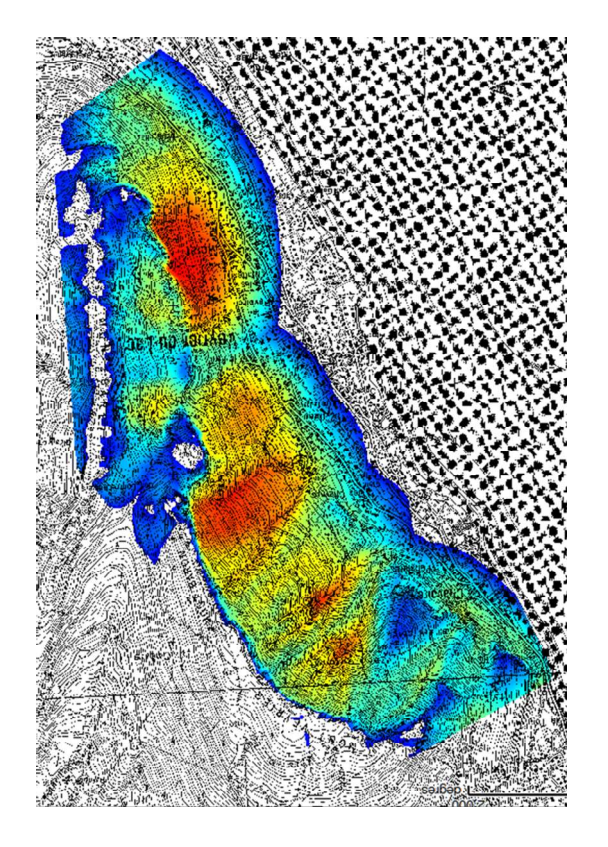

### Simulation :

calcul de l'aléa à

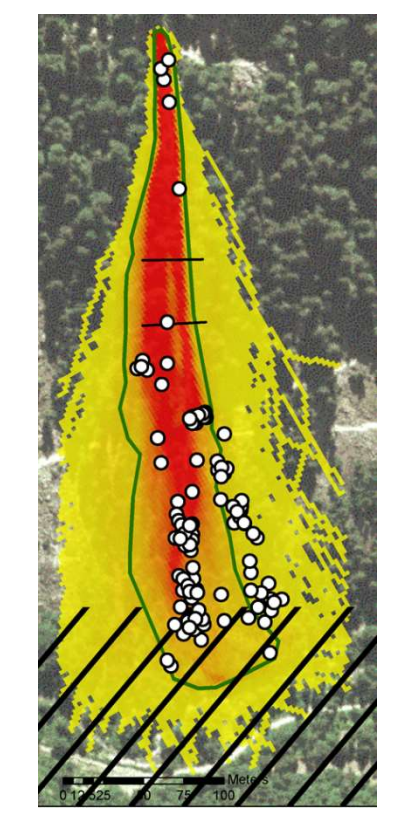

# Aléa de propagation - Ligne d'énergie PRINCIPE

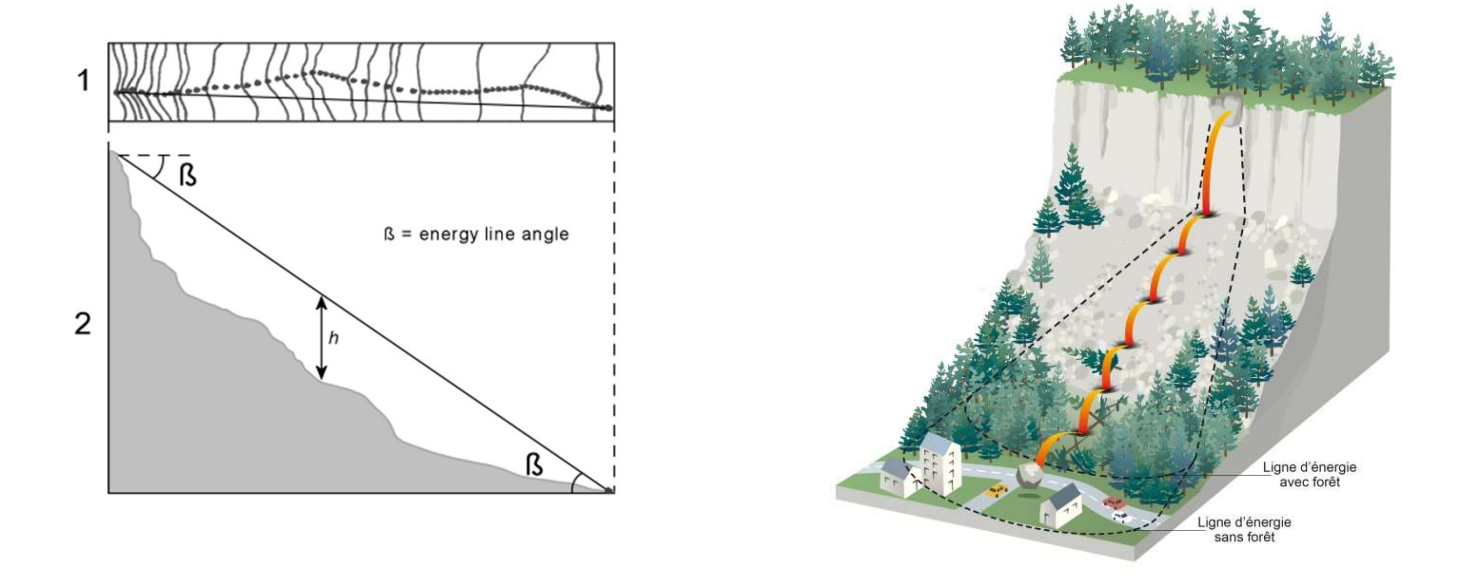

Postulat : la distance et le dénivelé parcourus par un bloc depuis son point de chute initiale sont liés.

Ligne d'énergie : ligne fictive qui relie le point de départ d'un projectile à son point d'arrêt. (incliné de  $\beta$  par rapport à l'horizontale)

# Aléa de propagation - Ligne d'énergie PRINCIPE

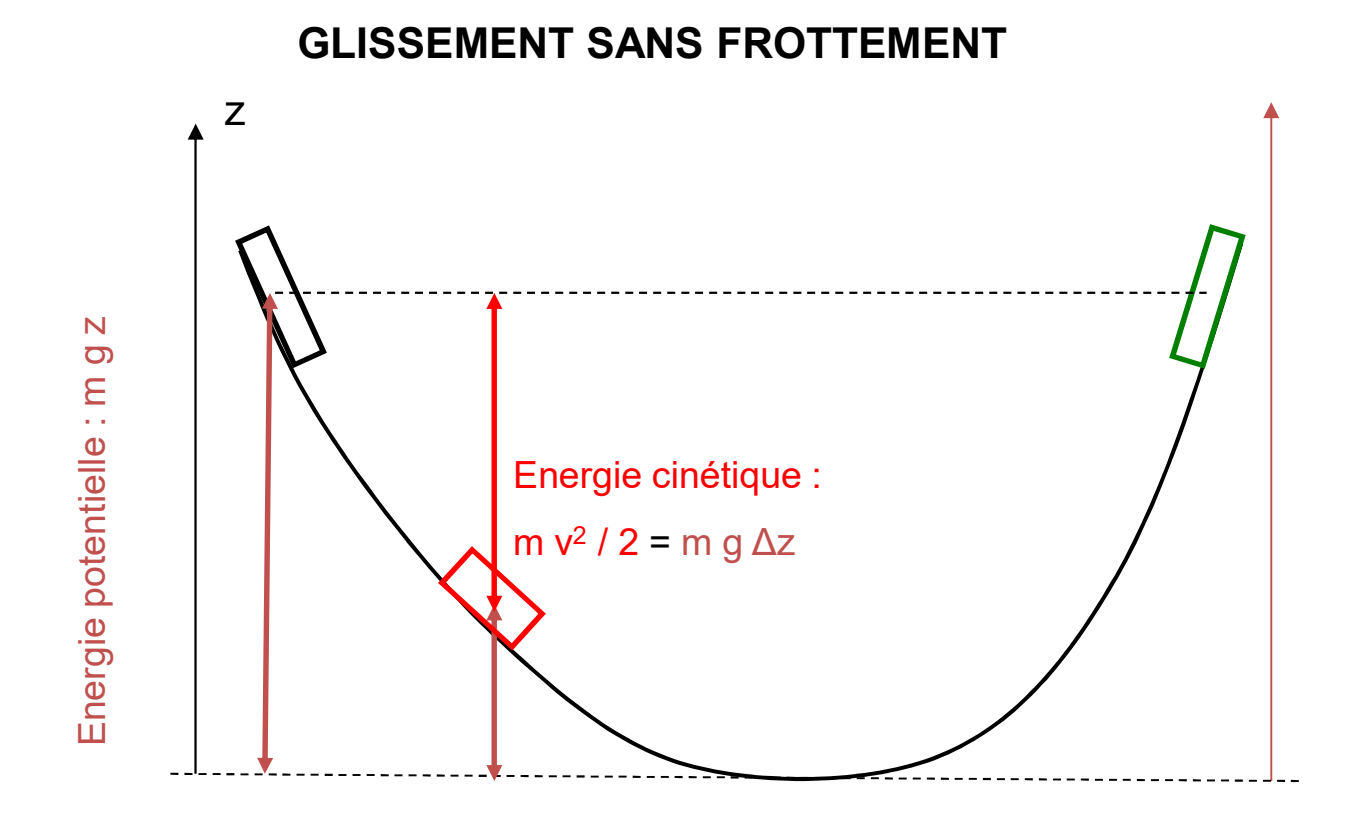

25

(source : D. Hantz)

# Aléa de propagation - Ligne d'énergie<br>PRINCIPE<br>Valeurs typiques de 8:32° à 38° PRINCIPE Aléa de propagation - Ligne d'énergie<br>PRINCIPE<br>Valeurs typiques de β: 32° à 38°.<br>Détermination empirique.

Détermination empirique.

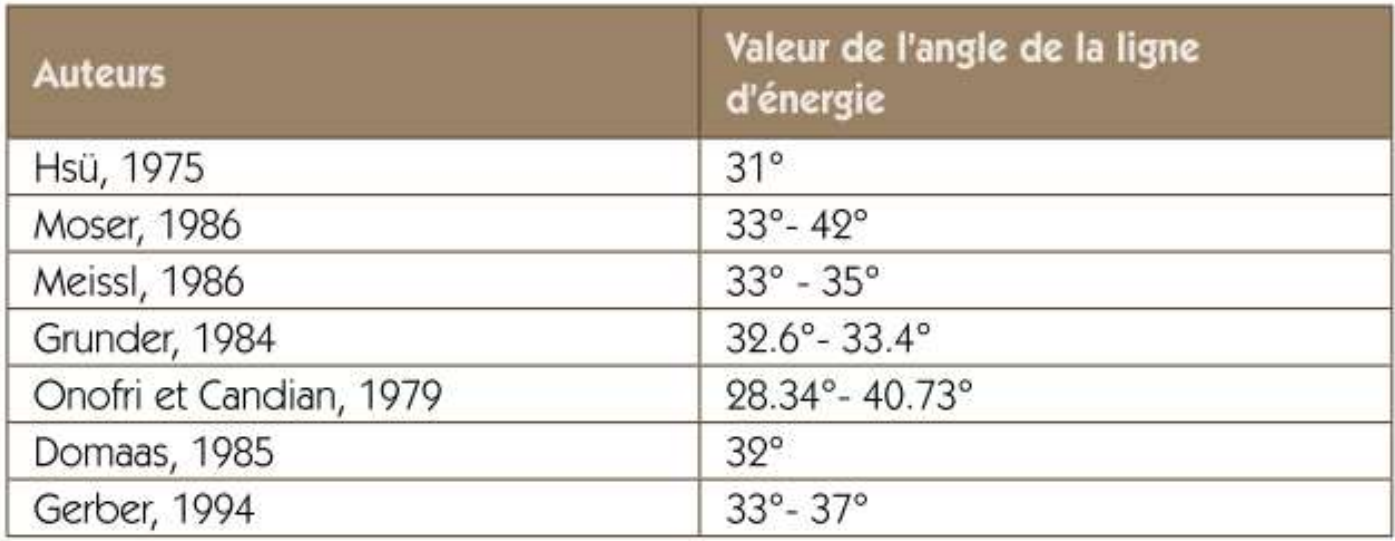

# Aléa de propagation - Etude trajectographique **PRINCIPES**

- □ Zone de départ et volume concerné connus
- $\Box$  Trajectoire = composition de chute libre +<br>rebond + roulement + dissement rebond + roulement + glissement
- <p>□ Function de la topographic, des<br/>\n caractéristiques du 'sol', du couvert<br/>\n végétal, de la forme du bloc…<br/>\n <math>\bigotimes\_{N=1}^{\infty} S\_N</math></p> caractéristiques du 'sol', du couvert végétal, de la forme du bloc…
- **a** Peut s'accompagner de fracturation<br>  $\Rightarrow$  Extrêmement aléatoire !<br>  $\frac{1}{2}$ <br>  $\frac{1}{2}$ <br>  $\frac{2}{3}$

### Outils de simulation numérique:

- 2D ou 3D
- **Déterministes ou probabilistes**
- 'point matériel' ou forme réelle
- **Grande variété de lois de rebond**

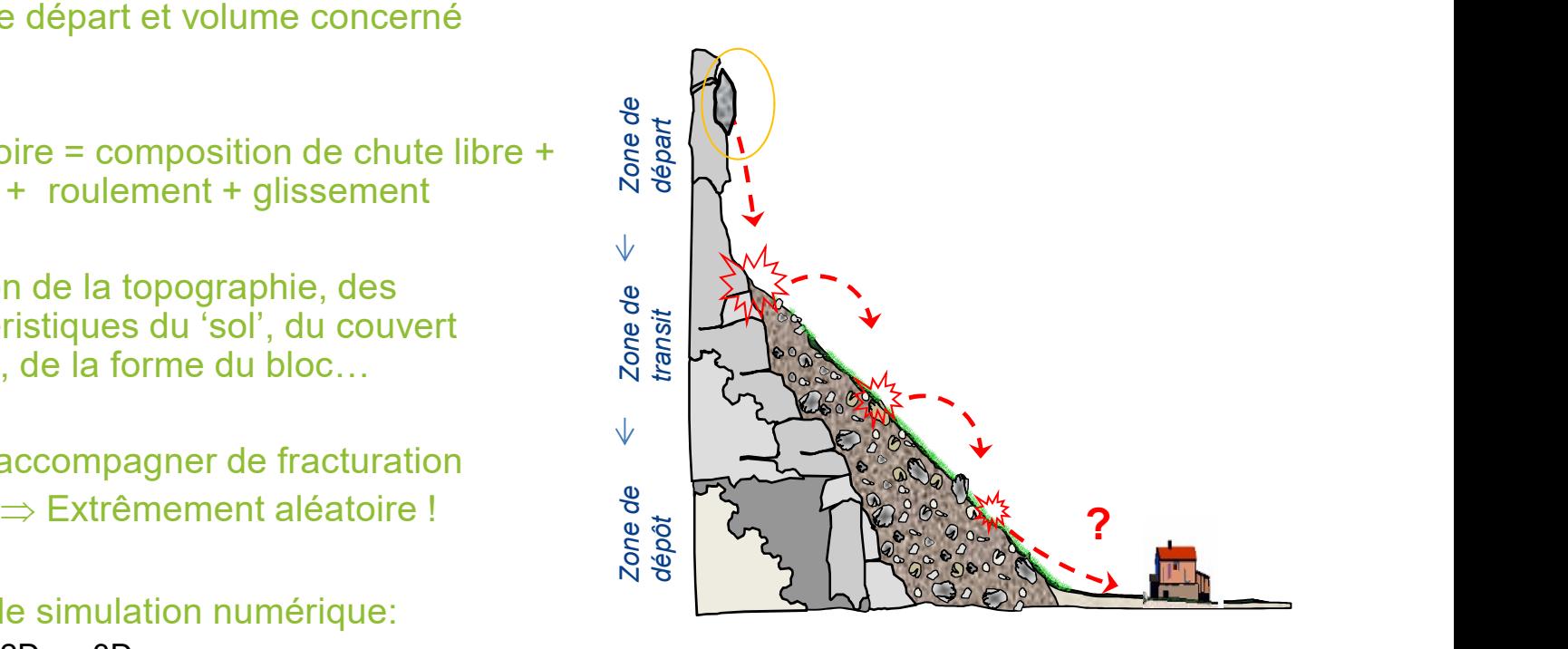

# Aléa de propagation - Etude trajectographique<br>PARAMÈTRES INFLUENTS PARAMÈTRES INFLUENTS

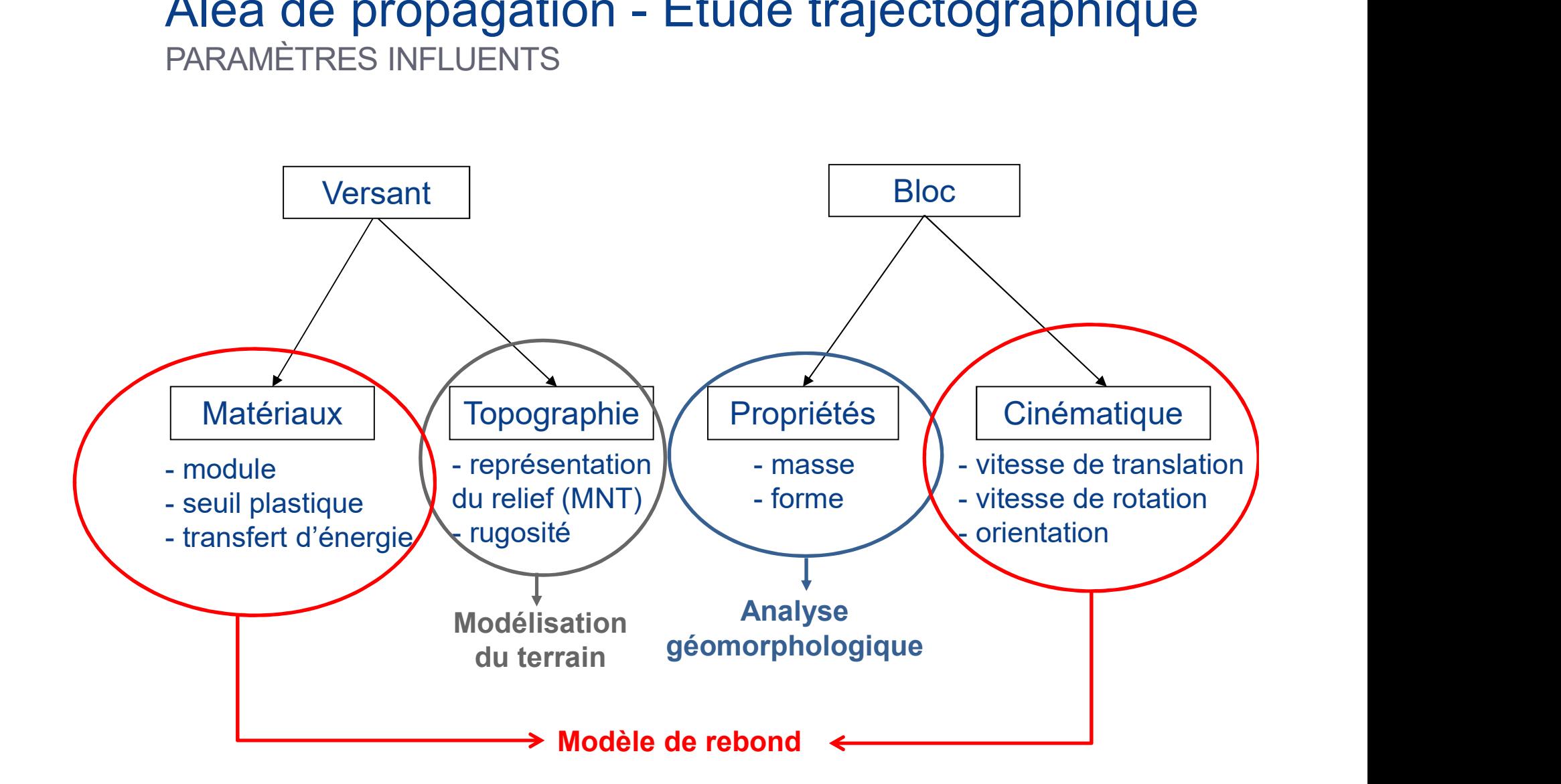

# Aléa de propagation - Etude trajectographique MODÈLES 2D

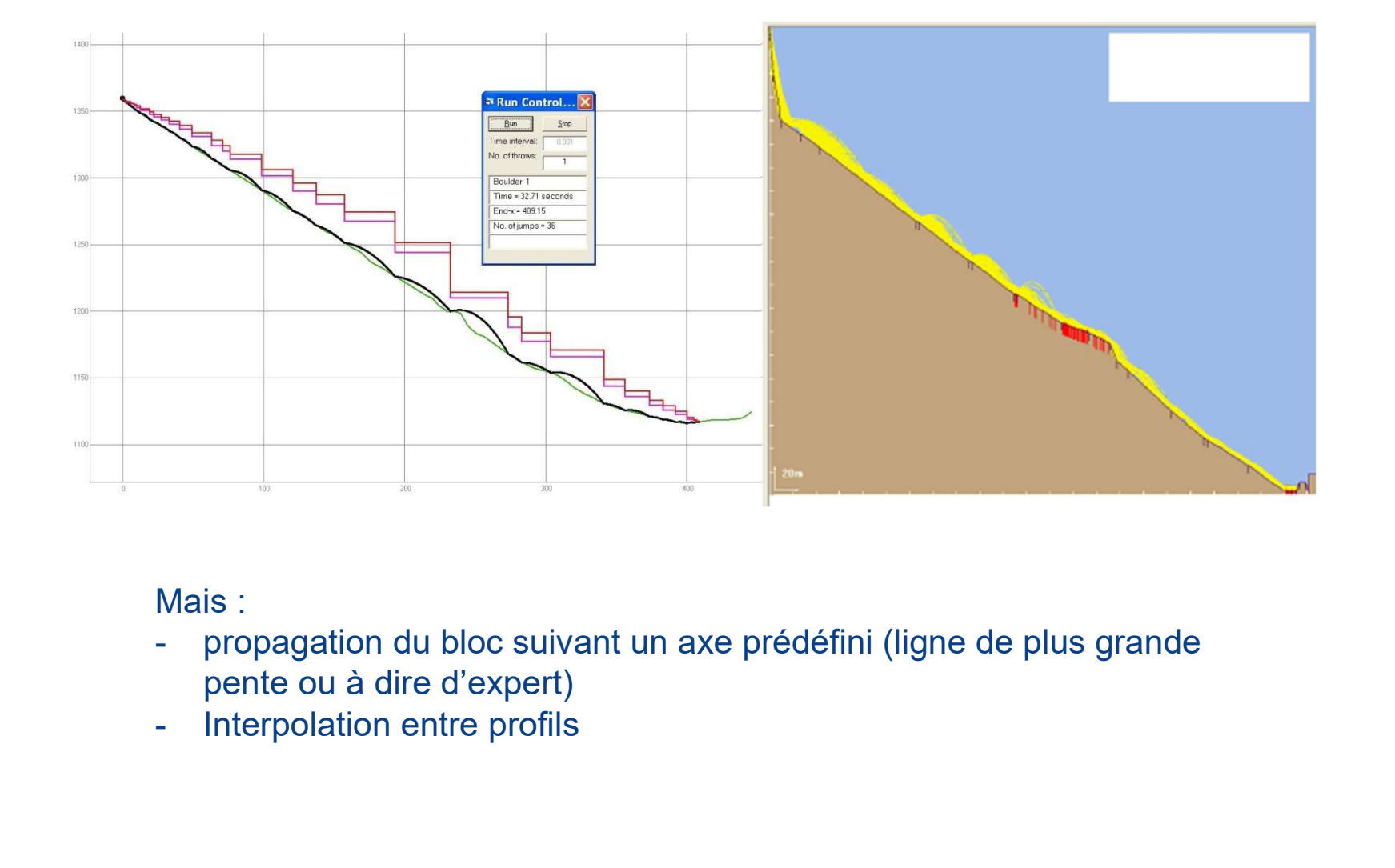

Mais :

- pente ou à dire d'expert)
- 

# Aléa de propagation - Etude trajectographique MODÈLES 3D

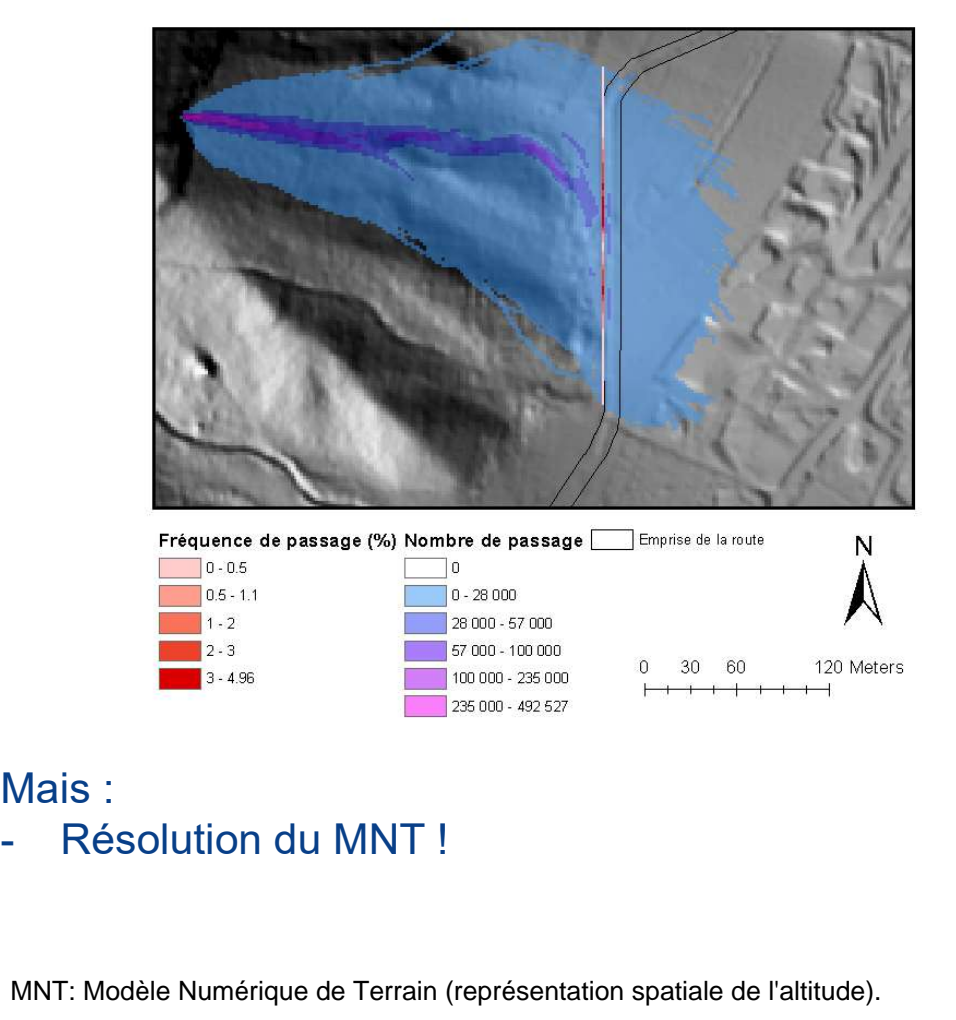

## Mais :

MNT: Modèle Numérique de Terrain (représentation spatiale de l'altitude).

# Aléa de propagation - Etude trajectographique MODÈLES 3D Aléa de propagation - Etude<br>
MODÈLES 3D<br>
Représentation du terrain (MNT)<br>- TIN: représentation du terrain par des<br>
triangles<br>- Raster : représentation du terrain par 'pixels', Aléa de propagation - Etude traj<br>
MODÈLES 3D<br>
Représentation du terrain (MNT)<br>
- TIN: représentation du terrain par des<br>
- Raster : représentation du terrain par 'pixels',<br>
d'altitude variable<br>
d'altitude variable

### Représentation du terrain (MNT)

- triangles
- 

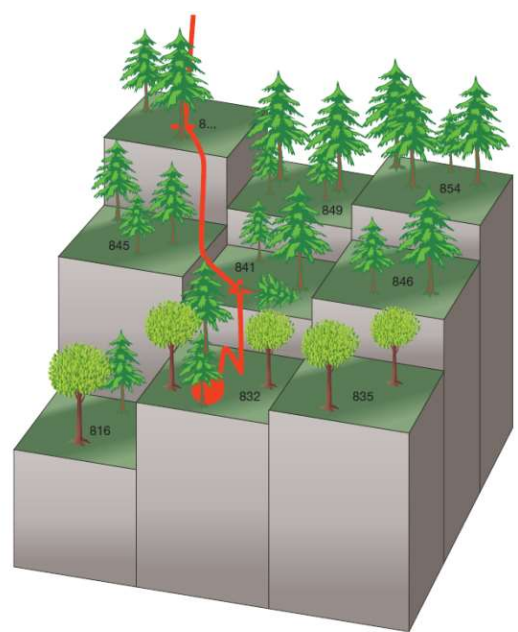

Compromis entre précision de la  $\epsilon$ représentation et temps de calcul !

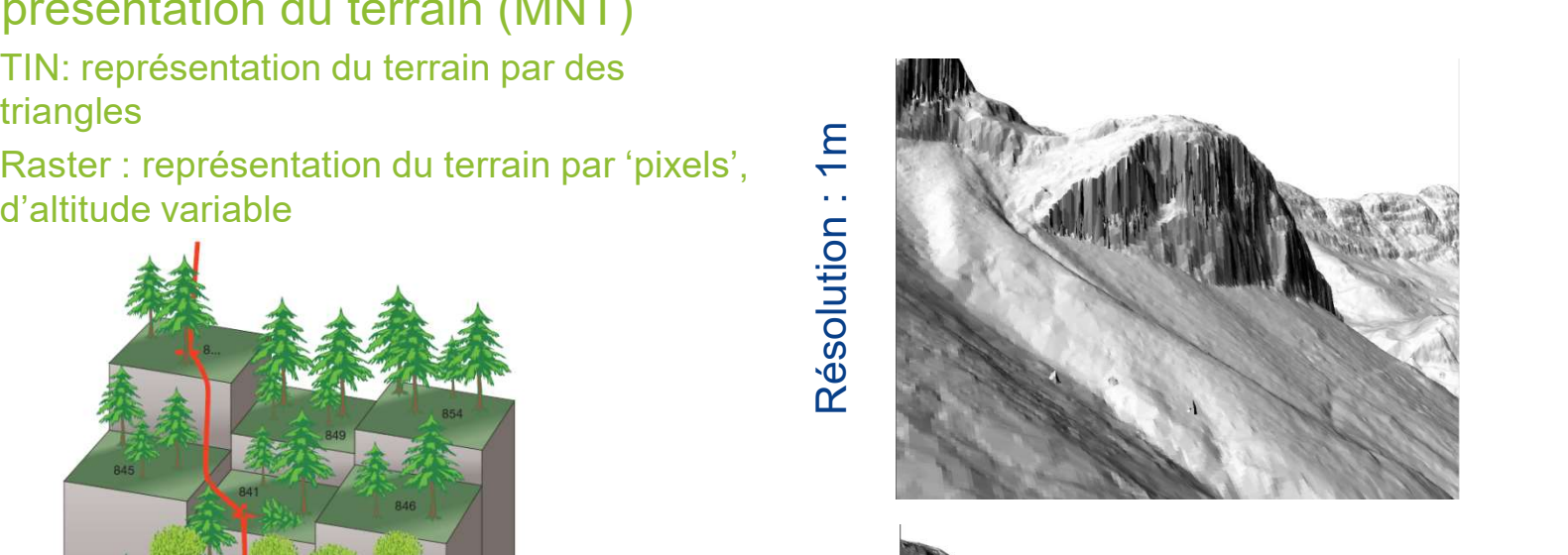

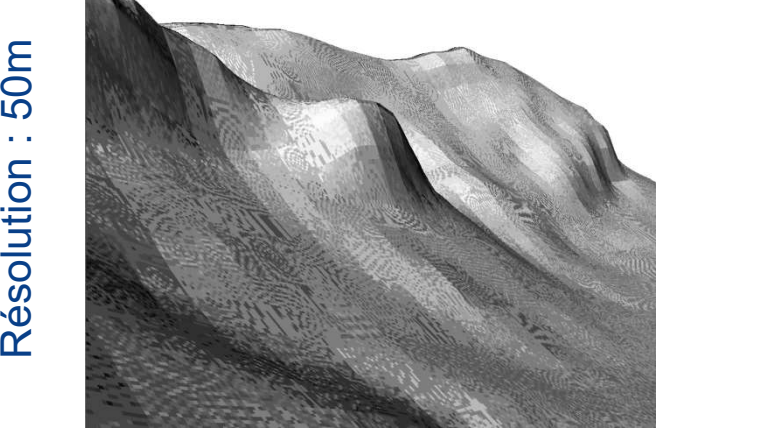

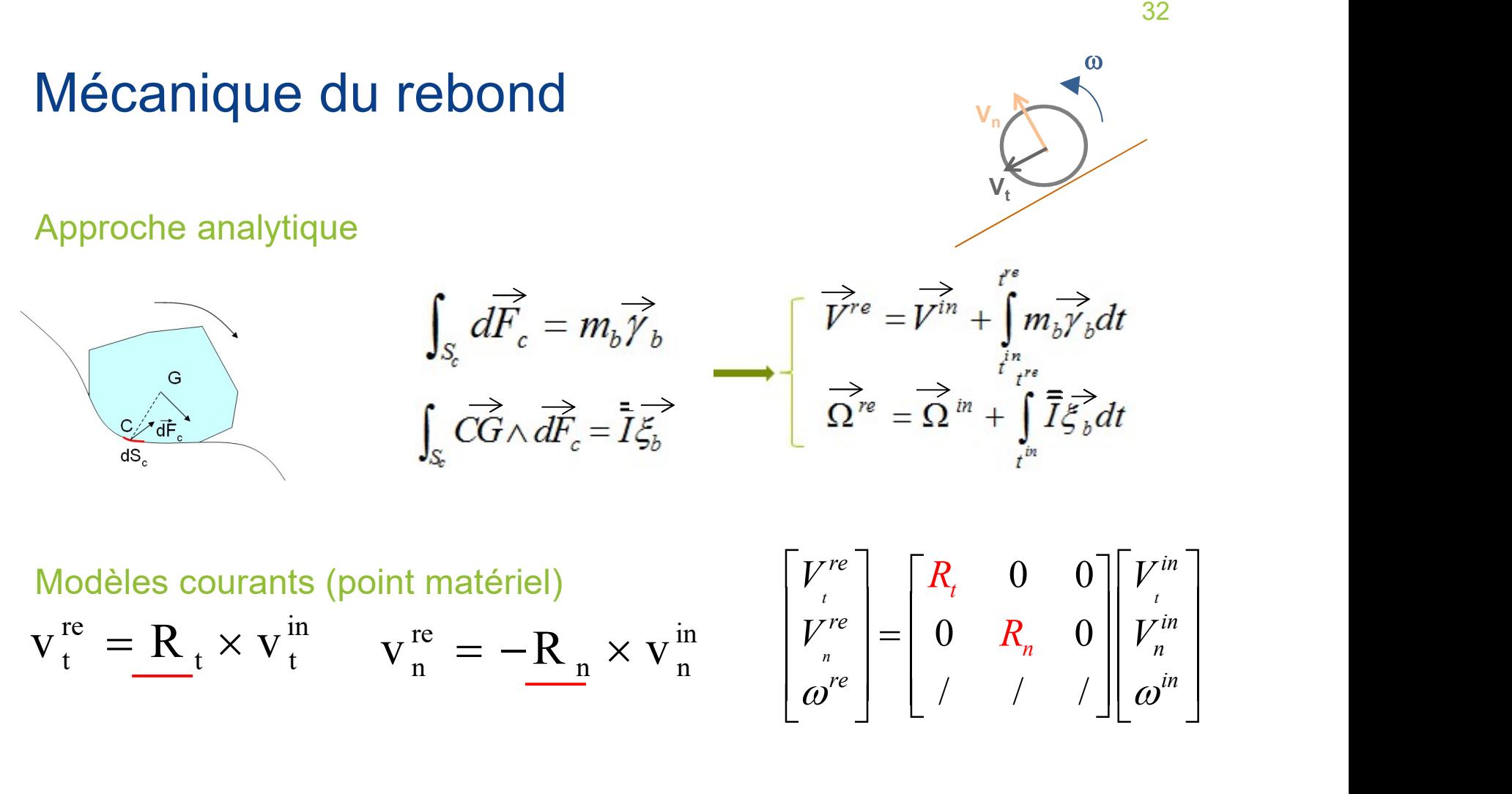

## Valeurs usuelles de Rn et Rt

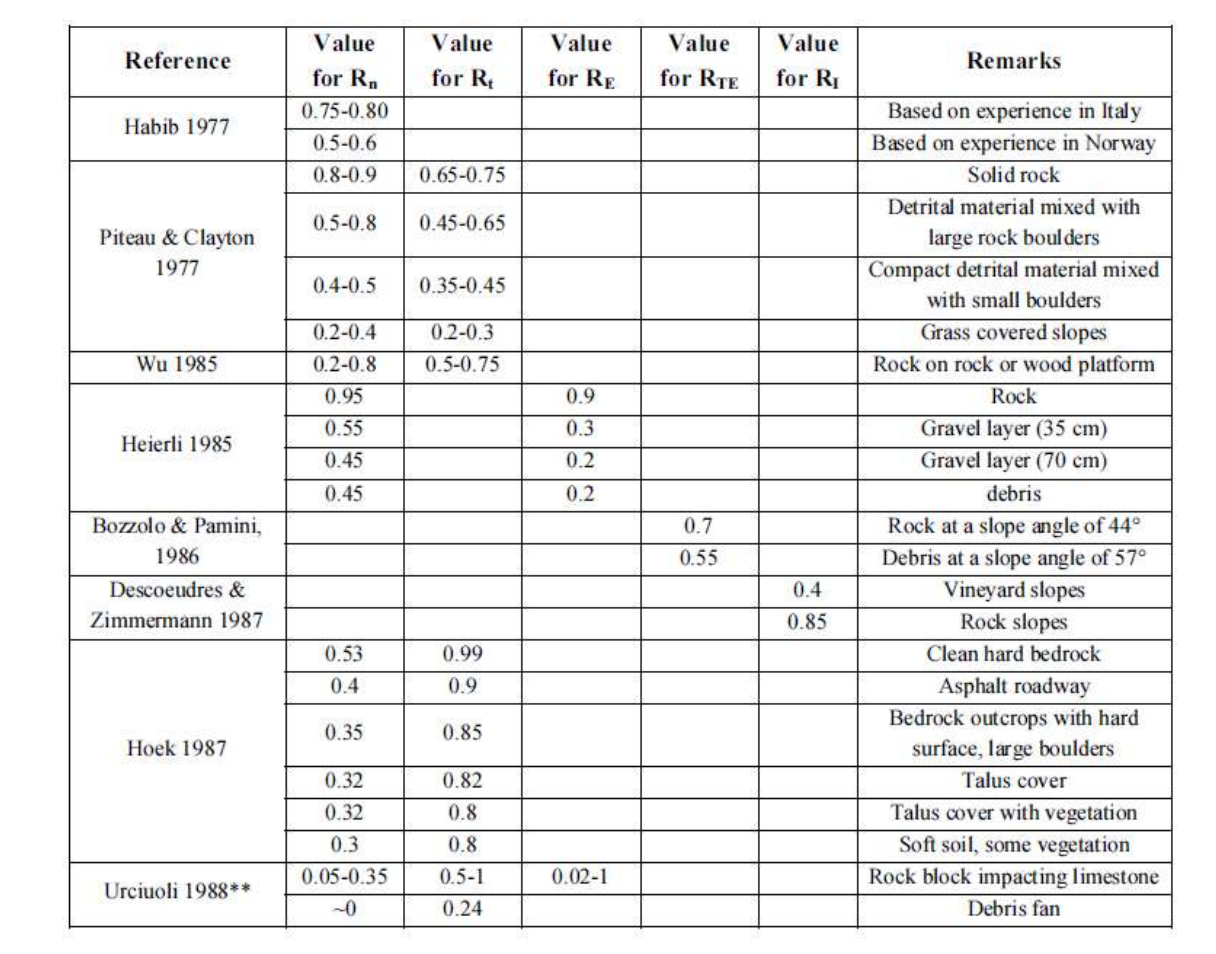

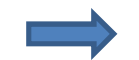

### Définitions variables / plages variables / difficile à ajuster

# Aléa de propagation - Etude trajectographique DÉTERMINATION EXPÉRIMENTALE DES COEFFICIENTS Site expérimental: Vaujany. Pente boisée avec couloir d'avalanche<br>Site expérimental: Vaujany. Pente boisée avec couloir d'avalanche<br>(38°), 100 blocs lachés, 5 caméras, 30 rebonds<br>(38°), 100 blocs lachés, 5 caméras, 30 rebo Aléa de propagation - Etude trajectographique<br>DÉTERMINATION EXPÉRIMENTALE DES COEFFICIENTS<br>Site expérimental: Vaujany. Pente boisée avec couloir d'avalanche<br>(38°), 100 blocs lachés, 5 caméras, 30 rebonds<br>Altres de lacher

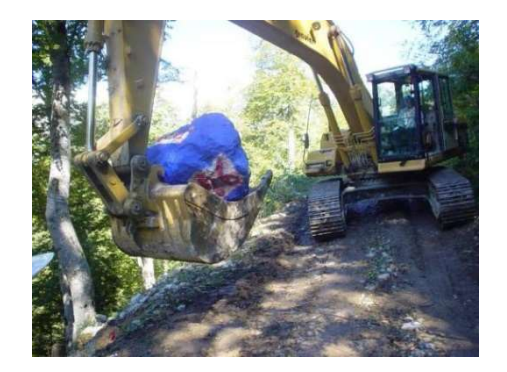

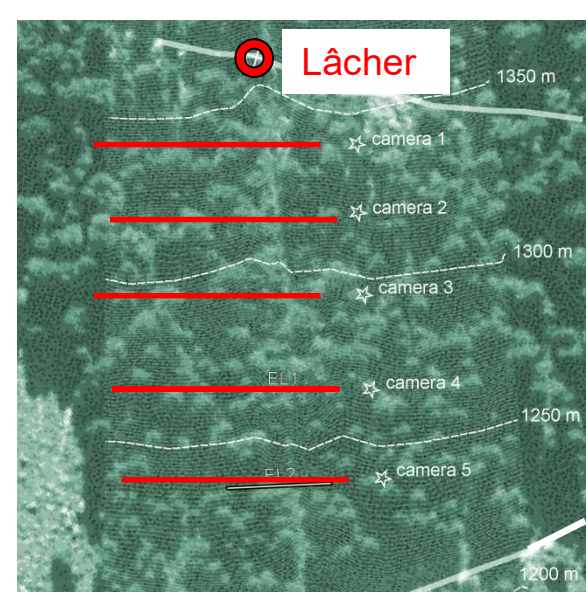

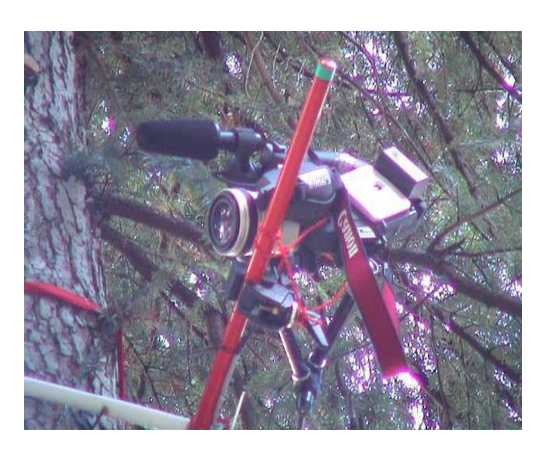

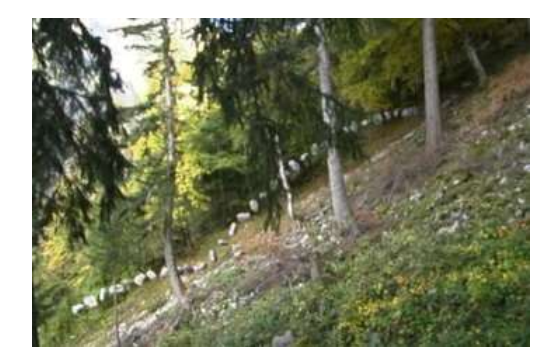

# Aléa de propagation - Etude trajectographique VALIDITÉ DES COEFFICIENTS DE RESTITUTION APPARENTS

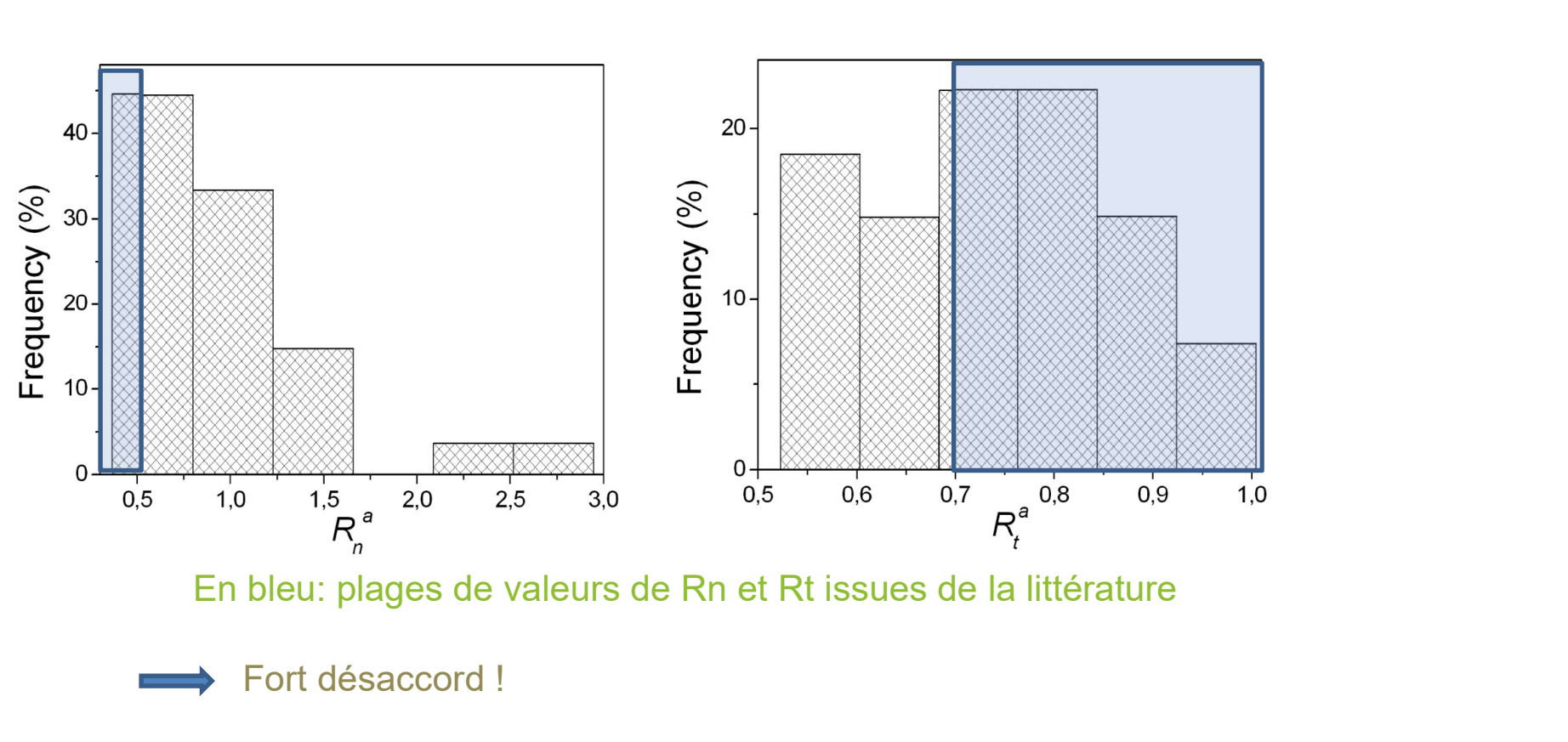

Fort désaccord !

 $\mathsf{R}_{\mathsf{n}}$  et  $\mathsf{R}_{\mathsf{t}}$  ne sont pas intrinsèques au matériau (plasticité) et dépendent fortement des paramètres cinématiques du bloc (vitesse, vitesse de rotation, angle d'incidence!), de sa forme..

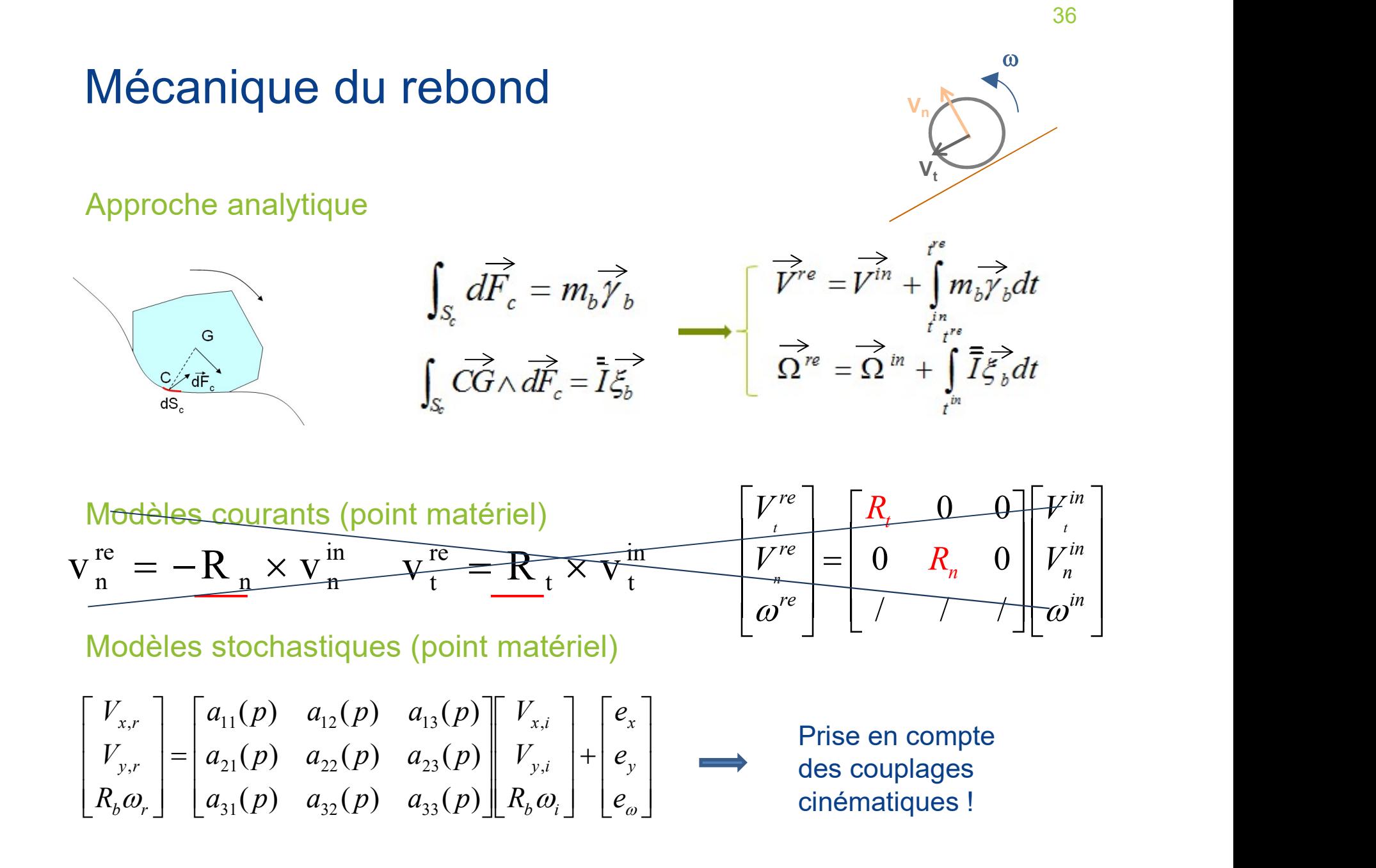
# Aléa de propagation - Etude trajectographique VALIDATION DU MODÈLE STOCHASTIQUE

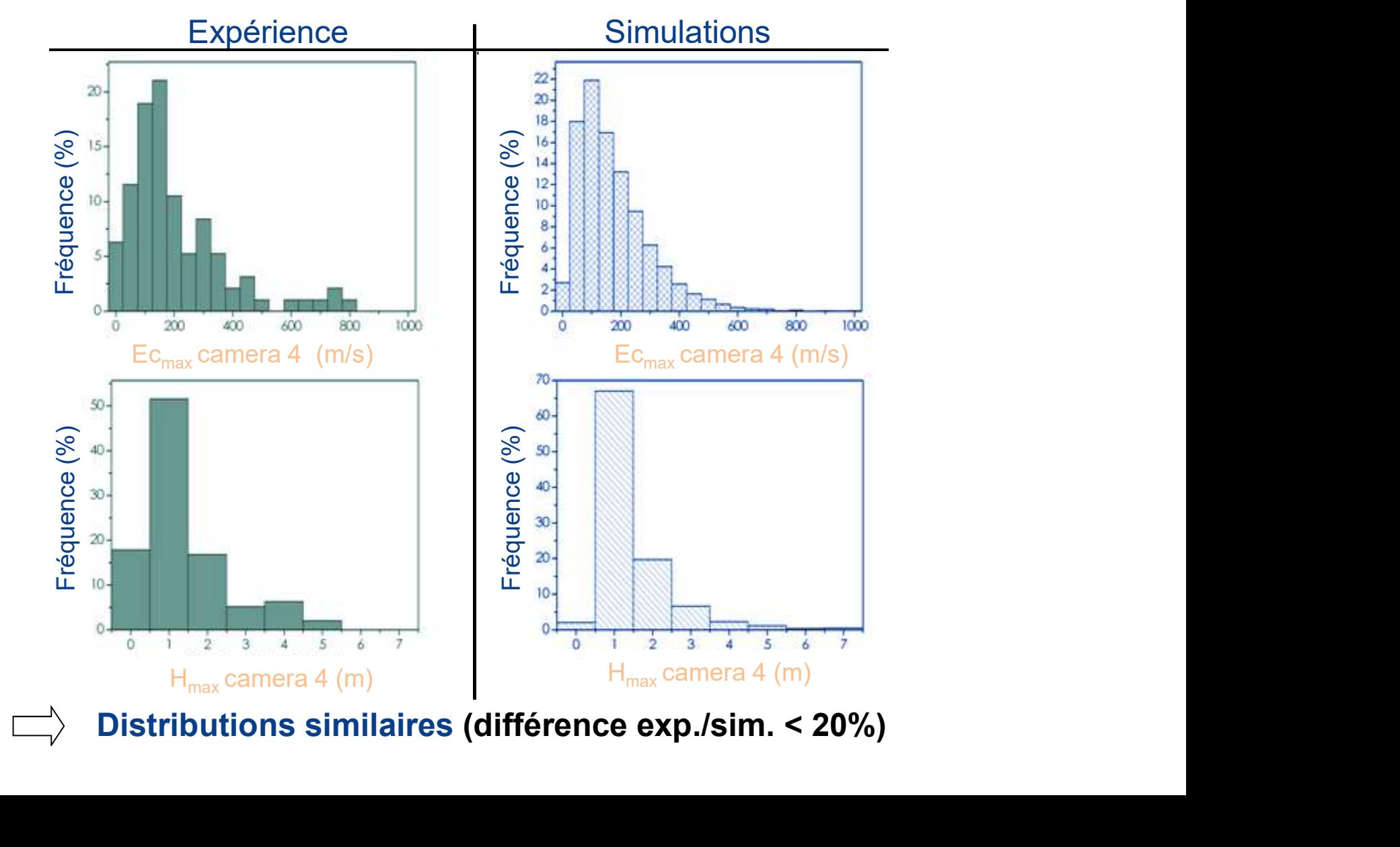

# Simulation trajectographique : TD Simulation trajectographique : TD<br>Estimation du volume d'un bloc, avec le logiciel SWedge de Rocscience<br>Utilisation des logiciels Rocfall de Rocscience et Propag du CEREMA

<sup>38</sup><br> **Simulation trajectographique : TD**<br>
Estimation du volume d'un bloc, avec le logiciel SWedge de Rocscience<br>
Utilisation des logiciels Rocfall de Rocscience et Propag du CEREMA<br>
Un écran virtuel peut être dressé à dif <sup>38</sup><br> **Simulation trajectographique : TD**<br>
Estimation du volume d'un bloc, avec le logiciel SWedge de Rocscience<br>
Utilisation des logiciels Rocfall de Rocscience et Propag du CEREMA<br>
Un écran virtuel peut être dressé à dif <sup>38</sup><br> **Simulation trajectographique : TD**<br>
Estimation du volume d'un bloc, avec le logiciel SWedge de Rocscience<br>
Utilisation des logiciels Rocfall de Rocscience et Propag du CEREMA<br>
.<br>
Un écran virtuel peut être dressé à Simulation trajectographique : TD<br>
Estimation du volume d'un bloc, avec le logiciel SWedge de Rocscience<br>
Utilisation des logiciels Rocfall de Rocscience et Propag du CEREMA<br>
.<br>
Un écran virtuel peut être dressé à différen protections : on du volume d'un bloc, avec le logiciel SWedge de la volume d'un bloc, avec le logiciel SWedge de la différent<br>
des logiciels Rocfall de Rocscience et Propag de<br>
virtuel peut être dressé à différents endroits clés<br>
de col on du volume d'un bloc, avec le logiciel SWedge de Rocs<br>
1 des logiciels Rocfall de Rocscience et Propag du CERE<br>
1 virtuel peut être dressé à différents endroits clés du site.<br>
2 collecter les informations nécessaires à l on du volume d'un bloc, avec le logiciel SWedge de Rocscience<br>
1 des logiciels Rocfall de Rocscience et Propag du CEREMA<br>
1 virtuel peut être dressé à différents endroits clés du site. Il<br>
1 e collecter les informations né 1 des logiciels Rocfall de Rocscience et Propag du CEREMA<br>
1 virtuel peut être dressé à différents endroits clés du site. Il<br>
2 collecter les informations nécessaires à la qualification des<br>
propagation et aux pre dimensio

- 
- 
- 
- 

A partir de ces résultats, on peut projeter des parades mises en place de façon optimisées et réduire ainsi l'aléa. La nature de ces parades dépend notamment de l'énergie à stopper ou à dissiper.

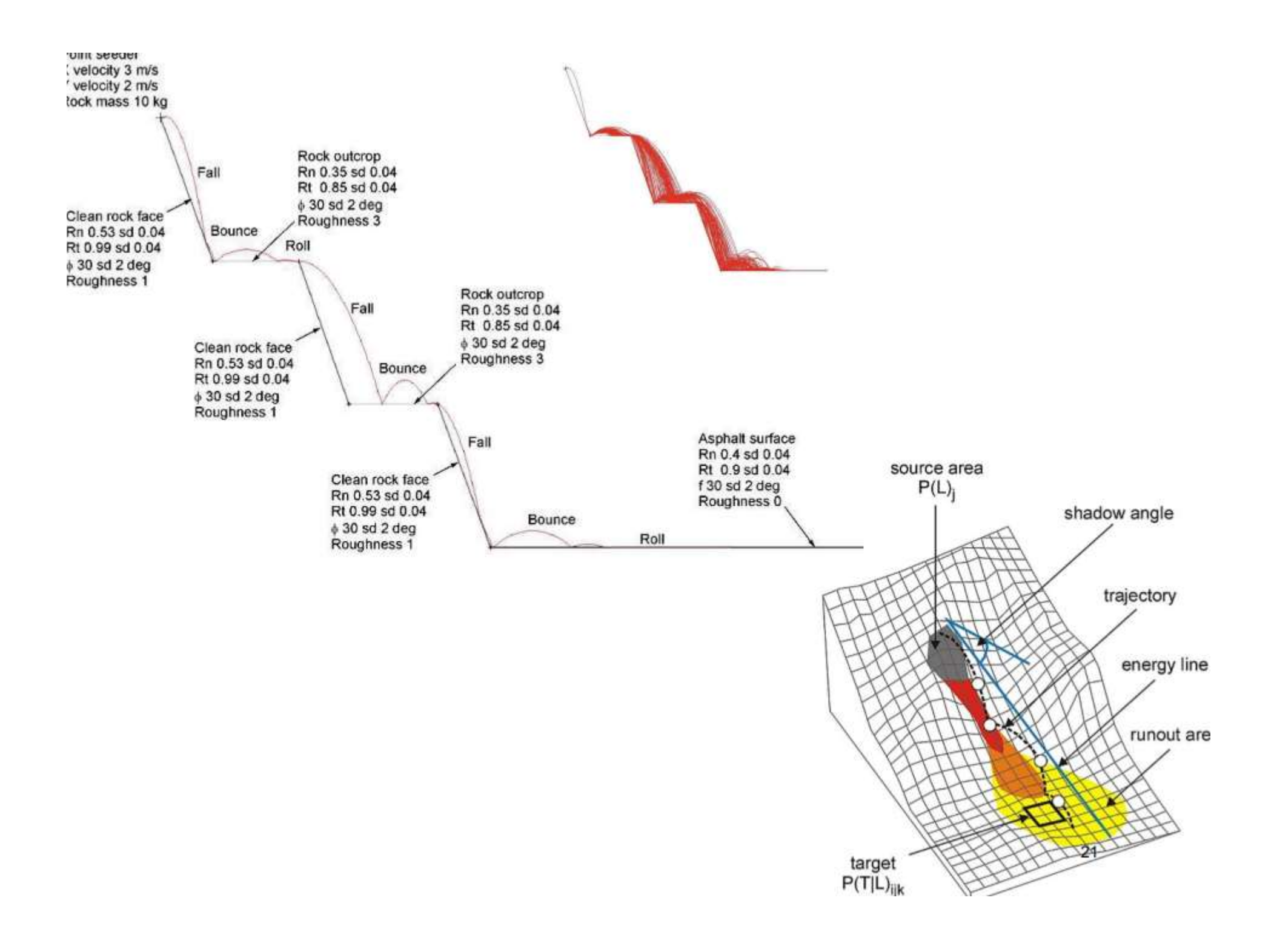

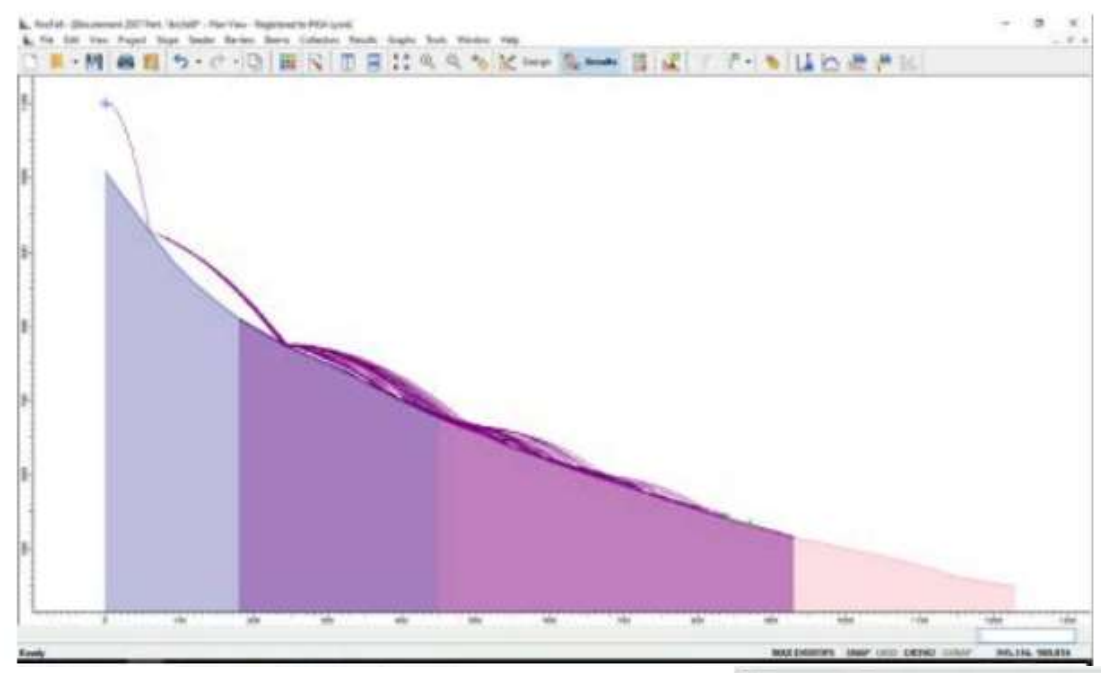

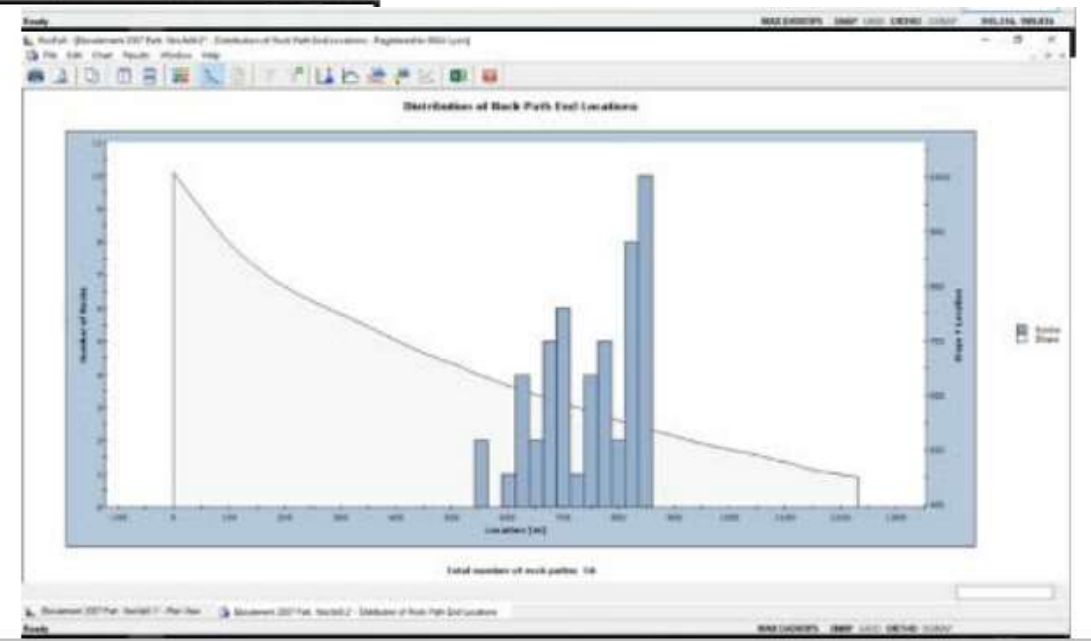

### Etude trajectographique EN VUE DU DIMENSIONNEMENT DES OUVRAGES

### Données nécessaires au dimensionnement des ouvrages

- $\checkmark$  Hauteur
- $\times$  Energie

### Mais… (quelques limitations)

- $\checkmark$  Percentile à 95 ou 99%, voir maximum : pertinence suppose un nombre plus important de simulations
- $\checkmark$  Simulations 2D : valeurs extrapolées à un linéaire d'ouvrage
- $\checkmark$  Simulations 3D : réalisme de la représentation du terrain

### Zonage de l'aléa

Tracer une limite sur une carte…

### Zonage de l'aléa

- 
- 
- 

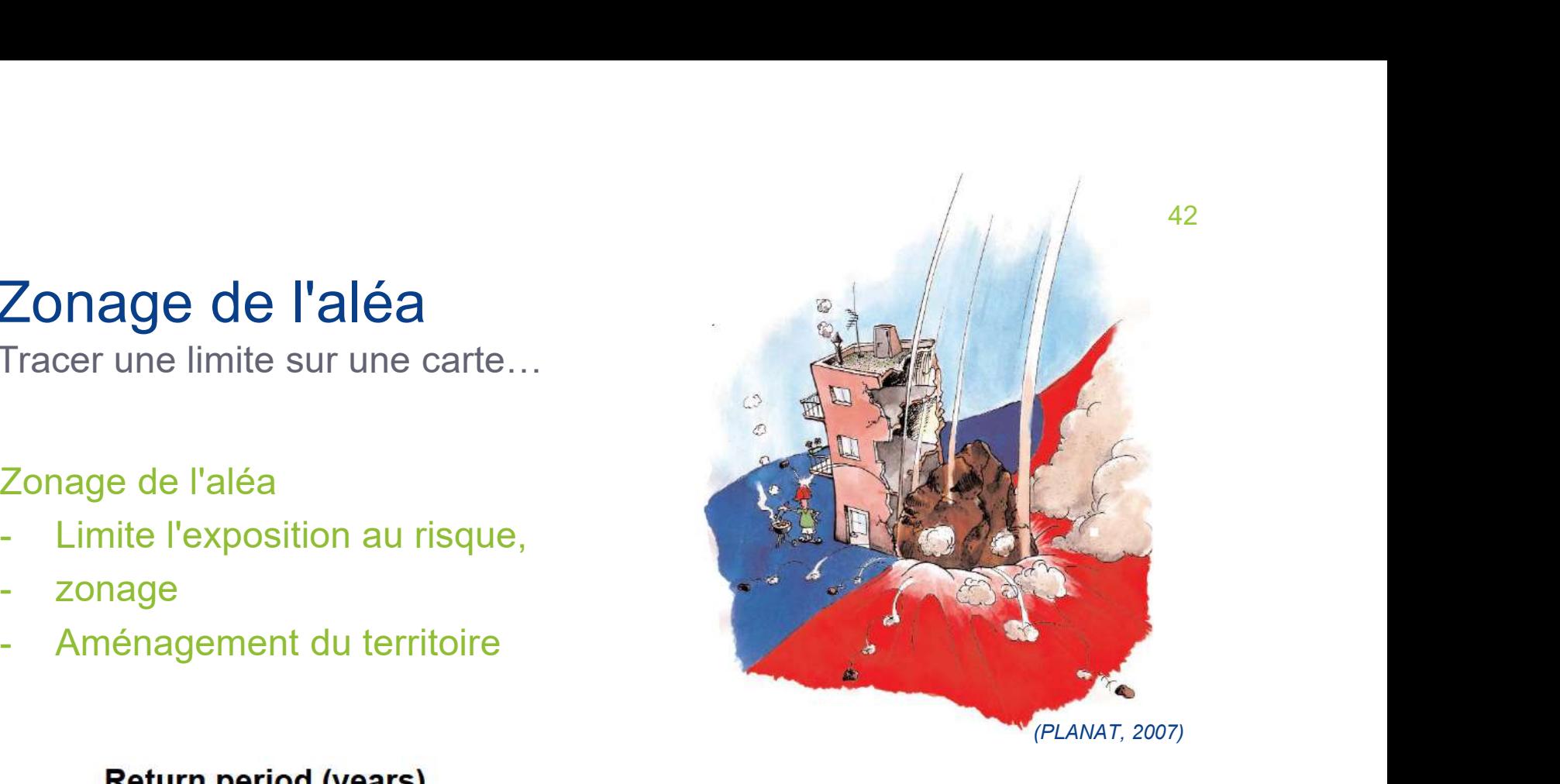

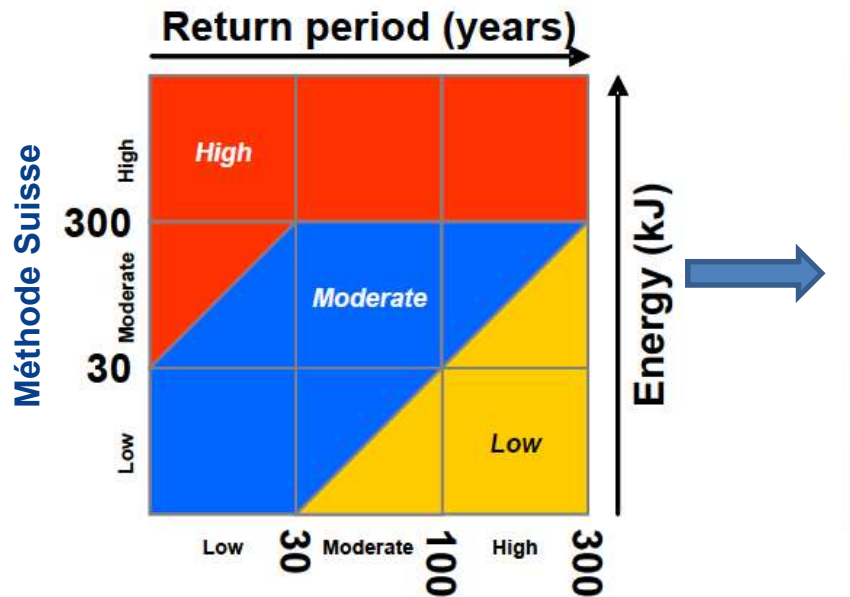

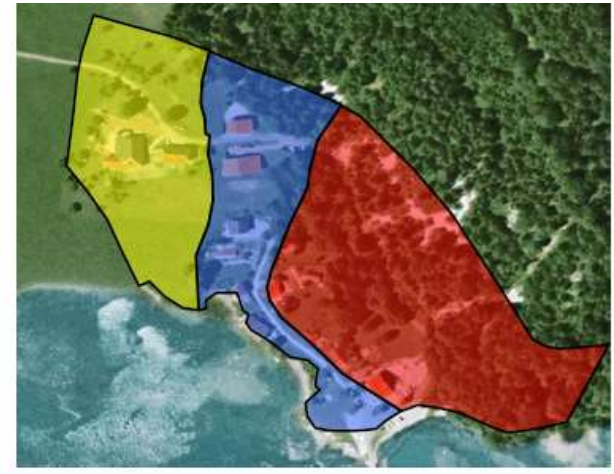

(Labiouse, V. and Abbruzzese, J. , in Ref #2)

### Zonage de l'aléa, en France PLAN DE PRÉVENTION DES RISQUES

### Principes de délimitation et de constructibilité

the contract of the contract of the

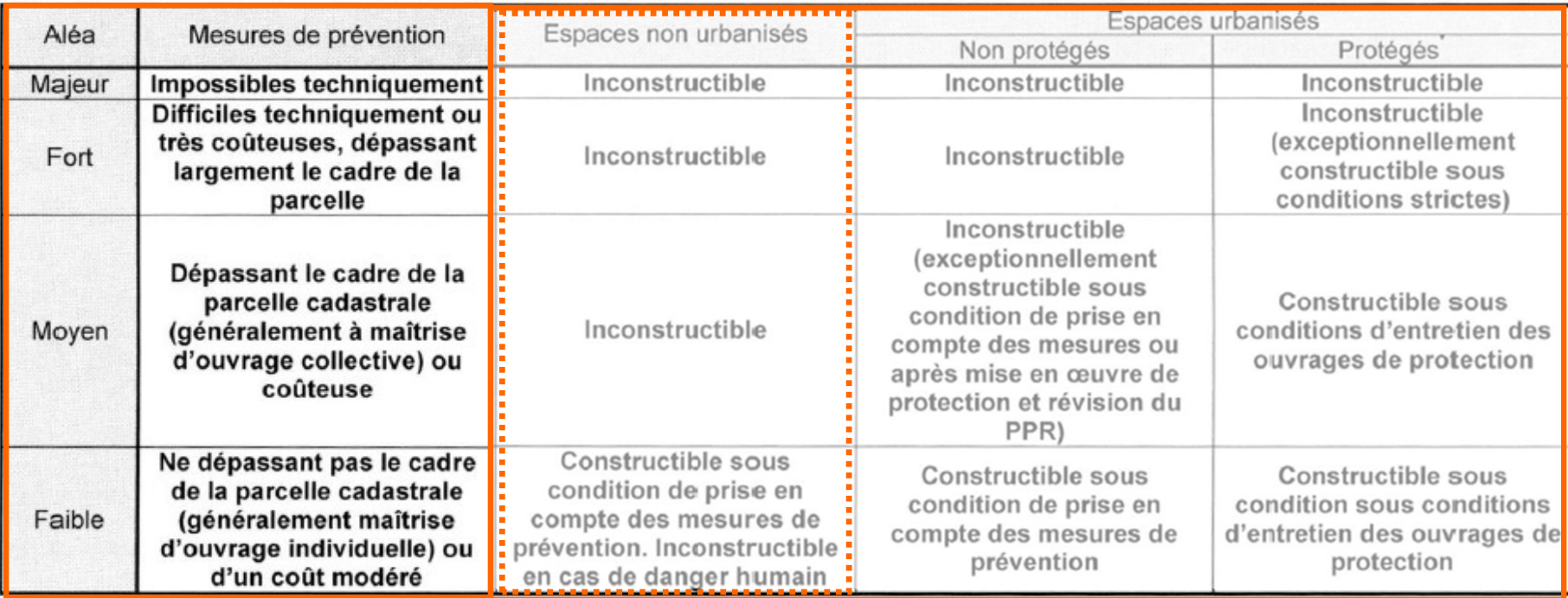

Zones : rouge, orange, bleue

# Différentes parades - Critères de choix<sup>44</sup> Différentes parades - Critère<br>• Parades possibles<br>• Purge<br>• Maintient en place (ouvrages actifs) • Parades possibles<br>• Parades possibles<br>• Naintient en place (ouvrages actifs)<br>• Maitrise des conséquences (ouvrages passifs)<br>• Evitement (pour les routes; changer de versant, passer en tunnel)<br>• Surveillance et évacuation

- - Purge
	- Maintient en place (ouvrages actifs)
	-
	- Maitrise des conséquences (*ouvrages passifs*)<br>• Evitement (pour les routes; changer de versant, passer en tunnel)
	- Surveillance et évacuation au besoin
- Frances possibles<br>• Purge<br>• Maintient en place (*ouvrages actifs*)<br>• Maitrise des conséquences (*ouvrages passifs*)<br>• Evitement (pour les routes; changer de versant, passer en tunn<br>• Surveillance et évacuation au besoin<br>•
	-
	- Topographie
	-
	-

La mise en œuvre de parades se fait dans le cadre d'une stratégie globale de mitigation, incluant également des actions non structurelles (information, évacuation, contournement…)

### Parades actives EXEMPLES

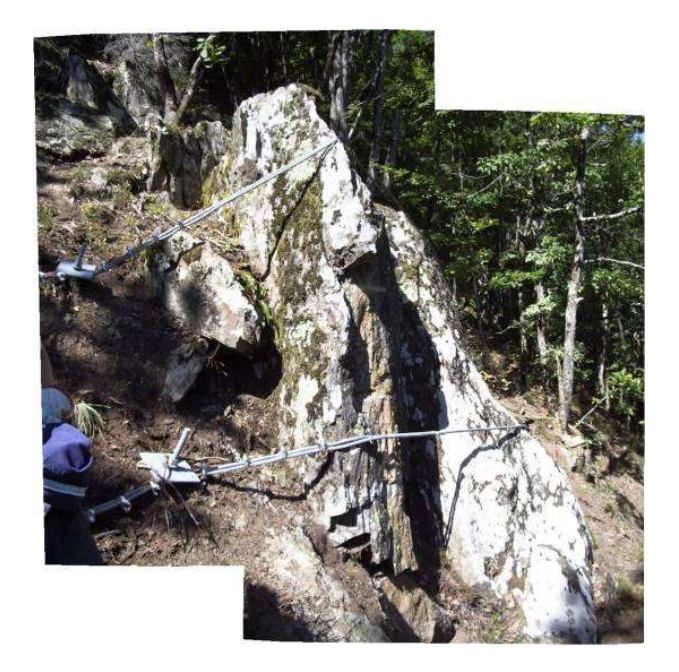

### Câblage

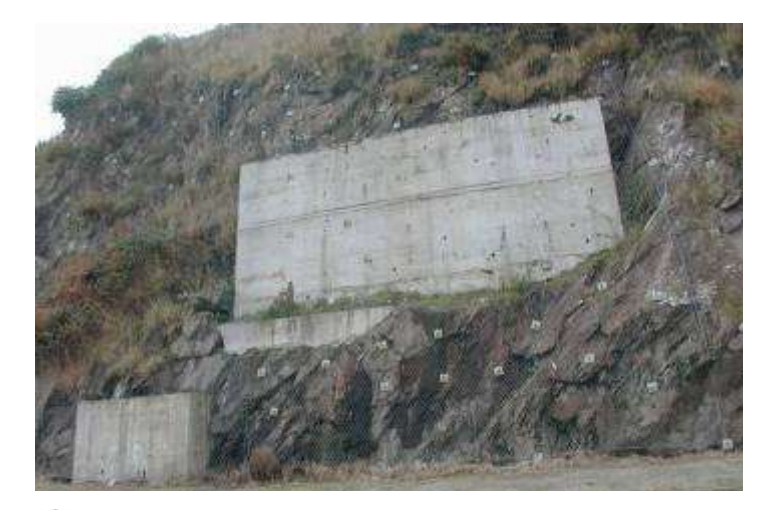

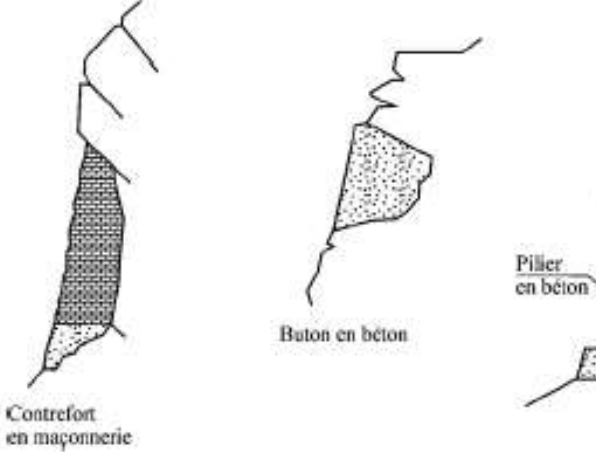

### Soutènement

Bloc

Semelle<br>de fendation

### Parades actives EXEMPLES

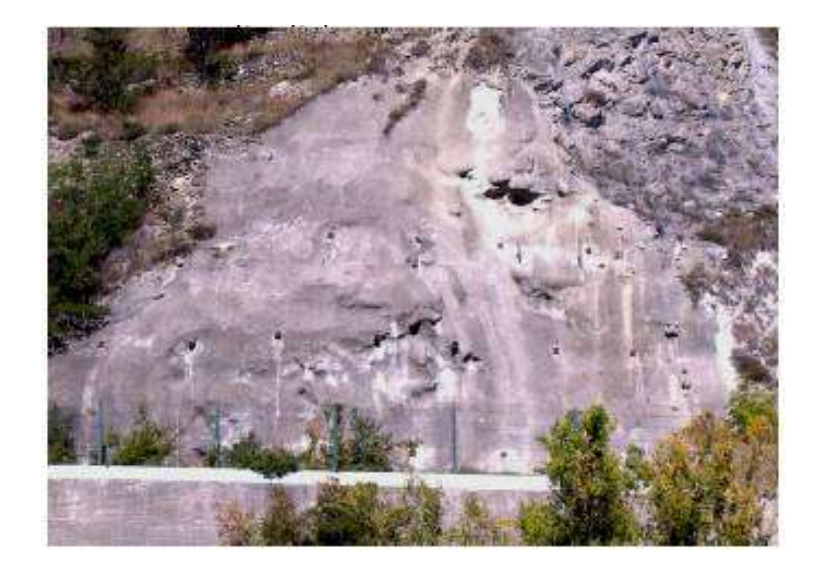

Béton projeté

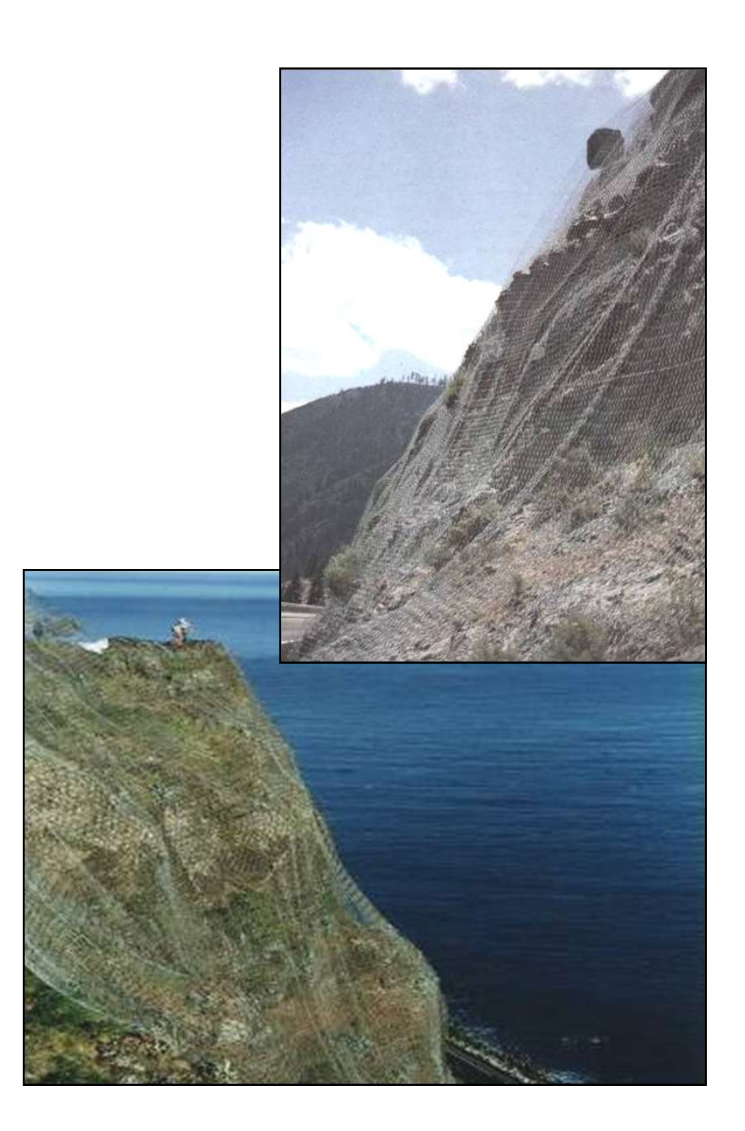

Grillage et filet plaqué

### Parades actives EXEMPLES

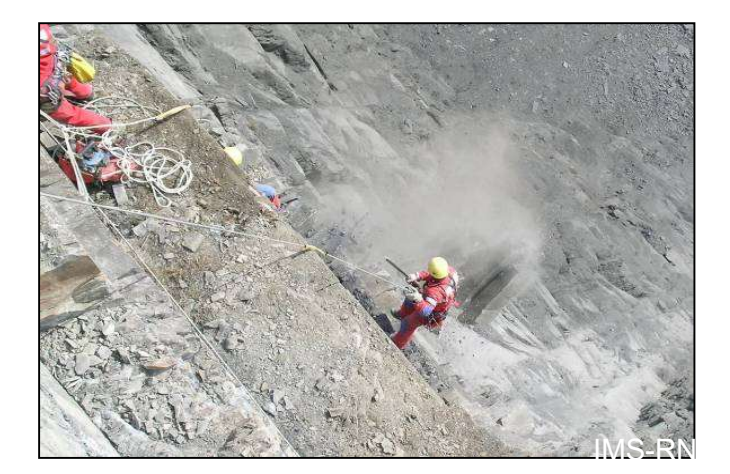

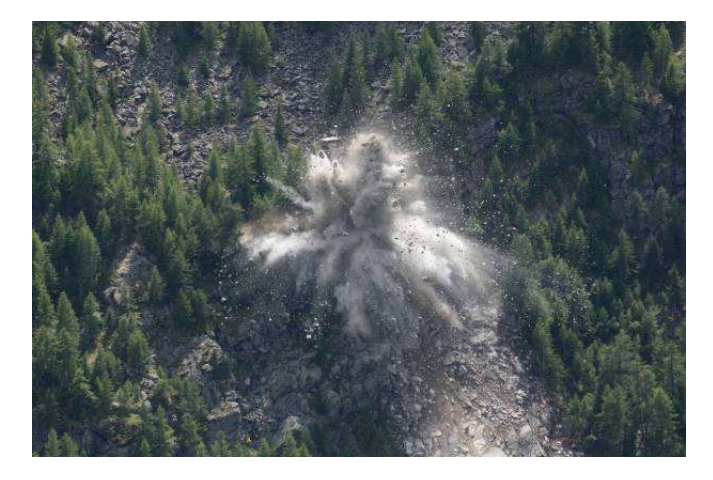

Purge, abattage **Ancrage/clouage** 

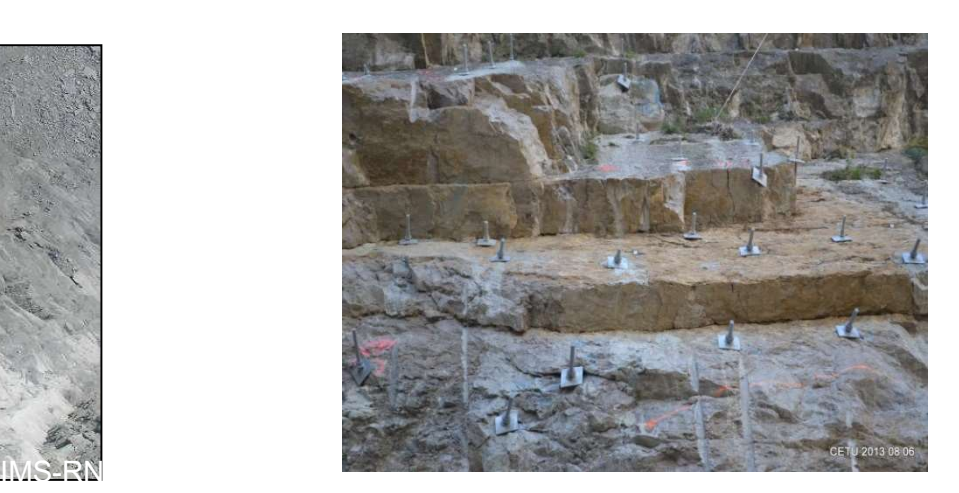

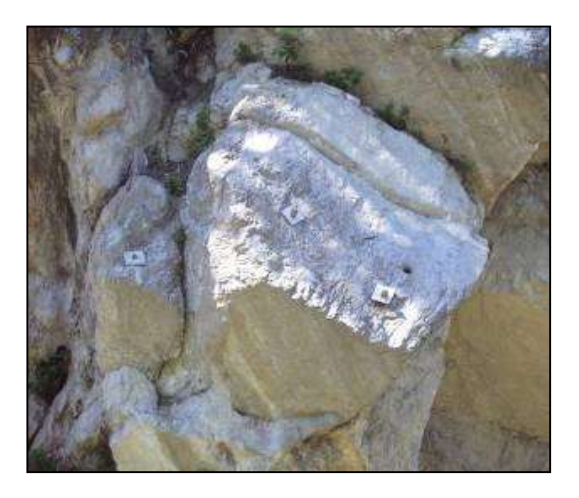

### Boulons et tirants

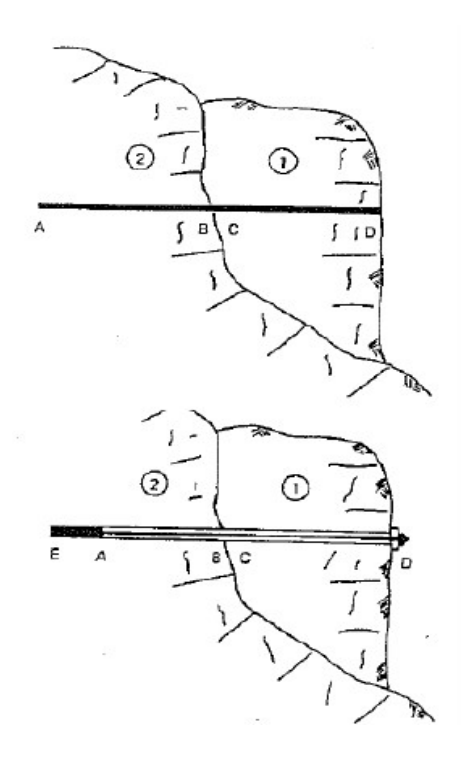

### **Principe de fonctionnement**

- 
- 
- **et tirants<br>Principe de fonctionnement<br>- Extrémité de la barre ancrée au rocher,<br>- Passif ou actif (= pré-tension dans la barre)<br>- Amélioration de la résistance au cisaillement des<br>discontinuités par** – Principe de fonctionnement<br>– Extrémité de la barre ancrée au rocher,<br>– Passif ou actif (= pré-tension dans la barre)<br>– Amélioration de la résistance au cisaillement des<br>– Mobilisation d'efforts de cisaillement et de tra – Amélioration de la résistance au cisaillement des discontinuités par
	- tingthand the distribution of the distribution de traction density of the distribution de la résistance au cocher,<br>existif ou actif (= pré-tension dans la barre)<br>mélioration de la résistance au cisaillement des<br>scontinuité dans les armatures timantes<br>
	experiences de fonctionnement<br>
	experiences de la barre au rocher,<br>
	assif ou actif (= pré-tension dans la barre)<br>
	mélioration de la résistance au cisaillement des<br>
	scontinuités par<br>
	• Mobilisation d'efforts de cis
	- cisaillement (si actif)

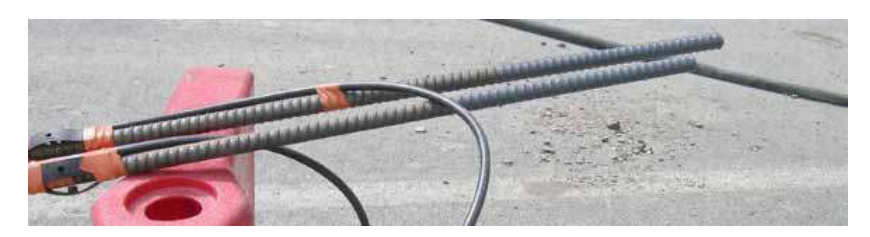

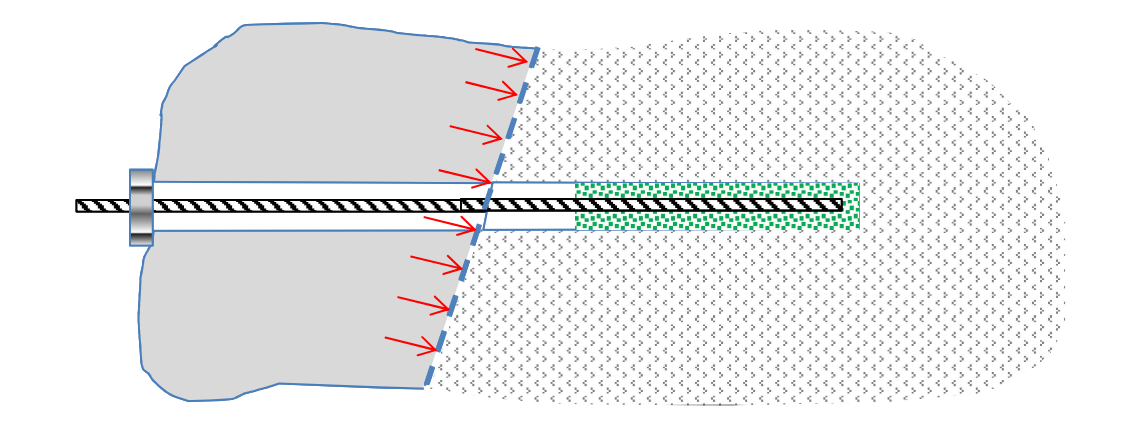

### Stabilisation par ancrage GLISSEMENT PLAN TRAITÉ PAR TIRANT PASSIF

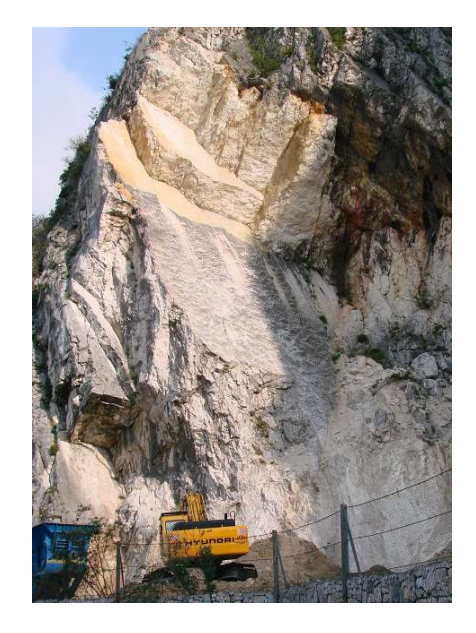

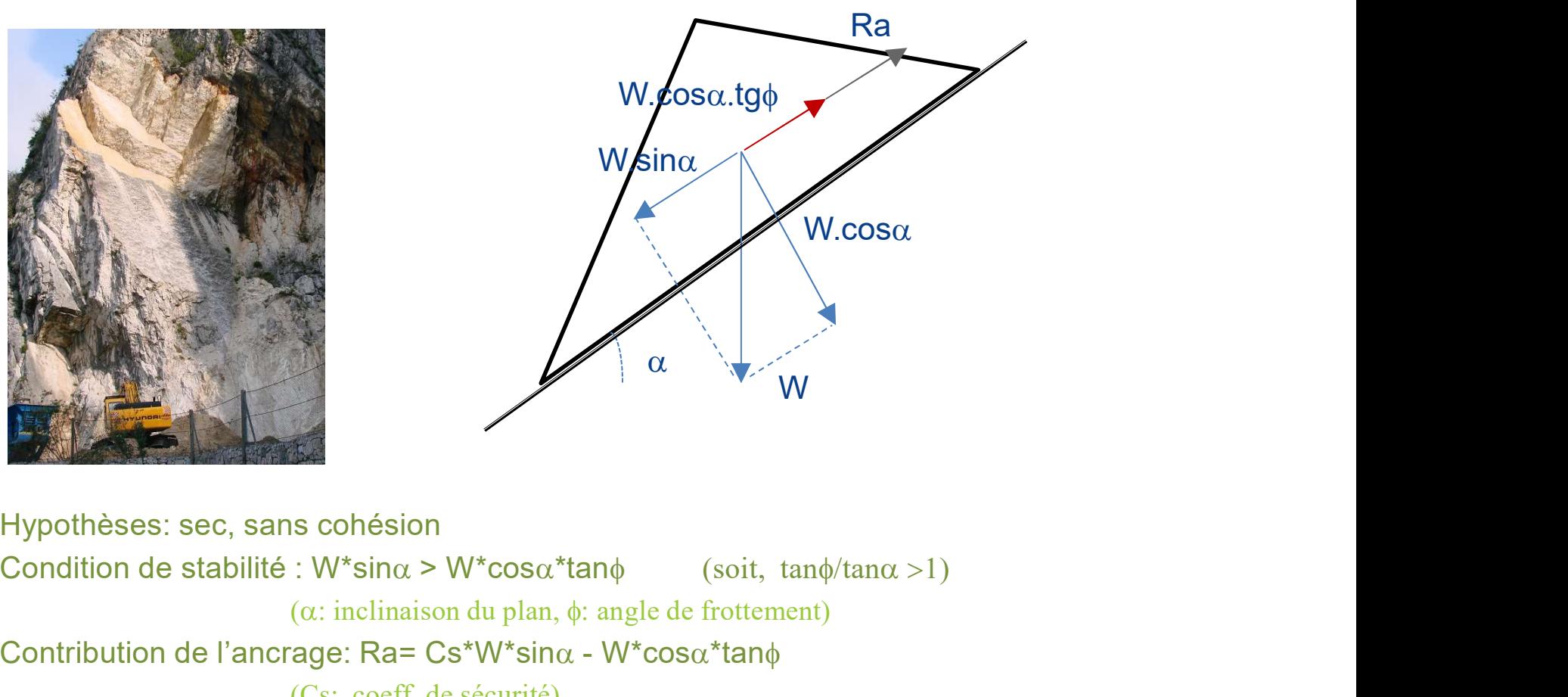

Hypothèses: sec, sans cohésion ( $\alpha$ : inclinaison du plan,  $\phi$ : angle de frottement) Whina<br>
Whina<br>
W.cosa<br>
Condition de stabilité : W\*sina > W\*cosa\*tano<br>
Condition de l'ancrage: Ra= Cs\*W\*sina - W\*cosa\*tano<br>
(Cs: coeff. de sécurité)<br>
Contribution de l'ancrage: Ra= Cs\*W\*sina - W\*cosa\*tano<br>
(Cs: coeff. de séc (Cs: coeff. de sécurité)

! Cas très simple / réalité !

### Parades passives

Objectif : limiter les conséquences des évènements une fois initiés  $\rightarrow$  placés à proximité (à l'amont) des zones à protéger

### Permanent : ouvrages à proximité des enjeux dont:

- **Merlons**
- **Ecrans**
- **Déviateurs**
- **Galeries**

Temporaire : alerter

### Les ouvrages passifs

### CLASSIFICATION PAR GAMMES D'ÉNERGIE

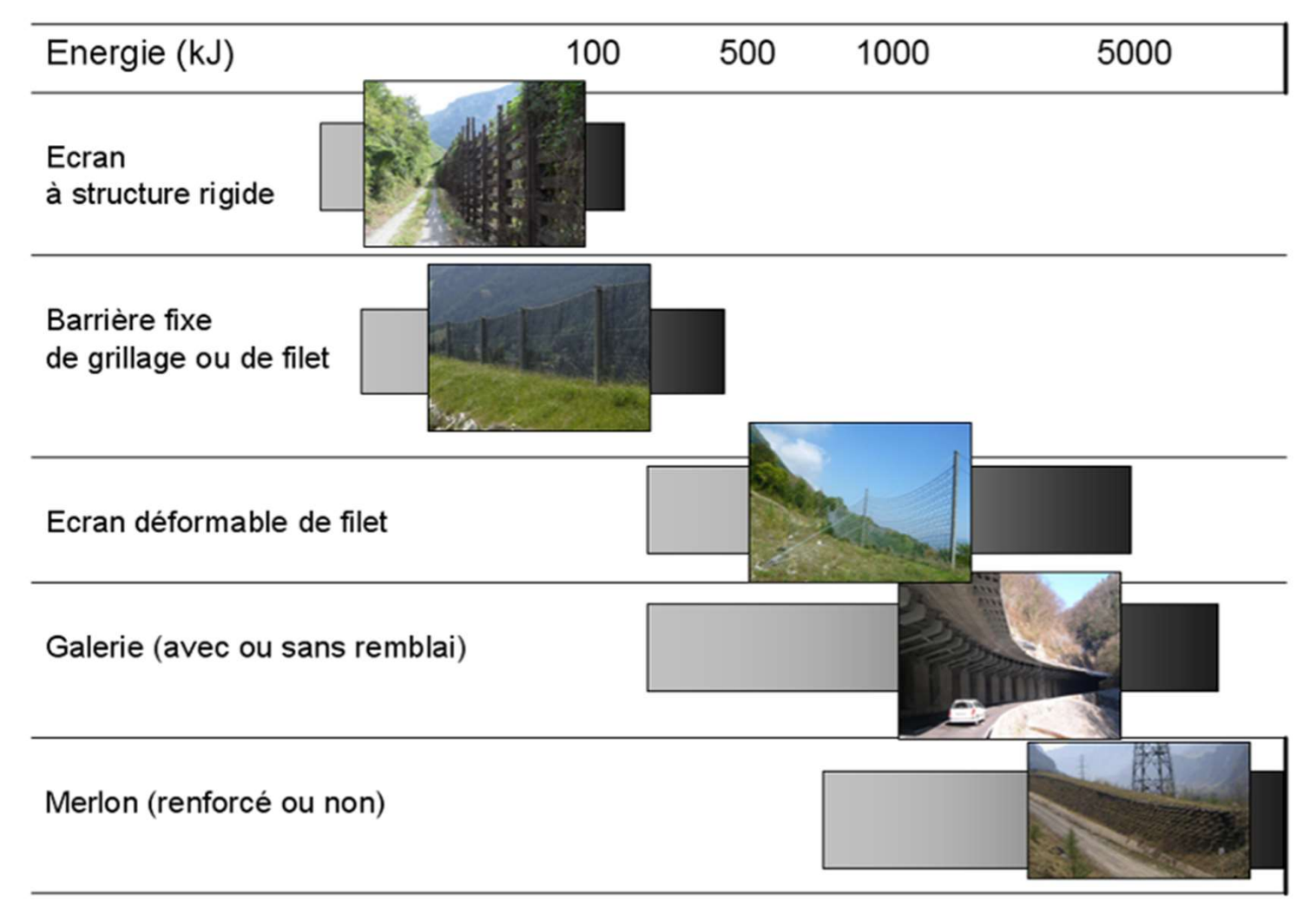

### Dimensionnement des ouvrages de protection passive

### Dimensionnement 'fonctionnel'

- Capacité de l'ouvrage à agir sur la trajectoire du bloc
- Données : énergie cinétique, hauteur de passage du bloc au point d'implantation de l'ouvrage

### Dimensionnement 'structurel'

- Capacité de l'ouvrage à supporter les sollicitations statiques et dynamiques
- Dépend du type de structure, des matériaux employés (géotechnique, génie civil, …)

### **Merlons**

Ouvrages massifs, en élévation, en pied de versant, associés à une fosse, le plus souvent renforcés\*

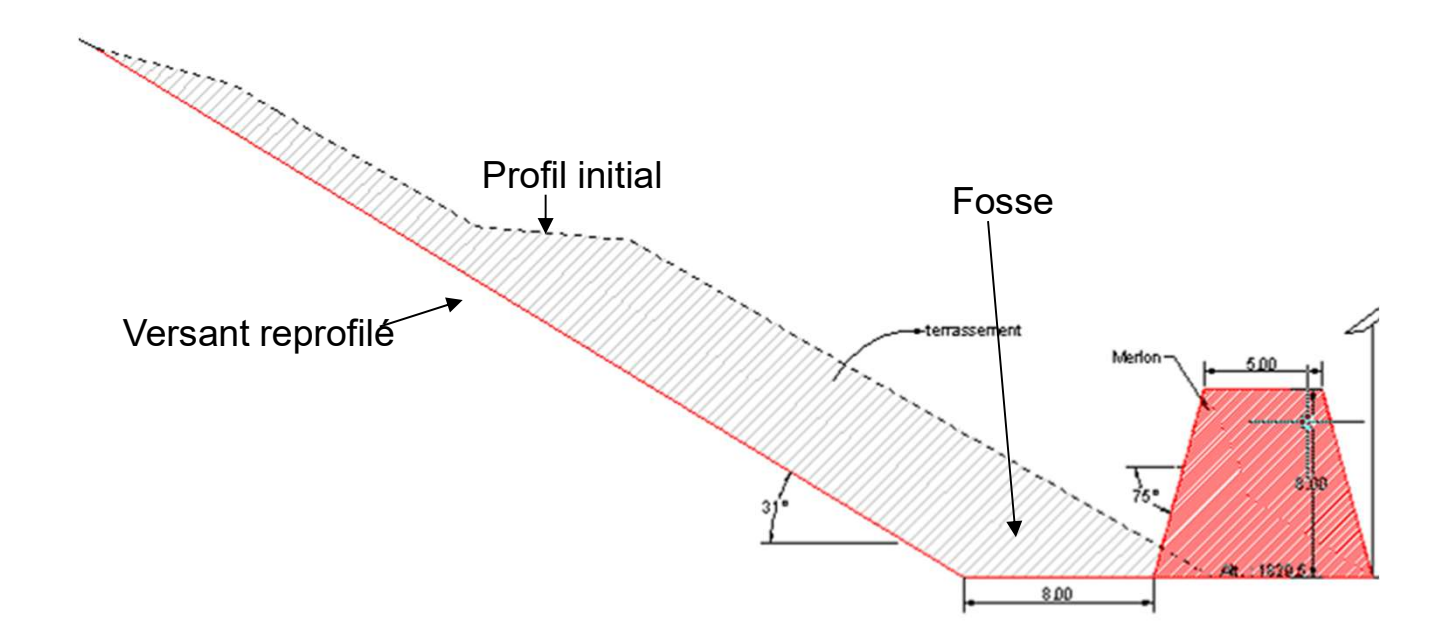

\* géotextiles/géogrilles, pneus usagés, gabions suivant procédés pneutex, pneusol, etc..

### **Merlons** EXEMPLES

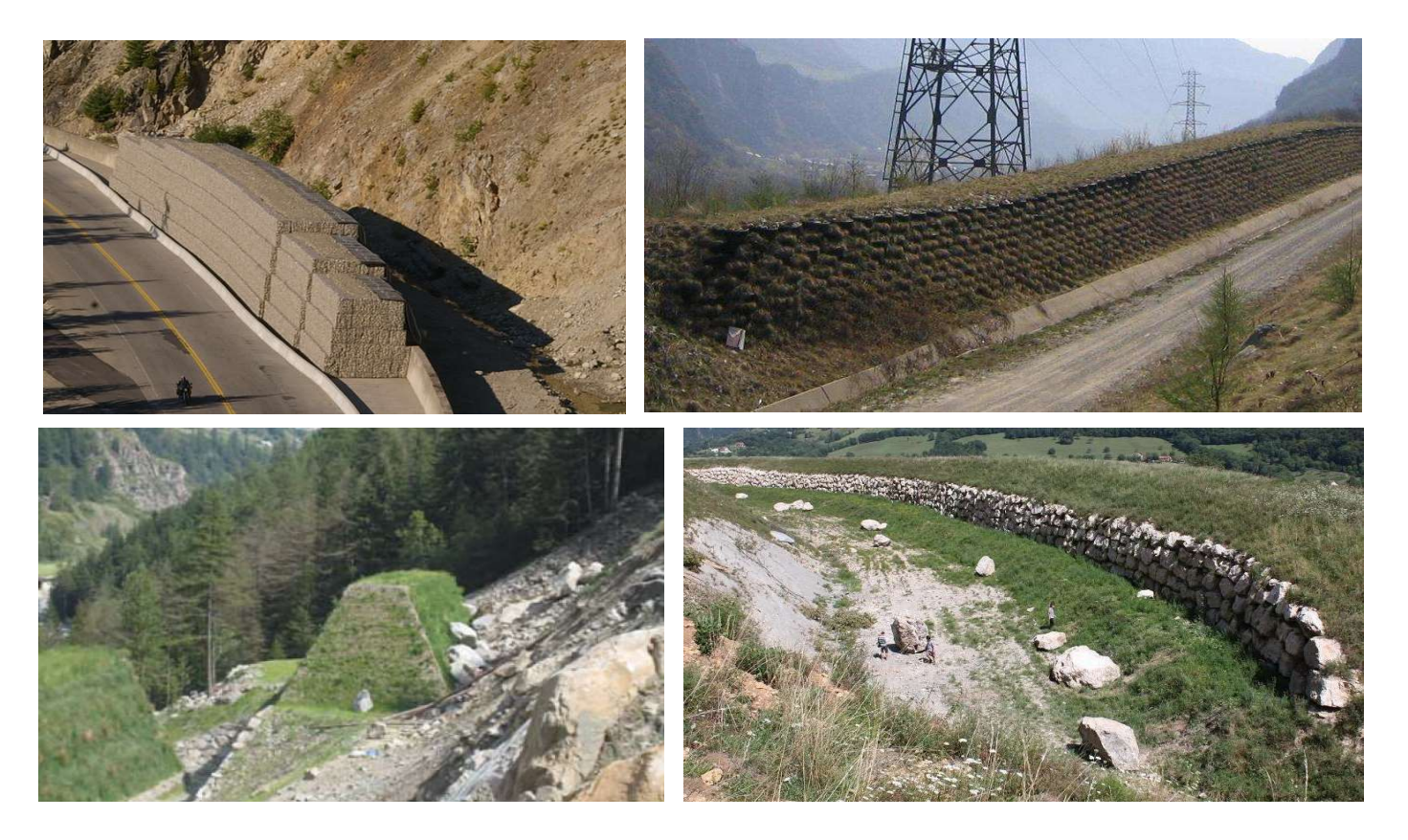

Dimensions typiques: Hauteur:2 à 10 m, Longueur:50 à 800 m, largeur en crête: 1 à 6 m.

### Méthodes analytiques de dimensionnement des merlons sous impact

Equivalent pseudo-statique: La stabilité de l'ouvrage est évaluée en considérant un équivalent pseudo-statique au chargement dynamique en combinaison avec la gravité.

Critère de pénétration: consiste à estimer la pénétration du bloc dans le merlon, valeur que l'on multiplie par 2 ou 3 pour obtenir l'épaisseur minimale du merlon.

Balance énergétique: l'ouvrage est réputé stable si l'énergie cinétique de translation du bloc est inférieure à l'énergie dissipée dans le merlon suivant différents mécanismes: frottement le long des plans de glissement, compactage des matériaux.

## Méthodes analytiques de dimensionnement CRITÈRE DE PÉNÉTRATION 56<br>- Méthodes analytiques de dimensionnement<br>CRITÈRE DE PÉNÉTRATION<br>- pénétration fonction du rayon et de la vitesse du bloc (relation issue d'essais)<br>- Critère : pénétration < 1/3 de la largeur de l'ouvrage à 1 diamètre d 56<br> **Méthodes analytiques de dimensionnement**<br>
CRITÈRE DE PÉNÉTRATION<br>
Principe:<br>
- pénétration fonction du rayon et de la vitesse du bloc (relation issue d'essais)<br>
- Critère : pénétration < 1/3 de la largeur de l'ouvrage

### Principe:

- 
- crête

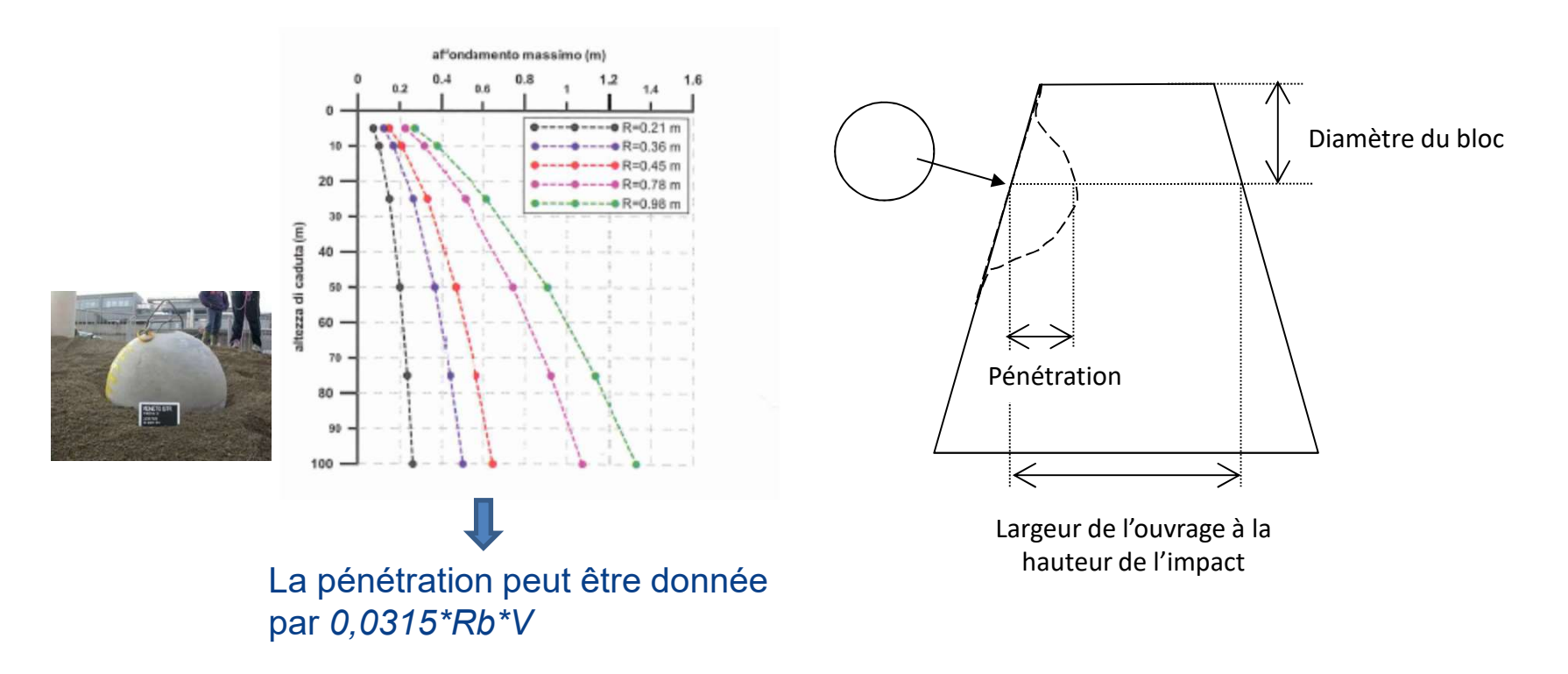

## Méthodes analytiques de dimensionnement EQUIVALENT PSEUDO-STATIQUE 57<br>
Méthodes analytiques de dimensionnement<br>
EQUIVALENT PSEUDO-STATIQUE<br>
Principe:<br>
La force appliquée sur l'ouvrage est estimée d'après une expression de la littérature.<br>
Cette force statique est appliquée sur l'ouvrage, 57<br>- Cette force statique est applique est applique sur l'ouvrage, en combinaison avec les forces gravitaires.<br>- La force appliquée sur l'ouvrage est estimée d'après une expression de la littérature.<br>- Cette force statique

### Principe:

- 
- 

2 exemples d'expression pour obtenir la force maximale:

PROUIVALENT PSEUDO-STATIQUE

\nPrincipe:

\n\n- La force appliquée sur l'ouvrage est estimée d'après une expression de la littérature.
\n- Cette force statique est appliquée sur l'ouvrage, en combination avec les forces gravitaires.
\n
\n2 exemples d'expression pour obtenir la force maximale:

\n
$$
F = 1.765 * R^{0.2} * M_E^{0.4} * (W * H)^{0.6}
$$

\n\n- ou
\n- $$
F = \sqrt{\frac{32 * G * R * (W * H)}{\pi^2 * (1 - \nu)}}
$$
\n
\nAvec:

\n\n- M<sub>E</sub>, G et v : le module à la plaque (kN/m2), le module de cisaillement dynamic et le coefficient de poisson du sol,
\n- R, W et H le rayon, le poids (kN) et la hauteur de chute du bloc (m),
\n

### Avec :

- $-M_F$ , G et v : le module à la plaque (kN/m2), le module de cisaillement dynamique et le coefficient de poisson du sol, **Principe:**<br>
La force appliquée sur l'ouvrage est estimée d'après une expression de la littératu<br>
Cette force statique est appliquée sur l'ouvrage, en combinaison avec les forces gl<br>
2 exemples d'expression pour obtenir l
- 

Mais : relations établies pour des contextes très différents !

## Méthodes analytiques de dimensionnement BALANCE ÉNERGÉTIQUE Méthodes analytiques de dimensionnem<br>
BALANCE ÉNERGÉTIQUE<br>
Etapes:<br>
- On défini le tronçon d'ouvrage sollicité lors de l'impact<br>
(ex: volume compris entre la base du merion et deux plans verticaux<br>
distants du diamètre du Méthodes analytiques de dimensionnement<br>
BALANCE ÉNERGÉTIQUE<br> **Etapes:**<br>
- On défini le tronçon d'ouvrage sollicité lors de l'impact<br>
(ex: volume compris entre la base du merlon et deux plans verticaux parallèles,<br>
distant

### Etapes:

(ex: volume compris entre la base du merlon et deux plans verticaux parallèles, distants du diamètre du bloc)

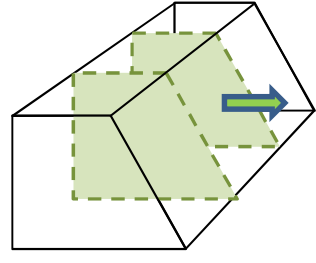

- -
	- **EXECUTE:** Critère de Mohr-Coulomb pour le frottement
- On défini le tronçon d'ouvrage sollicité lors de l'impact<br>
(ex: volume compris entre la base du merion et deux plans verticaux parallèles,<br>
distants du diamètre du bloc)<br>
 On décrit les mécanismes dissipateurs (frotteme distance donnée est supérieure à l'énergie du bloc incident.
	- Déplacement du tronçon: 1/3 de la largeur de l'ouvrage
	- **Composante verticale de la vitesse du bloc négligée**

### Les écrans DIFFÉRENTS TYPES

Ecrans à structure rigide (E<100 kJ)

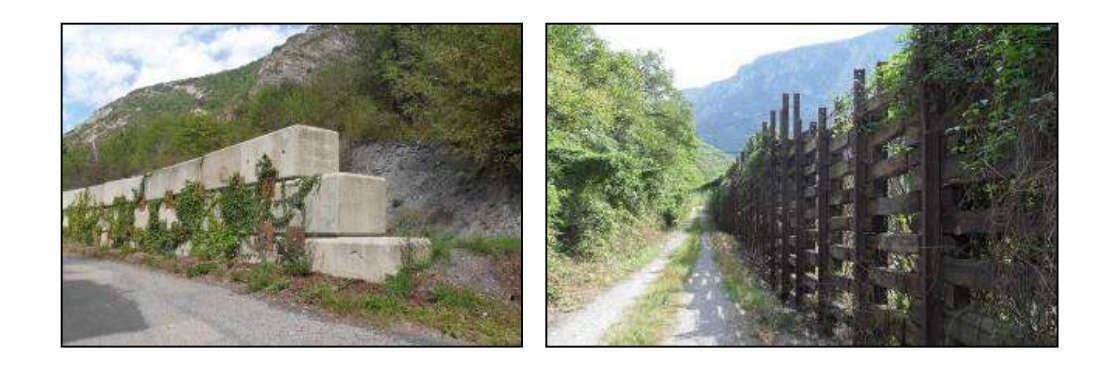

Barrières de grillage ou de filet (E<500 kJ)

Ecran déformable de filet

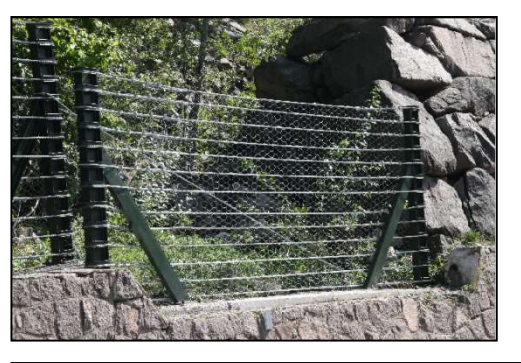

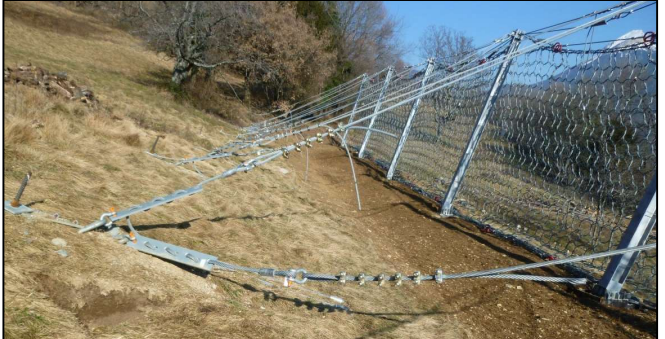

### Ecrans déformables de filets

Capacité jusqu'à 5000kJ Utilisation de freins : dissipent l'énergie Nécessitent un suivi

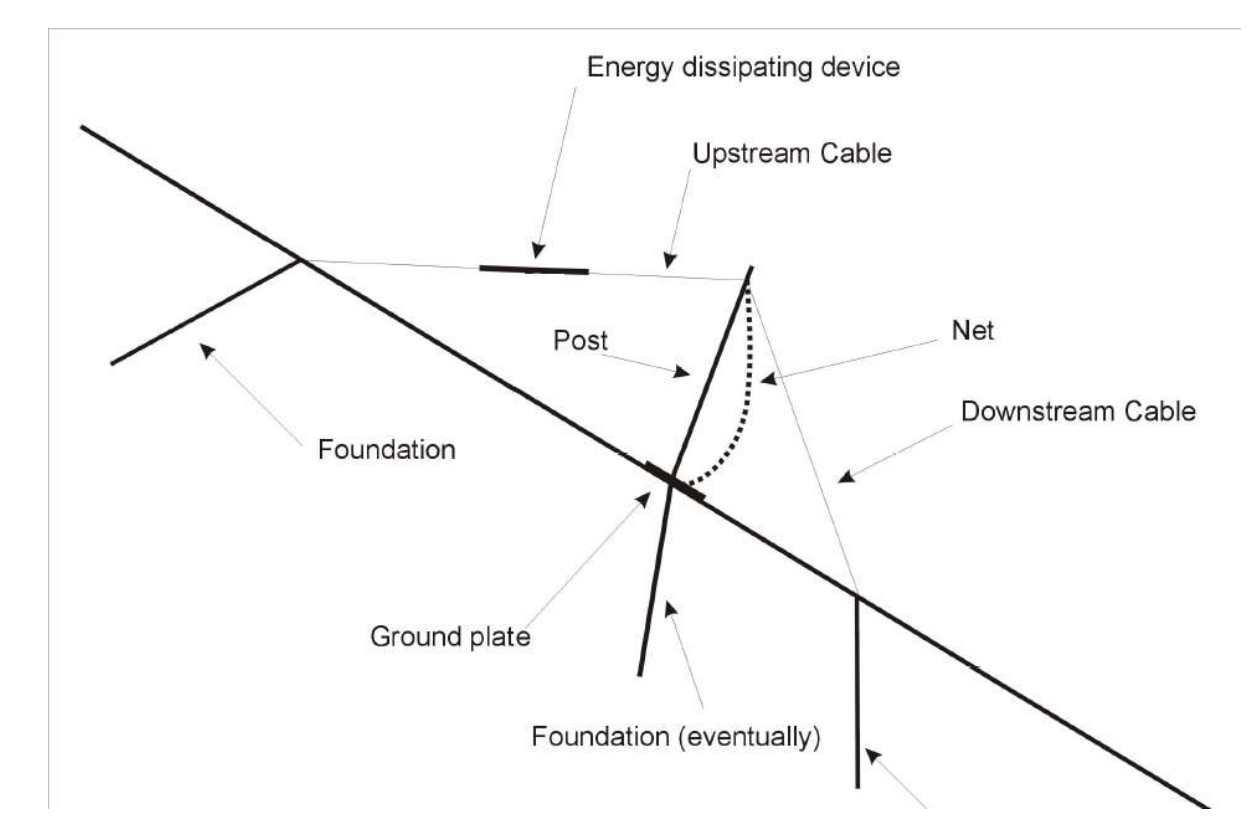

### Ecrans déformables de filets VARIANTES

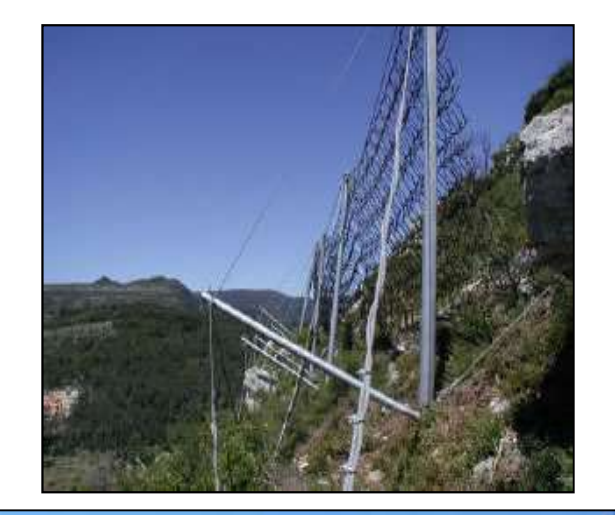

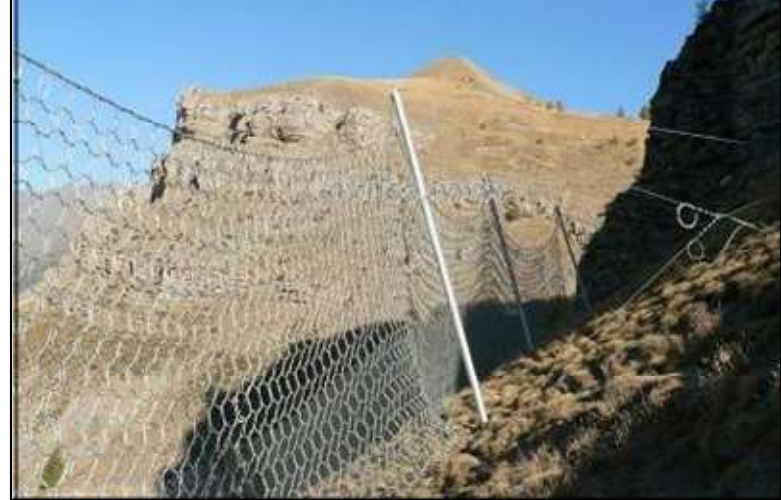

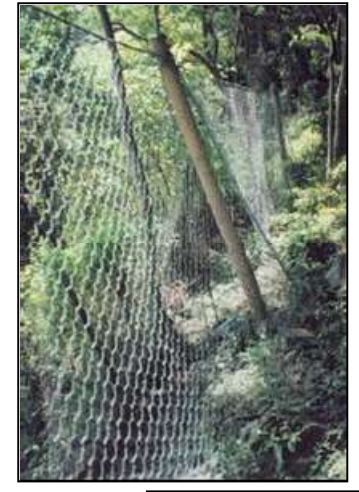

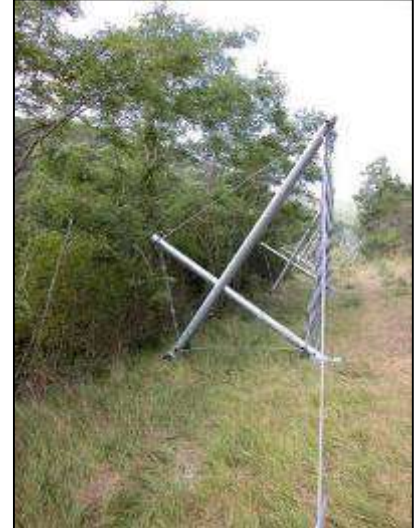

### Ecrans déformables de filets PRINCIPE DE FONCTIONNEMENT (EXEMPLE)

### Conception Générale - Vue latérale (lors d'un impact)

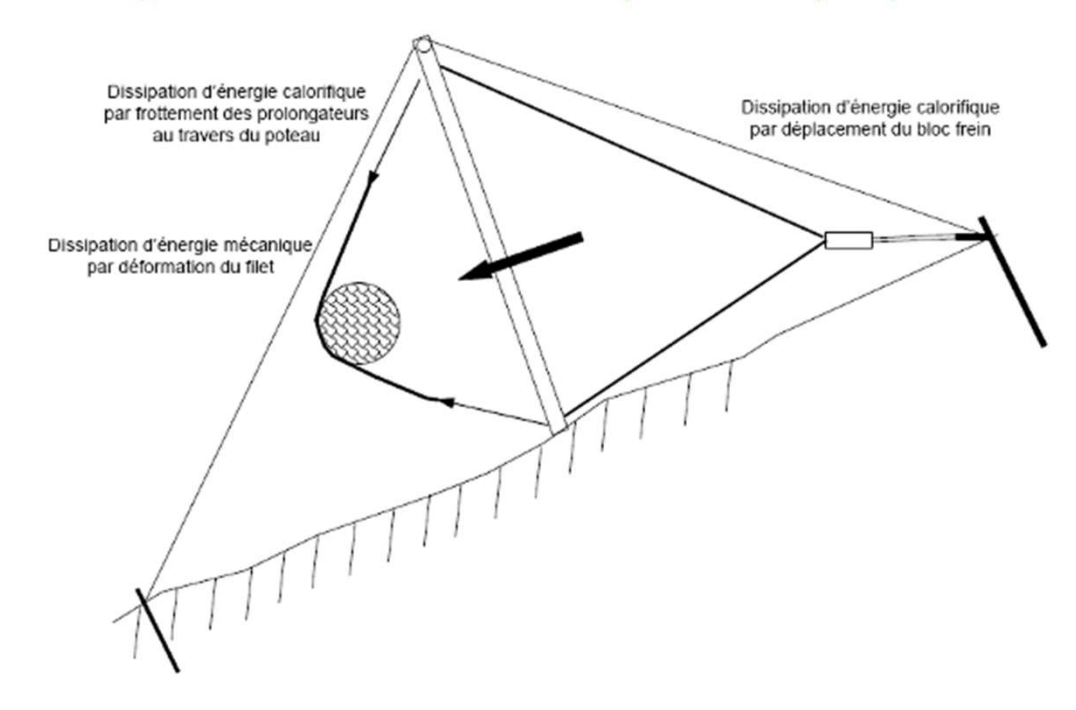

### Ecrans déformables de filets **FREINS**

### Fonctions:

- o Limiter les efforts dans la structure (ancrages)
- o Dissiper de l'énergie

### Différents types

- o Freins à câble 'linéaire'
- o Freins à câble sinueux
- o Freins fendeurs de tube (droit ou circulaire)
- o …

### **Contraintes**

- o Entraînent une déformation de l'écran
- o Nécessite un contrôle régulier

### Ecrans déformables de filets EXEMPLES DE FREINS

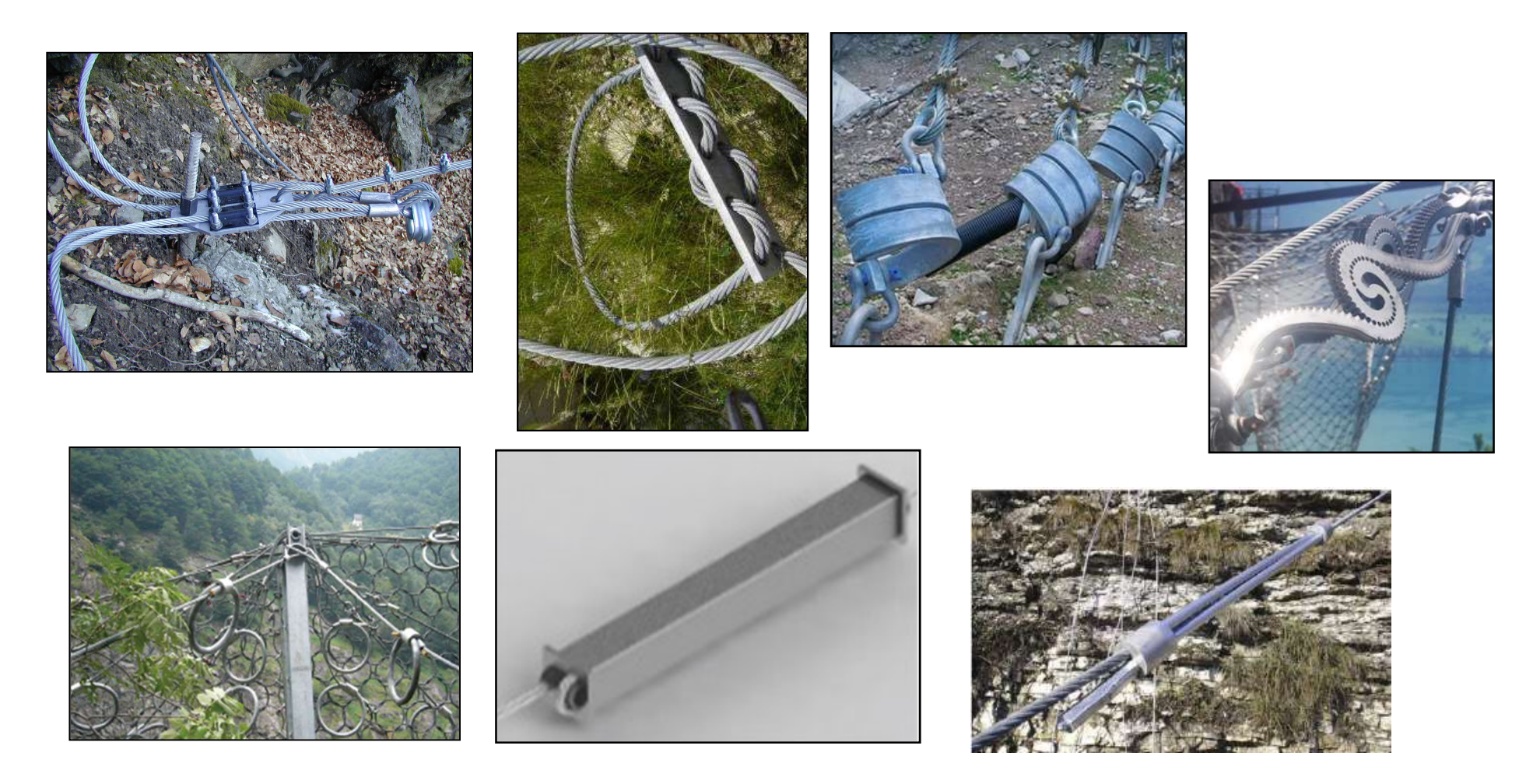

### Dimensionnement des filets

### Dimensionnement 'fonctionnel'

A partir de la hauteur de passage (+ revanche et réserve de hauteur) • Manuschinden (1995)<br>• A partir de la hauteur de passage (+ revanche et réserve de hauteur)<br>• A partir de la hauteur de passage (+ revanche et réserve de hauteur)<br>• A partir de la hauteur de passage et de l'énergie cinéti **Dimensionnement des filets<br>
Dimensionnement 'fonctionnel'**<br>
A partir de la hauteur de passage (+ revanche et rés<br>
hauteur)<br> **Dimensionnement 'structurel'**<br>
• A partir de la hauteur de passage et de l'énergie d<br>
• Pas de r • Dimensionnement 'fonctionnel'<br>
A partir de la hauteur de passage (+ revanche et réserve de<br>
hauteur)<br>
• A partir de la hauteur de passage et de l'énergie cinétique<br>
• Pas de réel dimensionnement (par BE)<br>
• Ouvrages resp

### Dimensionnement 'structurel'

- 
- 
- ETAG 27

## Classification des écrans de filet ETAG 27 Classification des écrans de file<br>ETAG 27<br>Marquage CE<br>Essais grandeur réelle impartiaux, à det<br>• SEL : énergie de service<br>• MEL : énergie maximale Classification des écrans de file<br>ETAG 27<br>Marquage CE<br>Essais grandeur réelle impartiaux, à de<br>• SEL : énergie de service<br>• MEL : énergie maximale<br>9 classes de filets

### Marquage CE

### Essais grandeur réelle impartiaux, à deux niveaux d'énergie

- 
- 

### 9 classes de filets

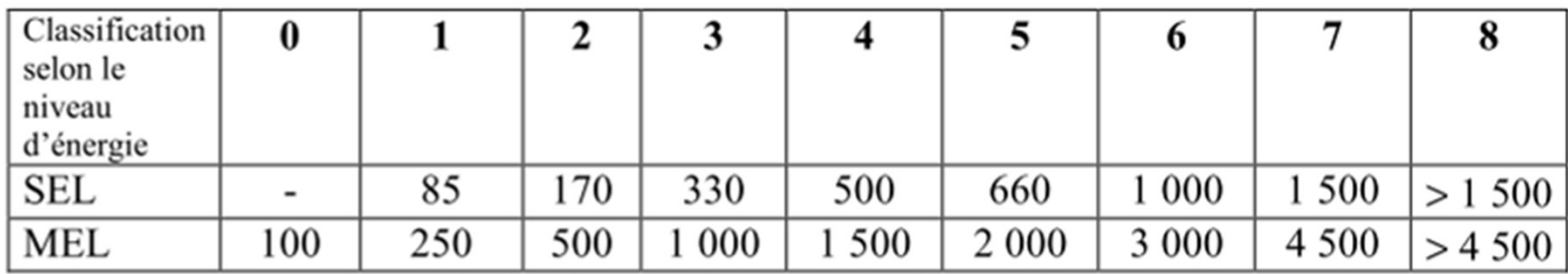

Classes des kits de protection contre les chutes de blocs rocheux

### Essais sur écrans de filets ETAG 27

### 2 essais SEL + 1 essai MEL

### Validé si

- Essais sur écrans de filets<br>ETAG 27<br>2 essais SEL + 1 essai ME<br>Validé si<br>• Hauteur\* résiduelle du filet >70<br>de la hauteur initiale et pas de<br>prupture d'éléments après SEL1<br>• Plee errêté et pie pas teuphé k de la hauteur initiale et pas de rupture d'éléments après SEL<sup>-</sup>
- ESSais Sur écrans de filets<br>
ETAG 27<br>
2 essais SEL + 1 essai ME<br>
Validé si<br>
 Hauteur\* résiduelle du filet >70<br>
de la hauteur initiale et pas de<br>
rupture d'éléments après SEL<br>
 Bloc arrêté et n'a pas touché le<br>
 sol avan sol avant que l'allongement maximal du filet n'ait été atteint lors du SEL 2 et lors du MEL teur\* résiduelle du filet >70<br>
a hauteur initiale et pas de<br>
ure d'éléments après SEL<br>
2 arrêté et n'a pas touché le<br>
avant que l'allongement<br>
du SEL 2 et lors du MEL<br>
du SEL 2 et lors du MEL<br>
\* Dimension suivant l'orthogo

### **Galerie**

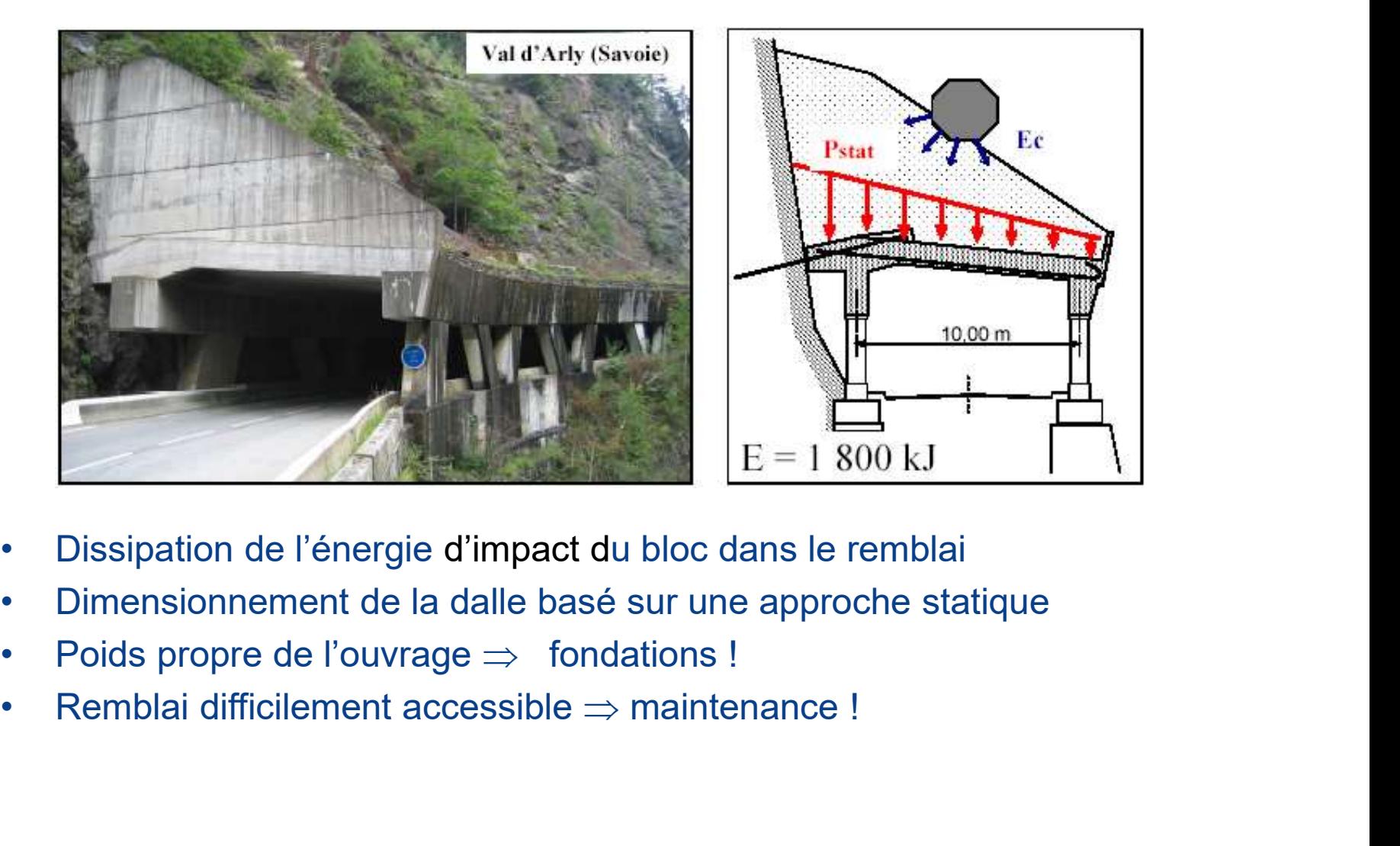

- 
- 
- 
- 

### Dimensionnement des galeries METHODE SUISSE/1

- **Dimensionnement des galeries**<br>
METHODE SUISSE/1<br>
 Principe : on estime la force d'impact du bloc sur le remblai en fct<br>
des caractéristiques du bloc et du matériau granulaire, pour en<br>
déduire l'action à prendre en compt des caractéristiques du bloc et du matériau granulaire, pour en déduire l'action à prendre en compte au niveau de la dalle, et l'épaisseur minimale du remblai **Dimensionnement des galeries**<br>
METHODE SUISSE/1<br>
• Principe : on estime la force d'impact du bloc sur le remblai en fot<br>
des caractéristiques du bloc et du matériau granulaire, pour en<br>
déduire l'action à prendre en comp **Example :** On estime ta folce d'impact du bloc sur le rembiat<br>
s caractéristiques du bloc et du matériau granulaire, pour<br>
duire l'action à prendre en compte au niveau de la dalle,<br>
paisseur minimale du remblai<br>
ce sur l
- 

$$
F_k = 2.8 * e^{-0.5} * r^{0.7} * M_{E,k}^{0.4} * \tan \varphi_k * \left(\frac{m_k * v_k^2}{2}\right)^{0.6}
$$

### Où :

- , r, v<sub>k</sub> respectivement sa masse du bloc (en T), le rayon de la sphère équivalente (en m), sa vitesse lors de l'impact (en m/s)
- duire l'action à prendre en compte au niveau de la dalle, et<br>
ce sur la couche de matériaux granulaire donnée par:<br>  $F_k = 2.8 * e^{-0.5} * r^{0.7} * M_{E,k}^{0.4} * \tan \varphi_k * \left(\frac{m_k * v_k^2}{2}\right)^{0.6}$ <br>
Où :<br>
 Concernant le bloc : m<sub>e</sub>, r, v • Concernant le matériau de couverture : e,  $M_{F,K}$  et f<sub>k</sub> respectivement, son épaisseur (en isseur minimale du remblai<br>  $F_k = 2.8 * e^{-0.5} * r^{0.7} * M_{F,k}^{0.4} * \tan \varphi_k * \left(\frac{m_k * v_k^2}{2}\right)^{0.6}$ <br>  $\frac{1}{2}$ <br>  $\frac{1}{2}$ <br>  $\frac{1}{2}$ <br>  $\frac{1}{2}$ <br>  $\frac{1}{2}$ <br>  $\frac{1}{2}$ <br>  $\frac{1}{2}$ <br>  $\frac{1}{2}$ <br>  $\frac{1}{2}$ <br>  $\frac{1}{2}$ <br>  $\frac{1}{2}$ <br>  $\frac{1}{$ interne (en °).

### Dimensionnement des galeries METHODE SUISSE/2

- **Dimensionnement des galeries**<br>
METHODE SUISSE/2<br>
 Epaisseur du remblai, e >max{0,5m; 2\*t; t+6\*Dmax}<br>
avec D<sub>max</sub> le rayon max. du matériau de couverture, et t la<br>
pénétration du bloc donnée par:<br>
(m, y<sup>2</sup>) avec D<sub>max</sub> le rayon max. du matériau de couverture, et t la pénétration du bloc donnée par: **Dimensionnement des galeri<br>
METHODE SUISSE/2<br>
• Epaisseur du remblai, e >max{0,5m; 2\*t; i<br>
• avec D<sub>max</sub> le rayon max. du matériau de<br>
pénétration du bloc donnée par:<br>
• Charge sur la dalle:<br>
• équivalente à une force ps nensionnement des galeries**<br>
HODE SUISSE/2<br>
paisseur du remblai, e >max{0,5m; 2\*t; t+6\*<br>
avec D<sub>max</sub> le rayon max. du matériau de cou<br>
pénétration du bloc donnée par:<br>  $t = \left(\frac{m_k}{F}\right)^2$ <br>
Charge sur la dalle:<br>
• équivalen **INCRISIONNEMENT DES GAIEFIES**<br>
HODE SUISSE/2<br>
paisseur du remblai, e >max{0,5m; 2\*t; t+6\*Dma<br>
avec D<sub>max</sub> le rayon max. du matériau de couvert<br>
pénétration du bloc donnée par:<br>  $t = \left(\frac{m_k v_k^2}{F_k}\right)$ <br>
charge sur la dalle: paisseur du remblai, e >max{0,5m; 2\*t; t+6\*Dma<br>avec D<sub>max</sub> le rayon max. du matériau de couvert<br>pénétration du bloc donnée par:<br> $t = \left(\frac{m_k v_k^2}{F_k}\right)$ <br>charge sur la dalle:<br>• équivalente à une force pseudo-<br>statique de vale
- - statique de valeur C\*Fk,
	- 1,2 si la structure est fragile  $\overline{1}$
	- sur une surface donnée par:

$$
S = \pi \left( r + \frac{e - t}{\sqrt{3}} \right)^2
$$

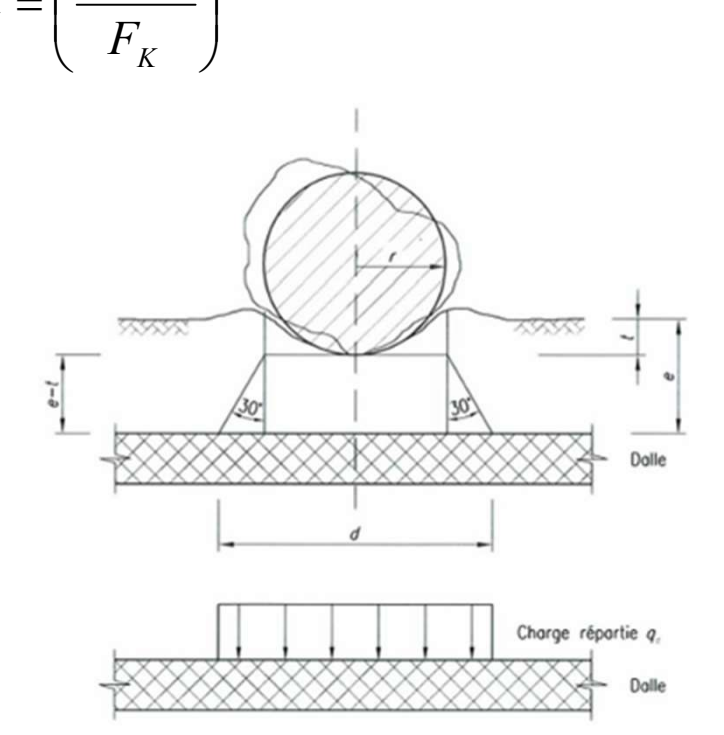

 $\overline{\phantom{a}}$ 

 $k \cdot V_k$ 

 $\left| \mathcal{V}_k^2 \right|$ 

 $m_{k}^{\dagger}$ . $v_{k}^{\dagger}$ 

 $\vert$ 

t

 $\sqrt{2}$  $=$ 

 $\setminus$ 

### Galeries structurellement dissipantes

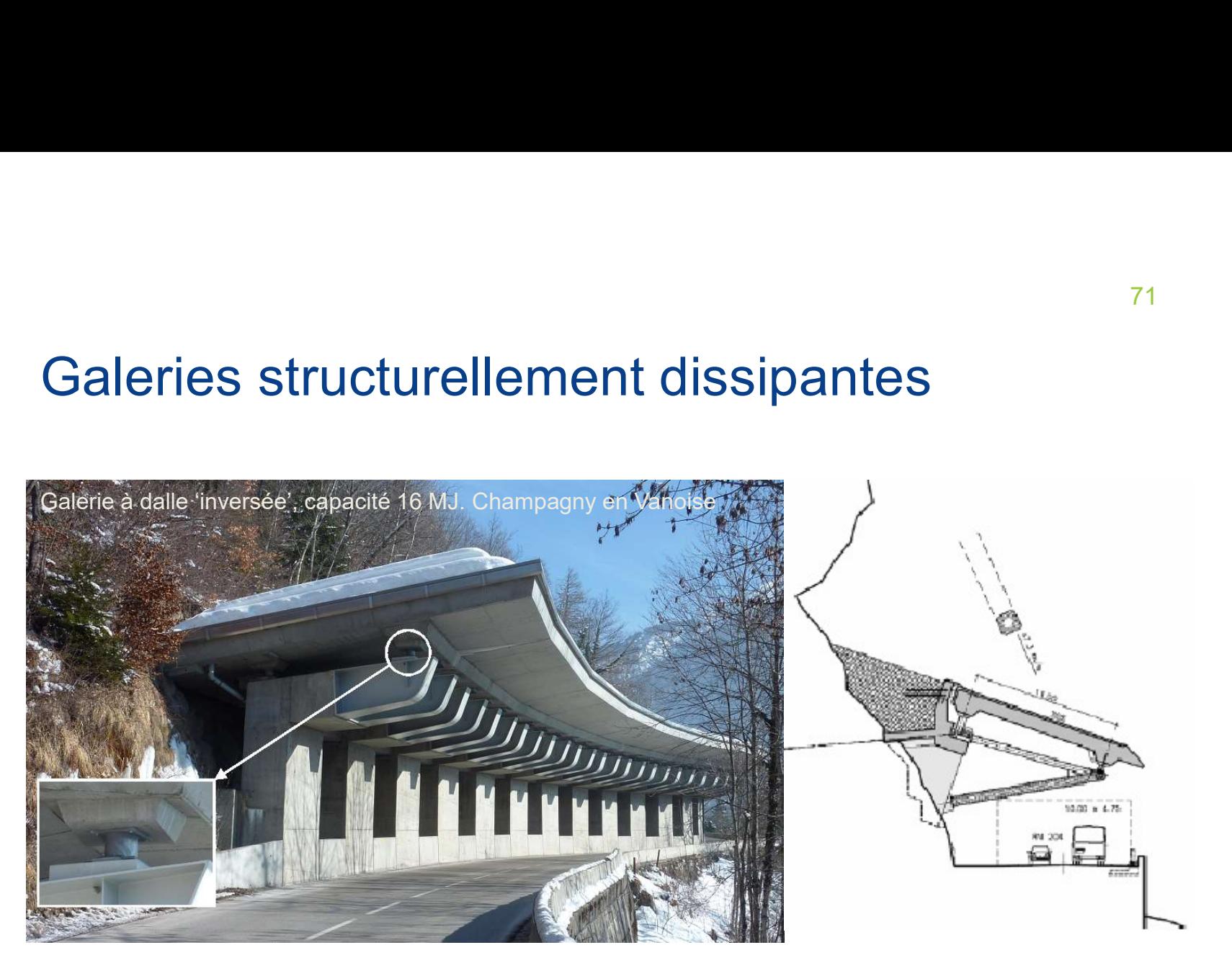

- Objectif : Allègement de la structure (descente de charge)
- Principe : dissipation d'énergie par plastification d'éléments de structure (béton, armature, appuis fusibles)
- Caractéristique principale: pas de matériau amortissant

### Galeries structurellement dissipantes

- Réduction de 30% de l'épaisseur de la dalle
- Dalle accessible/entretien
- Dimensionnement de la dalle sous des sollicitations dynamiques

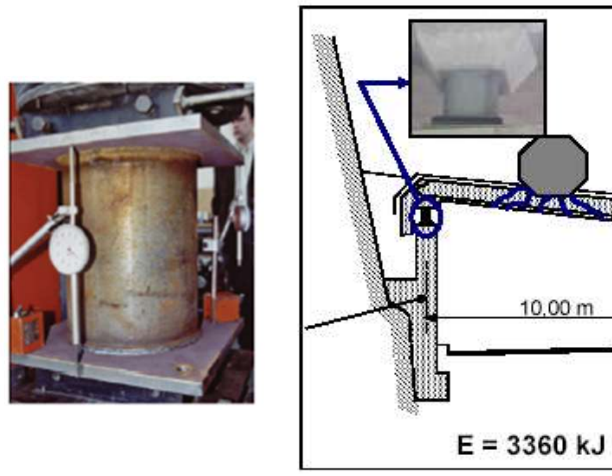

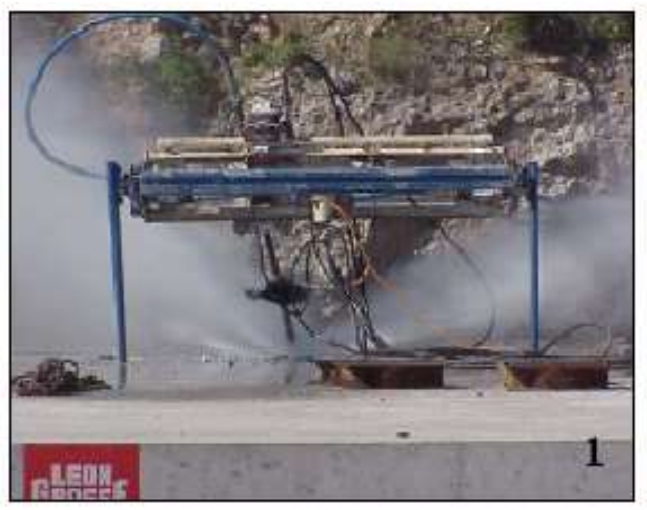

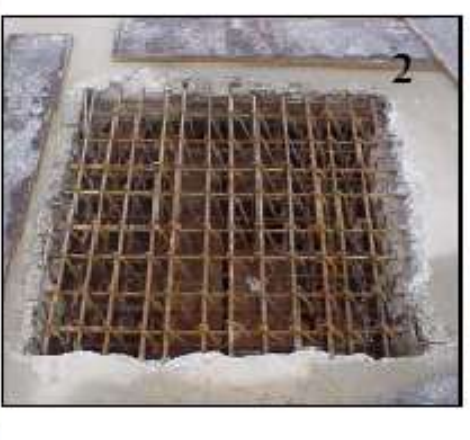

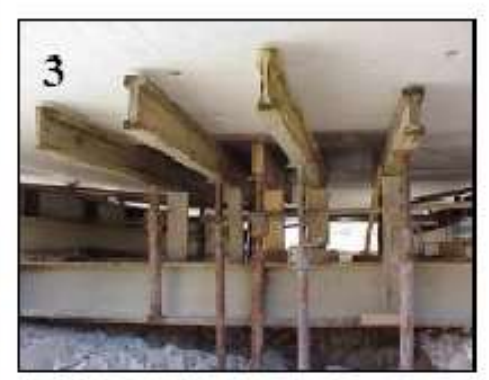
## Forêt et aléa rocheux

ACTRICE ET TÉMOIN

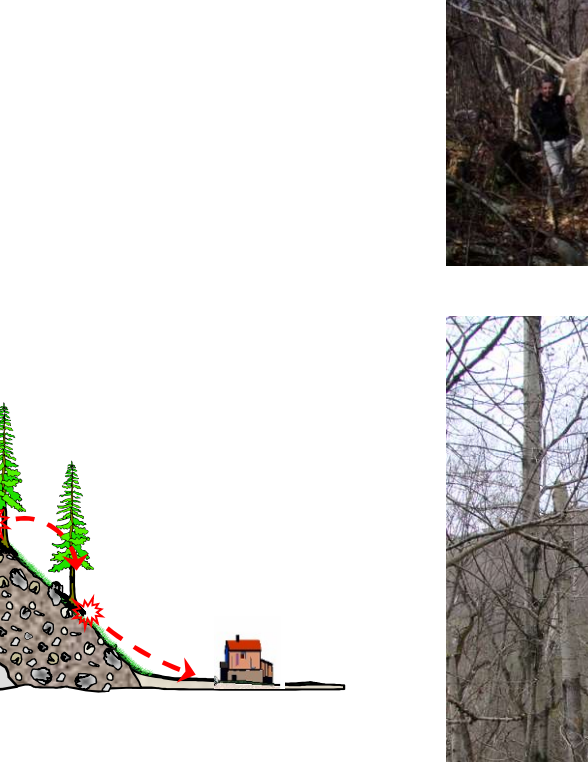

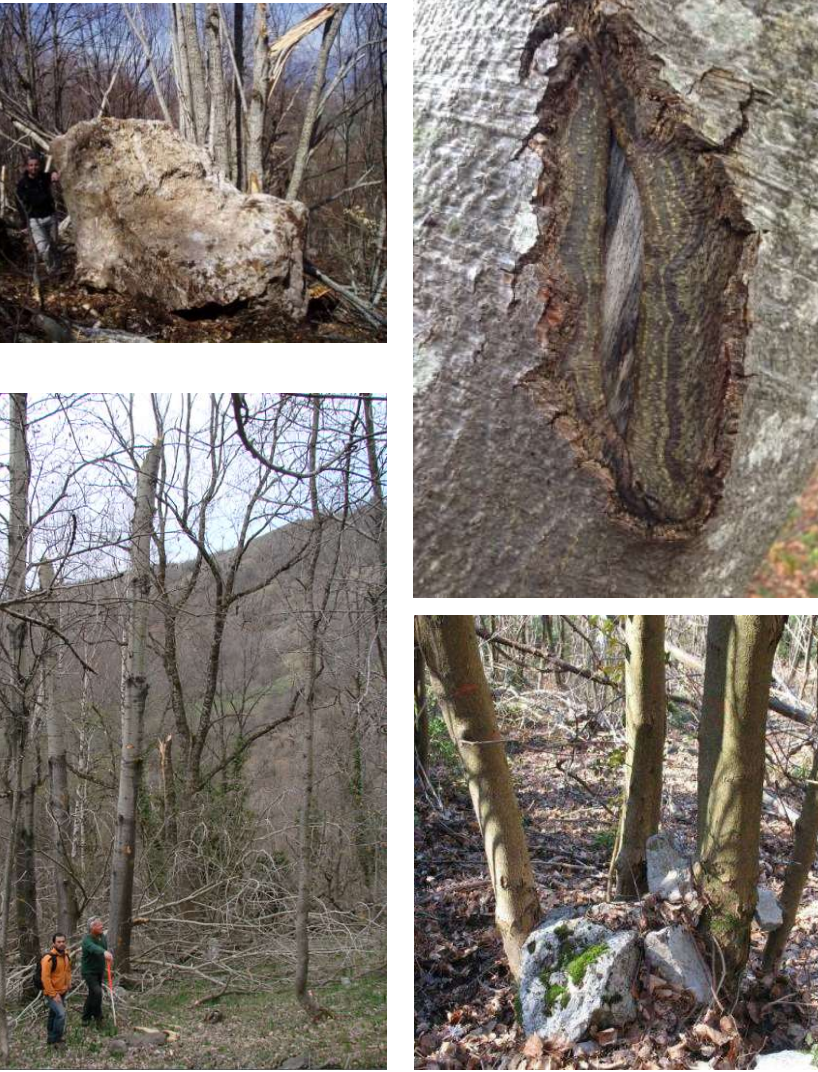

## Forêt et aléa rocheux FONCTION PROTECTION

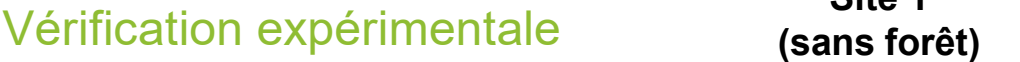

Simulations trajectographiques

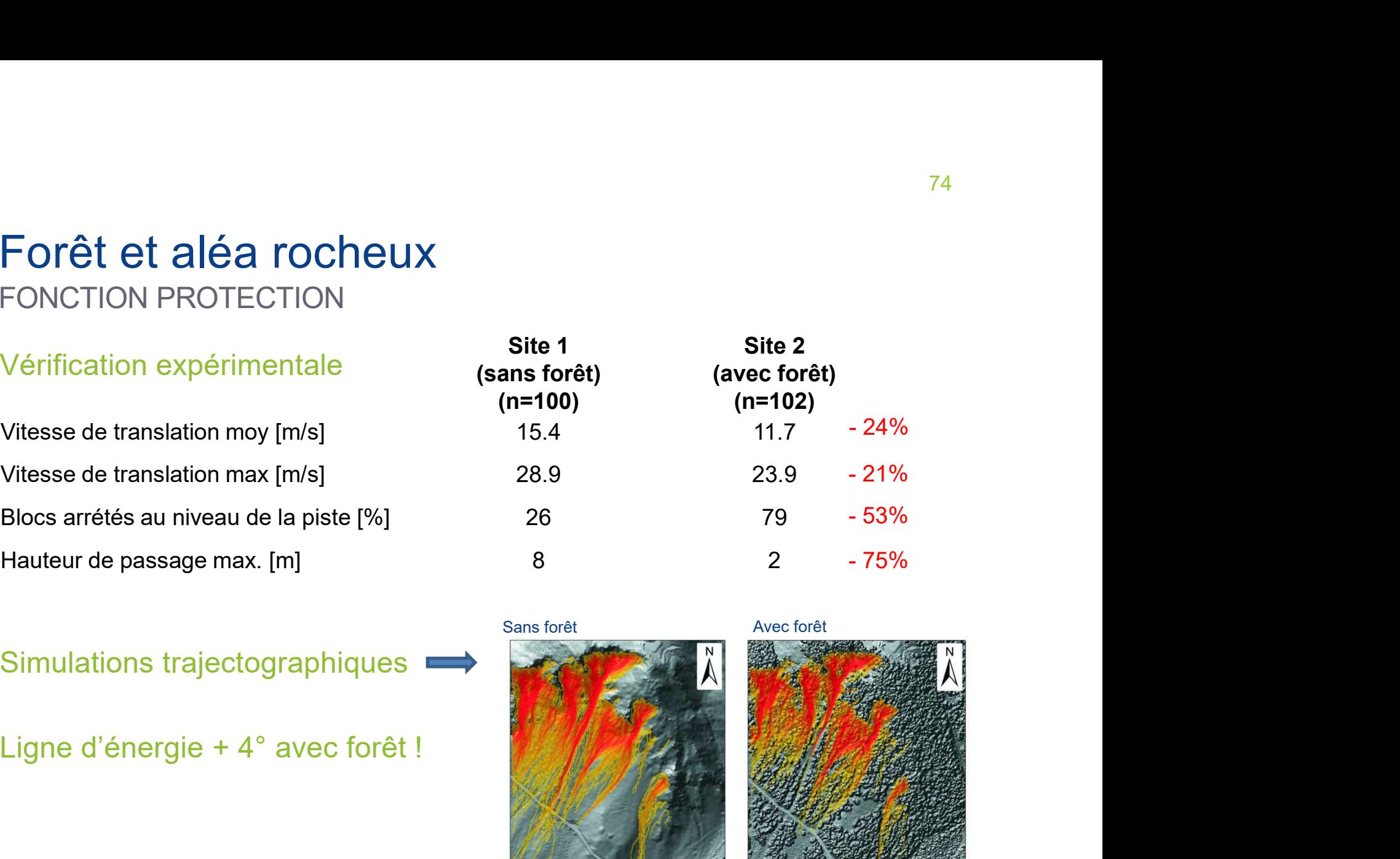

(ohne Wald)

Hoch: 106

Niedrig: 0

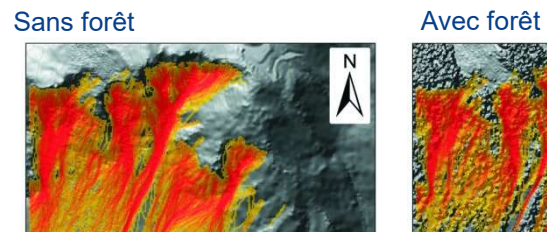

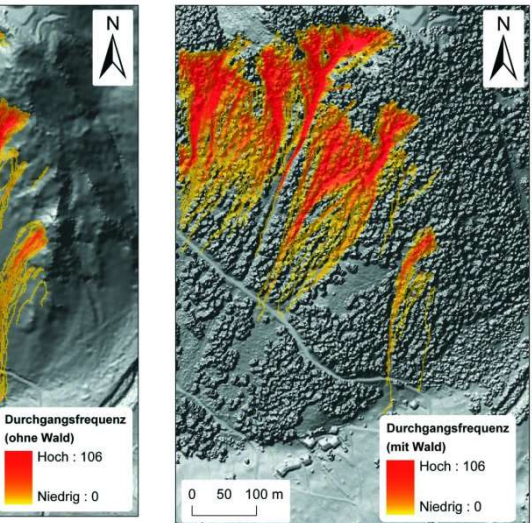